### UNIVERSIDADE FEDERAL DE SANTA MARIA CENTRO DE TECNOLOGIA PROGRAMA DE POS-GRADUAÇÃO EM ENGENHARIA MECANICA

Vagner Flores de Almeida

# **ESTUDO NUMÉRICO DA CONVECÇÃO NATURAL EM UM BANCO DE TUBOS ELÍPTICOS VERTICAIS**

Santa Maria, RS 2023

**Vagner Flores de Almeida**

### **ESTUDO NUMÉRICO DA CONVECÇÃO NATURAL EM UM BANCO DE TUBOS ELÍPTICOS VERTICAIS**

Dissertação de Mestrado apresentada ao Programa de Pós-Graduação em Engenharia Mecânica, Área de Concentração em Fenômenos de Transporte e Energia, da Universidade Federal de Santa Maria (UFSM, RS), como requisito parcial para obtenção do grau de **Mestre em Engenharia Mecânica**.

ORIENTADOR: Prof. Dr. Carlos Eduardo Guex Falcão

Santa Maria, RS 2023

De Almeida, Vagner Flores Estudo numérico da convecção natural em um banco de tubos elípticos verticais / Vagner Flores De Almeida.- 2023. 78 p.; 30 cm

 Orientador: Carlos Eduardo Guex Falcão Dissertação (mestrado) - Universidade Federal de Santa Maria, Centro de Tecnologia, Programa de Pós-Graduação em Engenharia Mecânica, RS, 2023

 1. Convecção natural 2. Simulação computacional 3. Radiador de tubos elípticos 4. Número de Nusselt I. Falcão, Carlos Eduardo Guex II. Título.

 Sistema de geração automática de ficha catalográfica da UFSM. Dados fornecidos pelo autor(a). Sob supervisão da Direção da Divisão de Processos Técnicos da Biblioteca Central. Bibliotecária responsável Paula Schoenfeldt Patta CRB 10/1728.

Declaro, VAGNER FLORES DE ALMEIDA, para os devidos fins e sob as penas da lei, que a pesquisa constante neste trabalho de conclusão de curso (Dissertação) foi por mim elaborada e que as informações necessárias objeto de consulta em literatura e outras fontes estão devidamente referenciadas. Declaro, ainda, que este trabalho ou parte dele não foi apresentado anteriormente para obtenção de qualquer outro grau acadêmico, estando ciente de que a inveracidade da presente declaração poderá resultar na anulação da titulação pela Universidade, entre outras consequências legais.

#### ©2023

Todos os direitos autorais reservados a Vagner Flores de Almeida. A reprodução de partes ou do todo deste trabalho só poderá ser feita mediante a citação da fonte.

End. Eletr.: vagnerfa@gmail.com

### **ESTUDO NUMÉRICO DA CONVECÇÃO NATURAL EM UM BANCO DE TUBOS ELÍPTICOS VERTICAIS**

Dissertação de Mestrado apresentada ao Programa de Pós-Graduação em Engenharia Mecânica, Área de Concentração em Fenômenos de Transporte e Energia, da Universidade Federal de Santa Maria (UFSM, RS), como requisito parcial para obtenção do grau de **Mestre em Engenharia Mecânica**.

**Aprovado em 11 de outubro de 2023:**

**Carlos Eduardo Guex Falcão, Dr. (UFSM)** (Presidente/Orientador)

**Eduardo Xavier Barreto, Dr. (UFSM)**

**Flavio Vanderlei Zancanaro Júnior, Dr. (UFRGS) (videoconferência)**

Àquele que está sentado no trono e ao Cordeiro, seja o louvor, e a honra, e a glória, e o domínio pelos séculos dos séculos.

#### **AGRADECIMENTOS**

Sou grato a Deus, em primeiro lugar, por ser meu principal motivador, ajudador e fonte de inspiração na realização do mestrado.

Agradeço a minha esposa e meus três filhos pela longanimidade, suporte e compreensão. Agradeço aos meus pais, a minha sogra e demais familiares pelo apoio e incentivo.

Agradeço sobremodo ao prof. Dr. Carlos E.G. Falcão, pela orientação, incentivo, e conhecimento dedicados para a realização deste trabalho.

Agradeço aos colegas colaboradores do LabCAE do Instituto de Redes Inteligentes (INRI) da UFSM, Gabriel C. Nogueira, João Vitor, Micael M. Oliveira e Tales F. Rodrigues, e professores Tiago B. Marchesan e Vitor Bender e, em especial, ao Gerente Técnico Leonardo H. Medeiros, por todo suporte amplamente oferecido no decorrer do trabalho.

Agradeço aos professores Eduardo X. Barreto, Giuliano Demarco, Macklini Dalla Nora, René Q. Rodríguez, Thompson Lanzanova e Tiago dos Santos pelo conhecimento transmitido através de suas disciplinas que contribuíram para minha formação.

Agradeço aos professores Eduardo X. Barreto, Flávio V. Zancanaro Júnior e Giuliano Demarco pela disponibilidade para compor a banca examinadora desta dissertação.

Expresso gratidão à Universidade Federal de Santa Maria pela oportunidade aberta para a realização desta pós-graduação.

Sou grato ao Instituto Federal Farroupilha pelo apoio financeiro através de seu programa de incentivo à qualificação.

O maravilhoso arranjo e harmonia do cosmos só teriam origem no plano de um ser onisciente todo-poderoso. Esta é e continua sendo minha maior compreensão.

### **RESUMO**

# **ESTUDO NUMÉRICO DA CONVECÇÃO NATURAL EM UM BANCO DE TUBOS ELÍPTICOS VERTICAIS**

### AUTOR: Vagner Flores de Almeida ORIENTADOR: Carlos Eduardo Guex Falcão

O fenômeno da convecção natural em tubos elípticos está presente em diversas aplicações da engenharia. Os transformadores elétricos de potência são exemplos de equipamentos que utilizam um conjunto banco de tubos elípticos que formam radiadores com a finalidade de dissipar o calor gerado nesta máquina elétrica. Devido à grande importância dos transformadores para o setor elétrico e seu alto custo, torna-se imprescindível a análise da performance térmica destas máquinas. No entanto, os testes experimentais podem demandar uma grande quantidade de recursos físicos, humanos e de tempo. Com este cenário, as simulações CFD tornam-se uma grande aliada para a investigação da transferência de calor nos radiadores dos transformadores. A literatura cientifica atual não disponibiliza estudos numéricos específicos em um banco de tubos elípticos verticais similar ao empregado nos radiadores dos transformadores. Diante desta lacuna, esta pesquisa propõe a realização de um estudo numérico em um modelo computacional representativo do radiador de tubos elípticos, com o objetivo de obter correlações numéricas que relacionem o número de *Nusselt* médio com o número de *Rayleigh* e o distanciamento entre os tubos. O estudo numérico do problema físico acima é abordado pelo método dos volumes finitos. Para tal, as ferramentas do pacote comercial *Ansys® R2021* são empregadas tanto no pré-processamento, quanto para resolver as equações governantes e avaliar a transferência de calor dos tubos elípticos para o ar ambiente. O modelo CFD consiste em um banco de tubos elípticos verticais imersos em um volume de ar quiescente. As superfícies dos tubos elípticos são definidas como paredes submetidas a temperatura constante. A transferência do calor da parede dos tubos para o ar foi tratada como um problema tridimensional em regime permanente. O ar foi assumido como gás ideal incompressível em escoamento laminar. São computados os valores do número de *Nusselt* médio dos tubos elípticos para diferentes valores de temperatura ambiente e nas diferentes configurações de distanciamento entre os tubos. Com os resultados das diversas simulações realizadas, são propostas correlações numéricas para o número de *Nusselt*, as quais poderão servir de guia para estudos numéricos dos transformadores bem como para otimização dos radiadores de tubos elípticos.

**Palavras-chave:** Convecção natural. Simulação computacional. Radiador de tubos elípticos. Número de *Nusselt*.

### **ABSTRACT**

## **NUMERICAL STUDY OF NATURAL CONVECTION IN A BUNDLE OF VERTICAL ELLIPTICAL TUBES**

### AUTHOR: Vagner Flores de Almeida ADVISOR: Carlos Eduardo Guex Falcão

Natural convection from elliptical tubes is present in many engineering applications. Electric power transformers are examples of equipment that use a bundle of elliptical tubes setting radiators to dissipate the heat generated in this electric machine. Due to the high cost and great importance of transformers for the electrical power networks, it is essential to analyse the thermal performance of these machines. However, experimental tests may require huge efforts in terms of setup and time resources. Given this situation, CFD techniques become a great ally for the investigation of heat transfer in transformer radiators. Current scientific literature does not provide specific numerical studies on a bank of vertical elliptical tubes similar to that used in transformer radiators. In order to fill this gap, this work proposes carrying out a numerical study on a representative computational model of the elliptical tubes radiator, aiming to obtain numerical correlations of the average *Nusselt* number as a function of the *Rayleigh* number and the spacing between tubes. The numerical study of the above physical problem is achieved by the finite volume method. To this end, the tools from the *Ansys® R2021* commercial package are used both in the pre-processing and to solve the governing equations in order to obtain the heat transfer rate from the elliptical tubes to the ambient air. The CFD model consists of a bundle of vertical elliptical tubes immersed in a volume of quiescent air. The surfaces of elliptical tubes are defined as walls assigned to constant temperature. The flow was assumed to be three-dimensional, in steady-state condition and laminar. Air was modeled as according to the incompressible ideal gas law. The values of the average *Nusselt* number of elliptical tubes are computed for different ambient temperature values and in different distance configurations between the tubes. From the results of the various simulations, numerical correlations are proposed for the *Nusselt* number, which may serve as a guide for numerical studies of transformers as well as for optimizing the design of elliptical tubes radiators.

**Keywords:** Natural convection. CFD. Elliptical tube radiator. *Nusselt* Number.

#### **LISTA DE FIGURAS**

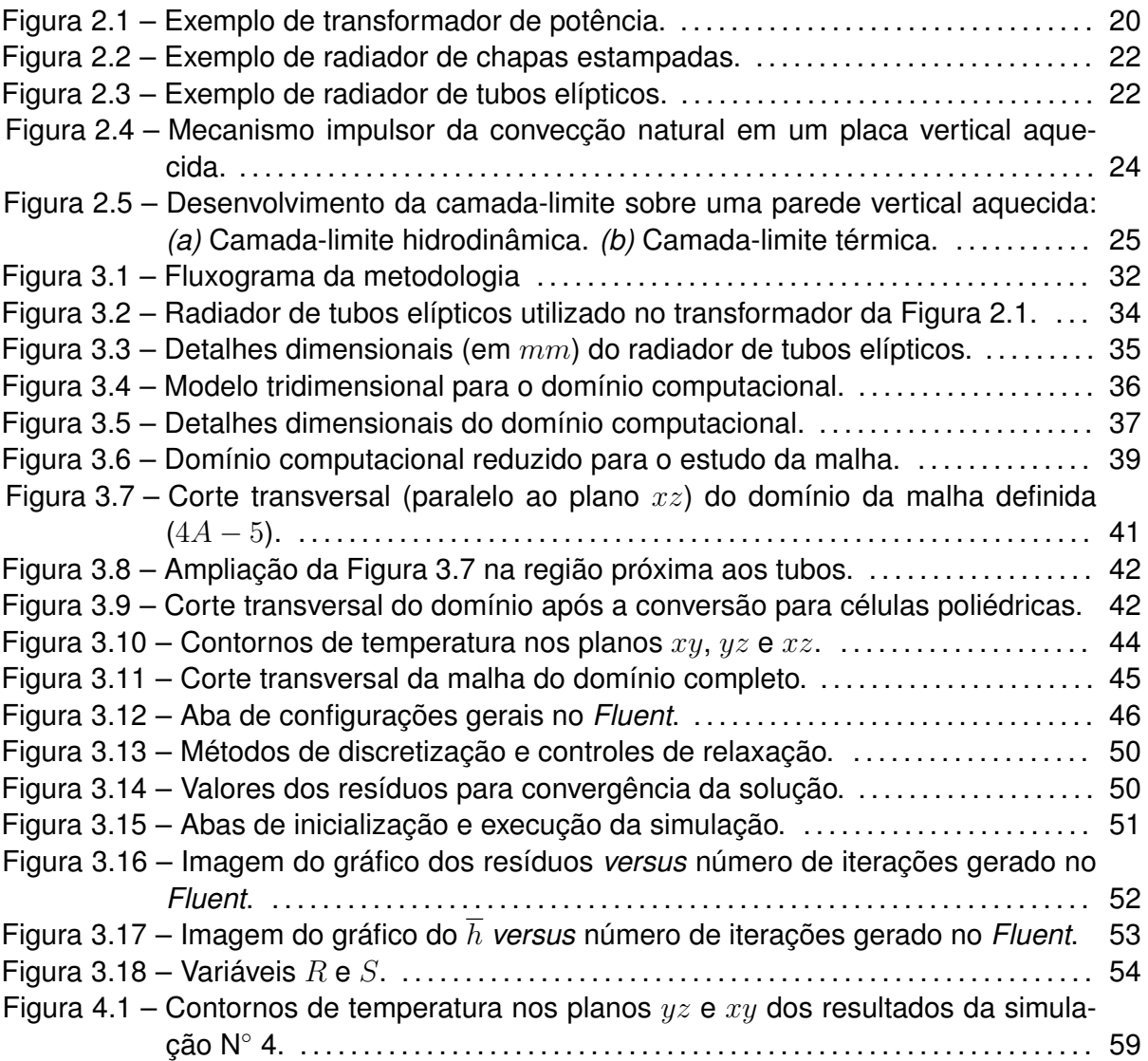

### **LISTA DE GRÁFICOS**

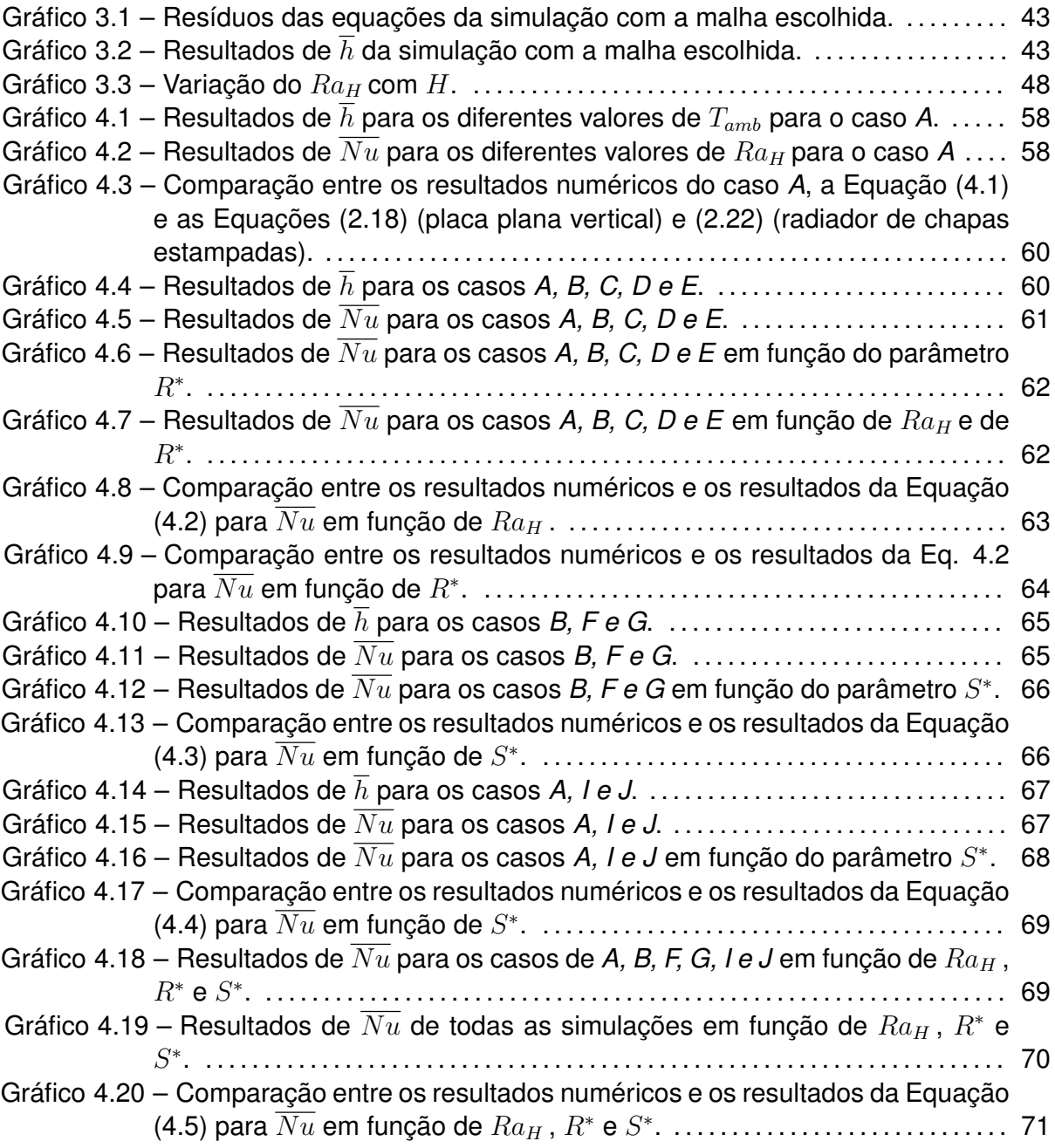

#### **LISTA DE TABELAS**

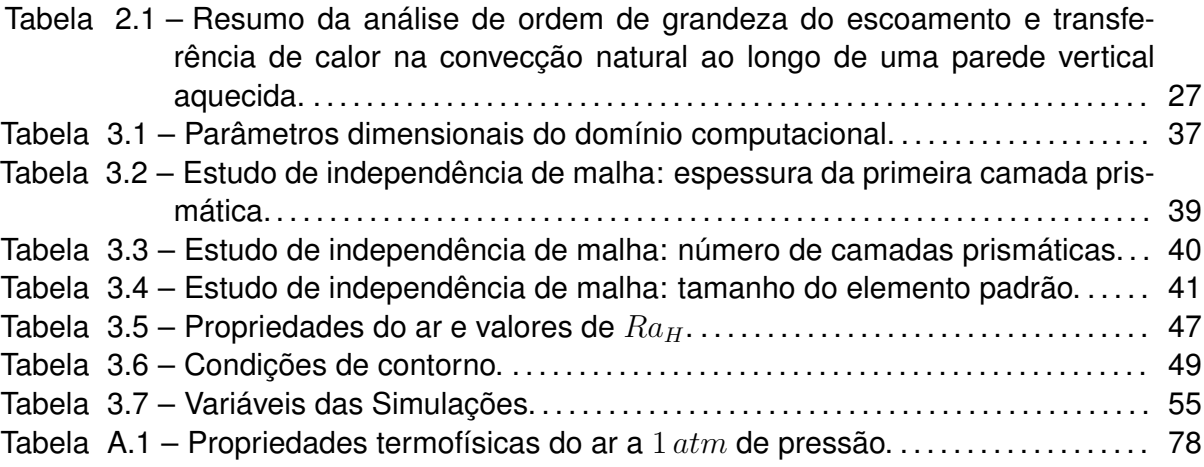

### **LISTA DE ABREVIATURAS E SIGLAS**

- *ABNT* Associação Brasileira de Normas Técnicas
- *CF D* Computational fluid dynamics
- *IEC* International Electrotechnical Commission
- *IEEE* Institute of Electrical and Electronics Engineers
- *INRI* Instituto de Redes Inteligentes
- *NBR* Norma Brasileira
- *ODAF* Óleo Direcionado Ar Forçado
- *OF AF* Óleo Forçado Ar Forçado
- *ONAF* Óleo Natural Ar Forçado
- *ONAN* Óleo Natural Ar Natural
- *UF SM* Universidade Federal de Santa Maria

### **LISTA DE SÍMBOLOS**

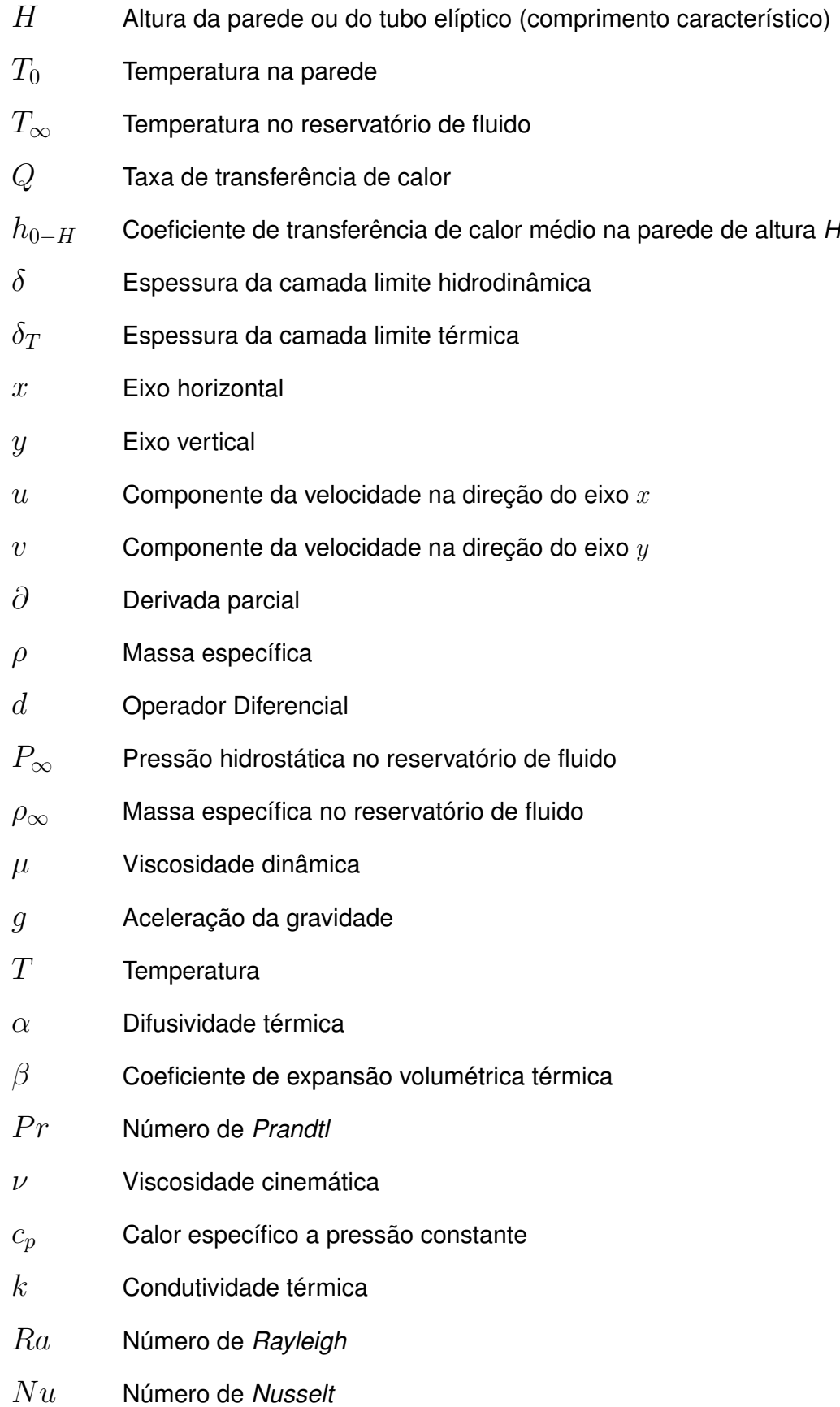

- *h* Coeficiente de transferência de calor por convecção
- *T<sup>f</sup>* Temperatura de filme
- ∆*Y −* Distância da base inferior dos tubos até o solo
- ∆*X* Distância no eixo *x* da superfície dos tubos mais externos até os limites do domínio do ar
- ∆*Z* Distância no eixo *z* da superfície dos tubos mais externos até os limites do domínio do ar
- ∆*Y* Distância da base superior dos tubos até o limite vertical do domínio do ar
- *L<sup>x</sup>* Largura do domínio do ar
- *L<sup>z</sup>* Comprimento do domínio do ar
- *A* Altura do domínio do ar
- *R* Distância entre os eixos maiores de dois tubos adjacentes
- *S* Distância entre os eixos menores de dois tubos adjacentes
- *R<sup>∗</sup>* Representação adimensional de *R*
- *S ∗* Representação adimensional de *S*

### **SUMÁRIO**

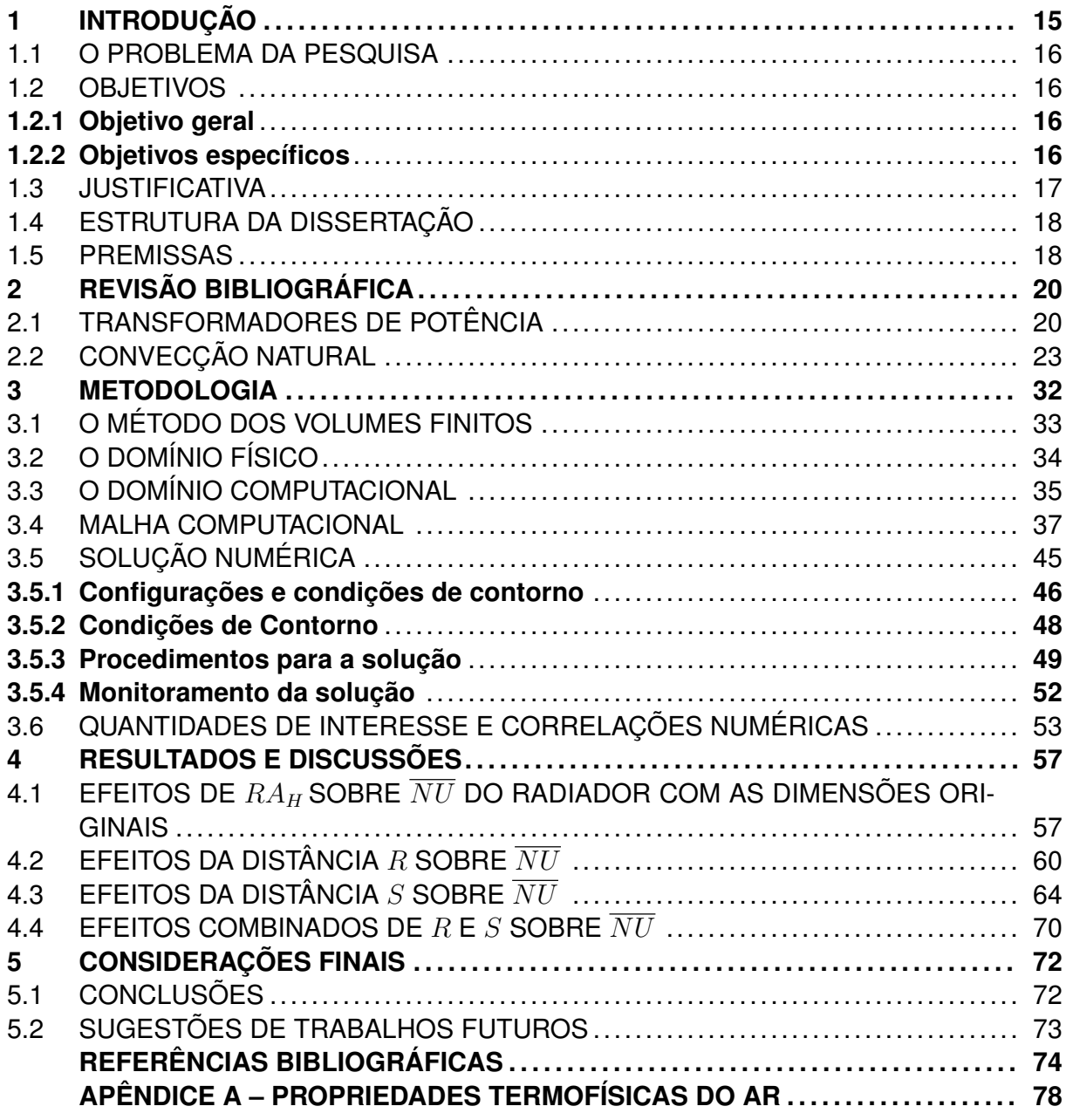

#### <span id="page-16-0"></span>**1 INTRODUÇÃO**

O fenômeno da convecção natural em tubos elípticos está presente em diversas aplicações da engenharia. Os transformadores elétricos de grande porte são exemplos de equipamentos que utilizam um banco de tubos elípticos que formam trocadores de calor, denominados radiadores, com a finalidade de remover o calor gerado nesta máquina elétrica.

Em transformadores de potência, o resfriamento é obtido pela circulação de óleo entre dutos nas partes ativas e radiadores acoplados externamente ao tanque do transformador. O escoamento de óleo no interior do radiador e o fluxo externo de ar nas superfícies externas do radiador proporcionam transferência de calor por convecção natural ou forçada. Quando a transferência de calor no transformador ocorre inteiramente por convecção natural, o modo de resfriamento é denominado ONAN, fazendo referência a óleo natural e ar natural.

Transformadores que operam no modo ONAN são amplamente utilizados em redes de distribuição de energia elétrica. Além de possuir um alto custo, este equipamento é crítico para os sistemas de distribuição de energia. Desta forma, faz-se necessário a otimização do sistemas de resfriamento do transformador [\(GASTELURRUTIA et al.](#page-76-0), [2011\)](#page-76-0).

De forma geral, a verificação do sistema de resfriamento é realizada através de testes experimentais guiados pelas normas internacionais IEC. No entanto, considerando que um transformador de distribuição é um equipamento de grande porte e alto custo, as simulações numéricas são cada vez mais preferíveis aos testes experimentais.

Para [Zhao et al.](#page-78-0) [\(2022](#page-78-0)) o desenvolvimento do modelo CFD completo de um transformador operando em modo ONAN, considerando todos os mecanismos de transferência de calor presentes nas partes da máquina em uma operação real, pode ser muito oneroso em relação aos recursos computacionais. Uma alternativa para esta dificuldade, pode ser a realização do estudo específico do fenômeno da convecção natural considerando como domínio apenas o radiador do transformador.

A pesquisa na literatura apresentou muitos estudos numéricos da convecção naturais em tubos elípticos horizontais. Também foram identificados trabalhos experimentais sobre a convecção natural em cilindros verticais. No entanto, percebe-se uma lacuna na literatura pesquisada em relação a estudos numéricos da convecção natural em banco de tubos elípticos verticais ou apenas nos radiadores dos transformadores.

Neste cenário, o presente trabalho busca realizar um estudo numérico da convecção natural em um banco de tubos elípticos verticais, topologia empregada nos radiadores de transformadores. Através do estudo, deseja-se obter valores que quantifiquem a convecção natural em diferentes configurações de distância entre os tubos e em diferentes valores de temperatura ambiente. Com os resultados de diversas simulações, são desenvolvidas correlações numéricas destinadas a estimar o número de *Nusselt* em função das variáveis consideradas.

Os demais objetivos da pesquisa são expostos nas subseções subsequentes.

#### <span id="page-17-0"></span>1.1 O PROBLEMA DA PESQUISA

A lacuna de correlações numéricas para um banco de tubos elípticos verticais que possa servir para estimar o número de *Nusselt* médio de radiadores com outras configurações e, que também sirva de guia para o projeto de radiadores de tubos elípticos presentes nos transformadores.

### <span id="page-17-1"></span>1.2 OBJETIVOS

A seguir são expostos o objetivo geral e os objetivos específicos elencados para a realização desta pesquisa.

#### <span id="page-17-2"></span>**1.2.1 Objetivo geral**

Realizar um estudo numérico computacional do fenômeno da convecção natural em um banco de tubos elípticos verticais determinando uma expressão para o cálculo do coeficiente de transferência de calor adimensional.

### <span id="page-17-3"></span>**1.2.2 Objetivos específicos**

Para uma melhor compreensão dos alvos do trabalho, o objetivo geral está ramificado com os seguintes objetivos específicos:

- Obter um modelo computacional satisfatório que represente o comportamento da transferência de calor em um radiador de tubos elípticos utilizado nos transformadores de potência que operam no modo de resfriamento ONAN.
- Obter o coeficiente de convecção médio para os modelos propostos em diferentes temperaturas ambientes.

• Obter correlações numéricas que relacionem os efeitos da alteração da distância adimensional entre os tubos e do número de *Rayleigh* sobre o número de *Nusselt* médio do banco de tubos elípticos.

#### <span id="page-18-0"></span>1.3 JUSTIFICATIVA

O desenvolvimento desta dissertação se justifica com base em dois aspectos relacionados ao estudo e quantificação da convecção natural nos radiadores dos transformadores de potência. O primeiro deles aponta para a verificação do sistema de resfriamento, a qual é realizada através de testes experimentais padronizados de acordo com as normas internacionais IEC. No entanto, considerando que um transformador de potência é um equipamento de grande porte e alto custo, as simulações numéricas são cada vez mais preferíveis aos testes experimentais.

No segundo aspecto, cabe citar que alguns trabalhos numéricos tem sido desenvolvidos com a finalidade verificar a fluidodinâmica completa de um transformador. Em geral, estes trabalhos utilizam modelos simplificados para mapear os diversos mecanismos de transferência de calor presentes na operação da máquina. Isto deve-se ao fato de que uma simulação numérica que leve em conta todos os aspectos físicos do problema em um modelo computacional igual ao real, exige um enorme recurso computacional e consequentemente um tempo elevadíssimo para obtenção de resultados. Desta forma, as simplificações utilizadas nestes modelos numéricos de transformadores, acabam por não avaliar pontualmente o fenômeno da convecção natural nos radiadores dos transformadores. Por outro lado, apesar de haver vasta quantidade de trabalhos numéricos e experimentais sobre convecção natural em um ou poucos tubos elípticos (na grande maioria em tubos horizontalmente posicionados), a literatura deixa uma importante lacuna de estudos numéricos da convecção natural nos radiadores de tubos elípticos utilizados nos transformadores.

Neste contexto, esta pesquisa pretende preencher esta lacuna através do cumprimento dos objetivos acima elencados (modelo e correlações numéricas). Além de representarem uma importante contribuição para a comunidade cientifica internacional, tais resultados podem servir tanto para a revisão dos atuais radiadores, quanto para o cálculo e projeto de trocadores de calor, especialmente os utilizados na indústria de transformadores de potência.

### <span id="page-19-0"></span>1.4 ESTRUTURA DA DISSERTAÇÃO

O desenvolvimento desta dissertação está organizado em quatro capítulos conforme abaixo exposto:

• Capitulo 2: Revisão Bibliográfica

A revisão bibliográfica está separada em quatro tópicos. O primeiro tópico, oferece uma contextualização sobre o conceito e aplicações dos transformadores de potência com foco na importância do sistema de resfriamento para a sua adequada operação. O segundo tópico mostra os principais tipos de radiadores utilizados nos transformadores. O terceiro tópico traz uma explanação detalhada do fenômeno da convecção natural. Nesta seção, primeiramente são abordados os conceitos físicos e a quantificação matemática da convecção natural em geometrias simples. Na sequência, reporta-se os resultados de trabalhos numéricos e experimentais relacionados ao sistema de resfriamento dos transformadores. O último tópico deste capitulo faz uma breve exposição do método dos volumes finitos e suas considerações para a resolução da questão exposta para realização desta pesquisa.

• Capitulo 3: Metodologia

O capítulo 3 expõe a metodologia utilizada na realização do estudo numérico e na construção dos resultados.

• Capitulo 4: Resultados e Discussões

O capítulo 4 apresenta os resultados obtidos das simulações numéricas e o desenvolvimento das correlações propostas.

• Capitulo 5: Considerações Finais

O último capítulo apresenta as conclusões do trabalho, faz considerações sobre as contribuições da pesquisa conectando-as aos objetivos propostos. Por fim, são elencadas sugestões de pesquisa para trabalhos futuros.

#### <span id="page-19-1"></span>1.5 PREMISSAS

Para a realização do estudo numérico proposto neste trabalho, faz-se necessário a definição de algumas premissas elencadas abaixo:

• A primeira delas diz respeito ao modelo geométrico presente no domínio computacional. O modelo consiste em um conjunto ou banco de tubos elípticos verticais, cujas características dimensionais foram extraídas de um radiador de tubos elípticos empregado em um transformador de potência do fabricante COMTRAFO.

- As configurações adotadas para o modelo CFD e para as simulações estão baseadas na operação de um transformador em modo de resfriamento ONAN.
- Apesar de a temperatura em um transformador e nos seus radiadores ter um decaimento exponencial com a altura, para este trabalho assume-se uma temperatura constante nas superfícies dos tubos elípticos. Esta hipótese é baseada na modelagem analítica desenvolvida no trabalho de [Radakovic e Sorgic](#page-77-0) [\(2010](#page-77-0)) e também é justificada pelo fato de que as correlações numéricas são apresentadas para condição de fluxo de calor constante na parede ou temperatura constante na parede, sendo a última a condição utilizada neste trabalho.
- A transferência do calor da superfícies dos tubos para o ar é tratada como um problema tridimensional em regime permanente. O escoamento do ar decorrente das forças de empuxo é considerado laminar para todas as simulações. Esta premissa decorre da constatação apresentada no Capítulo 3 (seção 3.4.1), na qual é explicitado que na maior parte da altura do tubo elíptico, o número de *Rayleigh* está dentro da faixa referente ao escoamento laminar.
- Os efeitos da radiação térmica foram desprezados, ou seja, a transferência de calor é computada integralmente por meio da convecção natural.

### <span id="page-21-1"></span>**2 REVISÃO BIBLIOGRÁFICA**

### <span id="page-21-2"></span>2.1 TRANSFORMADORES DE POTÊNCIA

O transformador de potência é uma máquina elétrica que regula os níveis de tensão e corrente ao longo do sistema elétrico, possibilitando o fornecimento de energia elétrica ([ASSOCIAÇÃO BRASILEIRA DE NORMAS TÉCNICAS](#page-75-1), [2007\)](#page-75-1). Estas máquinas podem ser empregadas como transformadores elevadores ou rebaixadores, dependendo da sua aplicação dentro do sistema em que está inserido, contribuindo para a geração, transmissão e distribuição de energia elétrica para as mais diversas aplicações. Os transformadores de potência são um dos componentes mais valiosos e críticos nas redes de distribuição de energia elétrica [\(RODRIGUEZ et al.](#page-77-1), [2017;](#page-77-1) [VEKEN et al.,](#page-77-2) [2016\)](#page-77-2). A Figura [2.1](#page-21-0) mostra um exemplo de transformador de potência.

<span id="page-21-0"></span>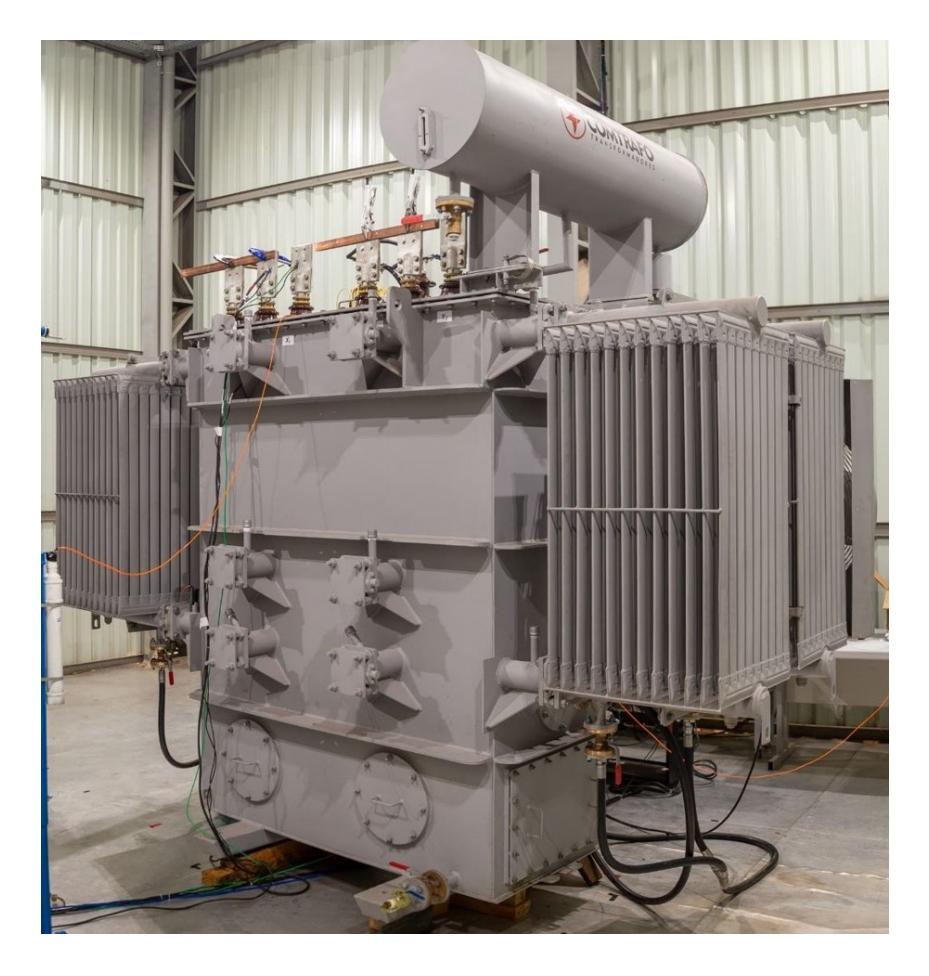

Figura 2.1 – Exemplo de transformador de potência.

Fonte: Autor (2023).

O aumento da tecnologia industrial e do consumo energética nos últimos anos tem conduzido a uma redução do tamanho e peso do transformador, o que , consequentemente, implica no aumento da taxa de geração de calor volumétrica dos enrolamentos internos do transformador [\(KIM; HA](#page-76-1), [2017](#page-76-1)). A temperatura do ponto mais quente (*hotspot*) dos enrolamentos do transformador é um dos parâmetros mais críticos que definem sua capacidade de sobrecarga e a taxa de envelhecimento do isolamento [\(SUSA et al.](#page-77-3), [2005](#page-77-3)). Portanto, a operação do transformador em baixas temperaturas pode levar a uma maior vida útil [\(NOGUEIRA et al.,](#page-77-4) [2022\)](#page-77-4). Desta forma, percebe-se que o sistema de resfriamento tem uma função vital para uma dissipação de calor adequada necessário para a otimização da vida útil do transformador.

Em transformadores de potência, o resfriamento é obtido pela circulação de óleo entre dutos nas partes ativas e radiadores acoplados externamente ao tanque do transformador. O escoamento de óleo no interior do radiador e o fluxo externo de ar nas superfícies externas do radiador proporcionam transferência de calor por convecção natural ou forçada. Assim, os modos de resfriamento de um transformador são definidos como óleo natural ar natural (ONAN), óleo natural ar forçado (ONAF), óleo forçado ar forçado (OFAF) e óleo direcionado ar forçado (ODAF) [\(PARAMANE et al.](#page-77-5), [2014\)](#page-77-5).

É importante salientar que transformadores em modo de resfriamento ONAF podem operar cargas maiores que no modo ONAN ([GARELLI et al.,](#page-76-2) [2017](#page-76-2)). Apesar disto, o transformador que opera em modo de resfriamento ONAN é amplamente utilizado em redes de distribuição, visto que este método de resfriamento é o mais confiável ([KIM; CHO; KIM](#page-76-3), [2013](#page-76-3)). Favoravelmente a sua utilização, eles são mais baratos e geram menores custos com manutenção.

Nos transformadores de potência com modo de resfriamento ONAN, tanto o fluxo de óleo através do circuito de refrigeração quanto a movimentação de ar através das aletas ou tubos do radiador são produzidos por convecção natural devido aos efeitos de empuxo ([RODRIGUEZ et al.](#page-77-1), [2017\)](#page-77-1).

A função do radiador é manter o transformador dentro dos limites de temperatura estabelecidos nas normas técnicas IEC 60076- 2, NBR 5416, NBR 5356 e IEEE 5791 ([BARTH,](#page-75-2) [2020](#page-75-2)). Os radiadores fazem parte do sistema de refrigeração de um transformador e é através deles que o líquido isolante circula liberando o calor absorvido na parte ativa.

Em relação ao projeto construtivo, existem dois tipos principais de radiadores [\(CI-](#page-75-3)[GRÉ](#page-75-3), [2013\)](#page-75-3). O primeiro é o tipo placa, composto por chapas estampadas e soldadas que formam canais para o óleo escoar. O segundo tipo é construído com tubos elípticos soldados em coletores que direcionam o fluxo de óleo aos tubos. As Figuras [2.2](#page-23-0) e [2.3](#page-23-1) mostram os dois tipos de radiadores mencionados acima. Conforme detalhamento posterior na metodologia deste trabalho, o modelo desenvolvido para o estudo está baseado em um radiador de tubos elípticos.

<span id="page-23-0"></span>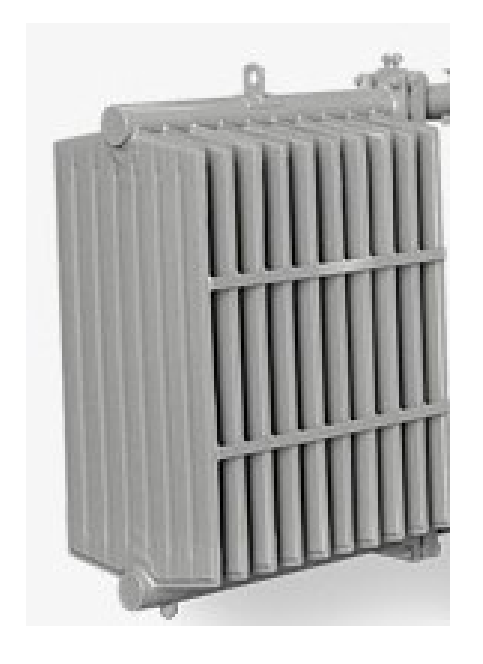

Figura 2.2 – Exemplo de radiador de chapas estampadas.

Fonte: Adaptado de [STC](#page-77-6) ([2022\)](#page-77-6).

<span id="page-23-1"></span>Figura 2.3 – Exemplo de radiador de tubos elípticos.

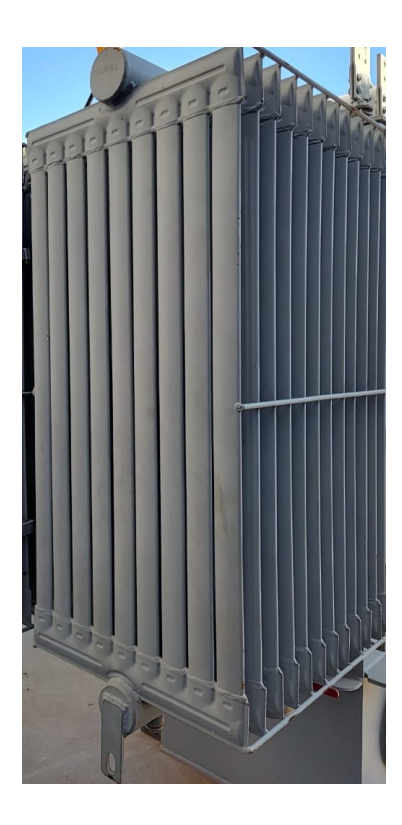

Fonte: Autor (2023).

#### <span id="page-24-0"></span>2.2 CONVECÇÃO NATURAL

O termo convecção descreve a transferência de energia entre uma superfície e um fluido em movimento sobre essa superfície, incluindo transferência de energia pelo movimento global do fluido (advecção) e pelo movimento aleatório das moléculas do fluido (condução ou difusão) [\(BERGMAN; LAVINE](#page-75-4), [2019\)](#page-75-4).

A convecção pode ser classificada como convecção natural (ou livre) ou forçada, dependendo de como o movimento do fluido é iniciado. Na convecção forçada, o fluido é forçado a escoar sobre a superfície ou dentro de um tubo por meios externos como bomba ou ventilador. Já na convecção natural, qualquer movimento do fluido é causado por meios naturais, como o efeito empuxo resultante da movimentação de camadas de fluido com diferentes temperaturas. A convecção também pode ser classificada como externa ou interna, dependendo se o fluido escoa sobre uma superfície ou dentro de um duto ([ÇENGEL; GHAJAR,](#page-78-1) [2009\)](#page-78-1). No caso da convecção natural, os movimentos do fluido são impulsionados pelo efeito empuxo devido a presença de aceleração e das variações de massa específica de uma camada de fluido para outra. O campo do escoamento está intimamente acoplado ao campo de temperatura, pois as variações de temperatura dentro do fluido podem induzir variações de massa específica, resultando um escoamento governado pelo empuxo ([BEJAN](#page-75-5), [2004\)](#page-75-5).

A configuração mais simples para o estudo da convecção natural é mostrada na Figura [2.4](#page-25-0), a qual mostra uma parede de altura *H* aquecida a temperatura  $T_0$  imersa em um reservatório de fluido frio a temperatura *T∞*. Considerando que o ar, à pressão constante, expande quando aquecido, as camadas de ar adjacentes à parede aquecida tornam-se menos densas, expandem-se e sobem. Ao mesmo tempo, a massa de ar do reservatório frio é deslocada para baixo. Este processo revela um escoamento cíclico permanente o qual é decorrente das etapas de aquecimento, expansão, resfriamento e compressão das camadas de ar em movimento no duto imaginário ilustrado. Assim, o ciclo da convecção representado pelo esquema da Figura [2.4](#page-25-0) é equivalente ao ciclo de um fluido em uma máquina térmica ([BEJAN](#page-75-5), [2004\)](#page-75-5).

Para a análise da convecção natural resultante da interação entre um objeto aquecido e verticalmente posicionado dentro um reservatório de fluido muito maior, os movimentos descendentes de fluido podem ser desprezados. Assim torna-se útil concentrar-se a análise térmica e hidrodinâmica apenas na região próxima a parede do objeto aquecido, a qual é denominada camada limite e está ilustrada na Figura [2.5](#page-26-0) ([BERGMAN; LAVINE](#page-75-4), [2019](#page-75-4)).

A grande questão da transferência de calor deste problema é contabilizar a taxa de transferência de calor *Q* quando a diferença de temperatura entre a parede e o reservatório

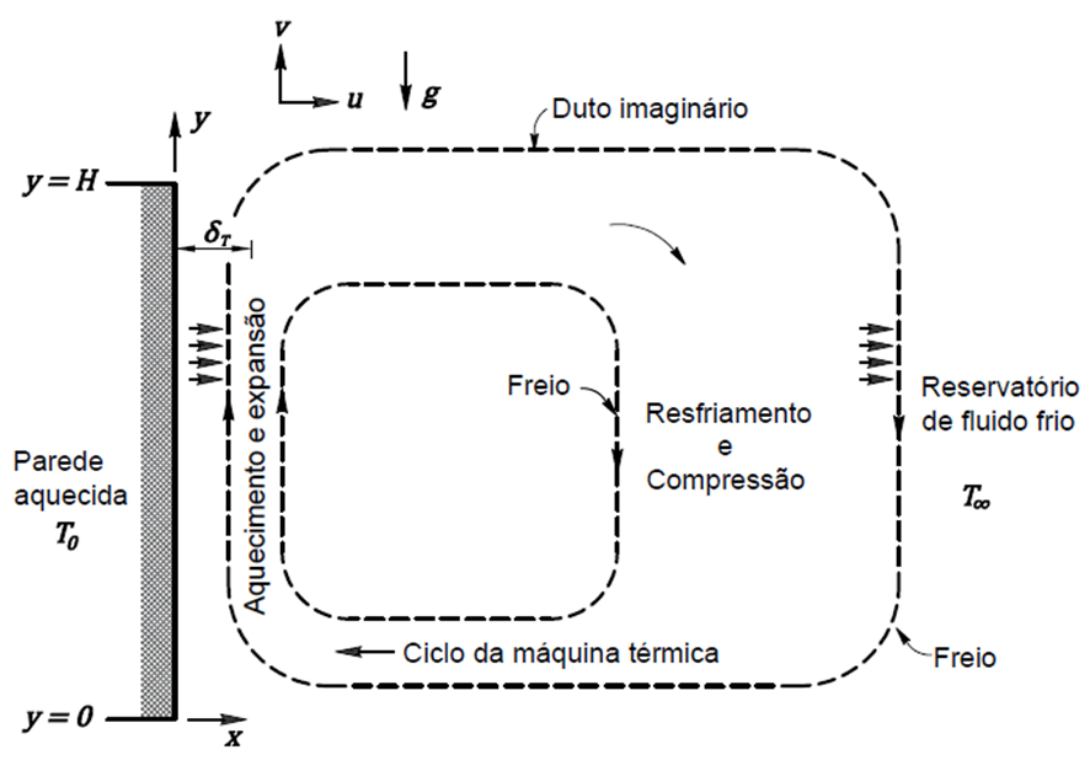

<span id="page-25-0"></span>Figura 2.4 – Mecanismo impulsor da convecção natural em um placa vertical aquecida.

Fonte: Adaptado de [BEJAN](#page-75-5) ([2004\)](#page-75-5).

<span id="page-25-1"></span>é conhecida ([BEJAN](#page-75-5), [2004\)](#page-75-5), o que está matematicamente expresso pela Equação ([2.1\)](#page-25-1).

$$
Q = (HW) h_{0-H} (T_0 - T_\infty) \tag{2.1}
$$

Notavelmente, o objetivo é calcular o coeficiente de convecção médio na parede (*h*<sup>0</sup>*−H*). Observa-se que na Equação [\(2.1\)](#page-25-1) *HW* é a área da parede e *W* é a dimensão da parede perpendicular ao plano *x − y* da Figura [2.4.](#page-25-0)

Para expor as equações governantes do problema físico representado na Figura [2.5](#page-26-0) *(a)* e *(b)*, deve-se voltar a atenção na região da camada limite, onde as espessuras *δ* e *δ<sup>T</sup>* são muito pequenas quando comparadas com *H* ([BEJAN](#page-75-5), [2004](#page-75-5)). Adicionalmente a esta suposição, considera-se que o escoamento na camada limite seja laminar, em condições bidimensionais, em regime permanente e com propriedades constantes, e com a força da gravidade atuando no sentido negativo da direção *y*. Soma-se ainda, a hipótese do fluido ser incompressível. As equações que descrevem as transferências de momento e de energia na convecção natural são originadas nos princípios de conservação correspondentes ([BERGMAN; LAVINE,](#page-75-4) [2019](#page-75-4)).

Desta forma, as equações da conservação da massa, conservação do momento e e conservação da energia aplicáveis a região das camadas limites térmica e hidrodinâmica

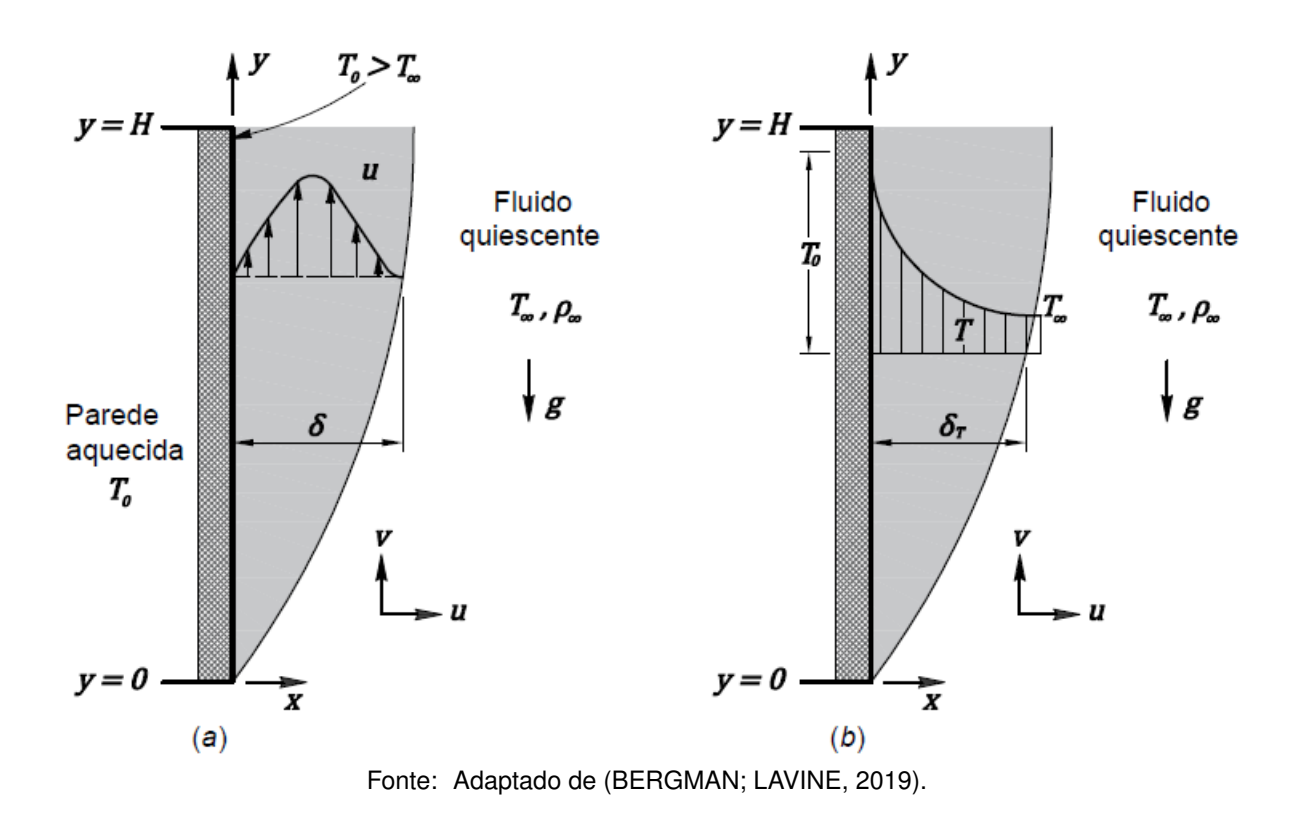

<span id="page-26-0"></span>Figura 2.5 – Desenvolvimento da camada-limite sobre uma parede vertical aquecida: *(a)* Camada-limite hidrodinâmica. *(b)* Camada-limite térmica.

<span id="page-26-2"></span><span id="page-26-1"></span>são dadas pelas Equações [\(2.2\)](#page-26-1), ([2.3\)](#page-26-2) e ([2.4](#page-26-3)).

$$
\frac{\partial u}{\partial x} + \frac{\partial v}{\partial y} = 0 \tag{2.2}
$$

$$
\rho \left( u \frac{\partial v}{\partial x} + v \frac{\partial v}{\partial y} \right) = -\frac{dP_{\infty}}{dy} + \mu \frac{\partial^2 v}{\partial x^2} - \rho g \tag{2.3}
$$

$$
u\frac{\partial T}{\partial x} + v\frac{\partial T}{\partial y} = \alpha \frac{\partial^2 T}{\partial x^2}
$$
 (2.4)

<span id="page-26-4"></span><span id="page-26-3"></span>Nas equações acima, *u* e *v* são as componentes da velocidade nas direções *x* e *y* respectivamente. A massa específica é representada por *ρ*, *µ* é a viscosidade dinâmica, *g* é a aceleração gravitacional, *T* é a temperatura e *α* é difusividade térmica. A partir da Equação [\(2.3](#page-26-2)) nota-se que o termo *dP∞/dy* é o gradiente da pressão hidrostática determinado pela massa específica do fluido *ρ<sup>∞</sup>* fora da camada limite e que se resume a *dP∞/dy* = *−ρ∞g* ([BEJAN](#page-75-5), [2004](#page-75-5)). Assim a Equação [\(2.3](#page-26-2)) do momento torna-se na Equação ([2.5\)](#page-26-4) abaixo:

$$
\rho \left( u \frac{\partial v}{\partial x} + v \frac{\partial v}{\partial y} \right) = \mu \frac{\partial^2 v}{\partial x^2} + (\rho_\infty - \rho) g \tag{2.5}
$$

A segunda parcela do lado direito da Equação ([2.5](#page-26-4)) é a força de corpo (empuxo) na equação do momento, e assim o escoamento é gerado em função da massa específica *ρ* ser variável. Se a variação da massa específica for somente devida ao campo de temperatura, essa parcela pode ser relacionada com uma propriedade do fluido conhecida como o coeficiente de expansão volumétrica térmica *β*, definido pela Equação [\(2.6\)](#page-27-0).

$$
\beta = -\frac{1}{\rho} \left( \frac{\partial \rho}{\partial T} \right)_P \tag{2.6}
$$

<span id="page-27-1"></span><span id="page-27-0"></span>Esta propriedade pode ser escrita de forma aproximada na Equação ([2.7](#page-27-1)), a qual pode ser rearranjada na forma da Equação ([2.8](#page-27-2)).

$$
\beta \approx -\frac{1}{\rho} \left( \frac{\Delta \rho}{\Delta T} \right) = -\frac{1}{\rho} \frac{\rho_{\infty} - \rho}{T_{\infty} - T}
$$
 (2.7)

$$
(\rho_{\infty} - \rho) \approx \rho \beta (T - T_{\infty}) \tag{2.8}
$$

<span id="page-27-3"></span><span id="page-27-2"></span>A simplificação apresentada na Equação [\(2.8](#page-27-2)) é conhecida como aproximação de *Boussinesq* e, sendo substituída na Equação [\(2.5\)](#page-26-4) torna a equação do momento na forma apresentada na Equação ([2.9](#page-27-3)).

$$
\rho \left( u \frac{\partial v}{\partial x} + v \frac{\partial v}{\partial y} \right) = \nu \frac{\partial^2 v}{\partial x^2} + g \beta \left( T - T_{\infty} \right)
$$
\n(2.9)

Assim, a convecção a natural é governada pelas equações [\(2.2](#page-26-1)), [\(2.4](#page-26-3)) e ([2.9](#page-27-3)) as quais são fortemente acopladas e devem ser resolvidas simultaneamente para determinação dos campos de velocidades e temperatura.

Diversos trabalhos realizaram estudos numéricos da convecção natural com a aplicação da aproximação de *Boussinesq* ([DING et al.](#page-76-4), [2022](#page-76-4); [ZHAO et al.](#page-78-0), [2022;](#page-78-0) [PARK et al.](#page-77-7), [2018](#page-77-7); [RODRIGUEZ et al.](#page-77-1), [2017;](#page-77-1) [KIM; HA,](#page-76-1) [2017](#page-76-1)). No entanto, a aplicação da *aproximação de Boussinesq* está restrita a problemas onde as variações de *ρ* com a temperatura sejam pequenas, e requer que a diferença de temperatura entre a parede aquecida e o fluido seja menor que 28*,*6 *◦C* [\(GRAY; GIORGINI,](#page-76-5) [1976\)](#page-76-5). Em consonância com o trabalho de [Gray e](#page-76-5) [Giorgini](#page-76-5) ([1976\)](#page-76-5), o manual do *software Ansys Fluent* ([ANSYS INC.,](#page-75-6) [2022a\)](#page-75-6) recomenda que a aproximação não seja utilizada em problemas com grandes variações de temperatura no domínio.

A obra de [BEJAN](#page-75-5) [\(2004\)](#page-75-5) apresenta uma análise de escala para computar o balanço entre forças advectivas, difusivas e de empuxo na região da camada limite. Antes de apresentar o resumo dos resultados desta análise, é necessário estabelecer o conceito das grandezas e dos parâmetros adimensionais utilizados na contabilização da transferência de calor e do escoamento no problema da convecção natural.

O primeiro deles é o número de *Prandtl Pr*, o qual é definido como a razão entre a difusividade de momento, *ν*, e a difusividade térmica *α* [\(BERGMAN; LAVINE](#page-75-4), [2019](#page-75-4)). O segundo é o número de *Rayleigh Ra*, definido como a razão entre as forças de empuxo e o produto das difusividades térmicas e de quantidade de movimento [\(ÇENGEL; GHAJAR](#page-78-1), [2009](#page-78-1)). O terceiro é o número de *Nusselt Nu*, o qual contabiliza o gradiente de temperatura adimensional em uma superfície e fornece uma medida da transferência de calor por convecção que ocorre na superfície especificada [\(BERGMAN; LAVINE](#page-75-4), [2019](#page-75-4)). As Equações ([2.10\)](#page-28-1), [\(2.11](#page-28-2)) e [\(2.12](#page-28-3)) expressam matematicamente a definição dos parâmetros mencionados acima.

$$
Pr = \frac{\nu}{\alpha} = \frac{c_p \mu}{k} \tag{2.10}
$$

$$
Ra_H = \frac{g\beta\Delta T H^3}{\alpha\nu} \tag{2.11}
$$

$$
Nu_H = \frac{hH}{k} \tag{2.12}
$$

<span id="page-28-3"></span><span id="page-28-2"></span><span id="page-28-1"></span>A Tabela [2.1](#page-28-0) apresenta o resumo das análise de escalas realizadas por [BEJAN](#page-75-5) ([2004\)](#page-75-5) considerando duas ordens de grandeza do número de *Prandtl*.

|                         | Perfil de velocidade                        |                                                            |                                                |                          |                                |
|-------------------------|---------------------------------------------|------------------------------------------------------------|------------------------------------------------|--------------------------|--------------------------------|
| Número<br>de<br>Prandtl | Espessura<br>da<br>camada limite<br>térmica | Distância da parede<br>até o ponto de<br>máxima velocidade | Espessura da<br>camada limite<br>hidrodinâmica | Escala de<br>velocidade  | Número<br>de<br><b>Nusselt</b> |
| Pr > 1                  | $HRa_{H}^{-1/4}$                            | $H Ra_{H}^{-1/4}$                                          | $Pr^{1/2}(HRa_H^{-1/4})$                       | $\alpha/HRa_H^{1/2}$     | $Ra_H^{1/4}$                   |
|                         | $Pr < 1$ $Pr^{-1/4}(HRa_{\mu}^{-1/4})$      | $Pr^{1/4}(HRa_H^{-1/4})$                                   | $Pr^{-1/4}(HRa_{H}^{-1/4})$                    | $\alpha/H(PrRa_H)^{1/2}$ | $(PrRa_{H})^{1/4}$             |

<span id="page-28-0"></span>Tabela 2.1 – Resumo da análise de ordem de grandeza do escoamento e transferência de calor na convecção natural ao longo de uma parede vertical aquecida.

Fonte: Adaptado de [BEJAN](#page-75-5) ([2004\)](#page-75-5).

<span id="page-28-4"></span>A partir de uma análise mais detalhada dos resultados da Tabela [2.1,](#page-28-0) duas importantes observações merecem destaque. A primeira é que o número de *Rayleigh* elevado na potência um quarto  $(R a_H^{1/4})$  tem um significado geométrico que contabiliza a esbelteza da região da camada limite ocupada pelos movimentos do fluido dirigidos pelo efeito das forças de empuxo ([BEJAN](#page-75-5), [2004](#page-75-5)). A segunda, refere-se a espessura *δ<sup>T</sup>* da camada limite térmica. A análise de escala proposta por [BEJAN](#page-75-5) [\(2004\)](#page-75-5) indica que para fluidos com  $Pr < 1$ , esta espessura é da ordem de:

A Equação ([2.13](#page-28-4)) fornece um importante parâmetro que pode ser utilizado como ponto de partida para a construção da malha de volumes finitos proposta no capítulo 3.

<span id="page-29-0"></span>Ademais, a Tabela [2.1](#page-28-0) também fornece uma contabilização aproximada de *Nu* conforme expressa na Equação [\(2.14](#page-29-0)).

$$
Nu \approx H\left(Pr\,Ra_H\right)^{1/4} \tag{2.14}
$$

No estudo da convecção natural de uma placa plana aquecida destaca-se que a camada limite não está restrita ao escoamento laminar. Para determinar se o escoamento é laminar, é comum correlacionar a sua ocorrência em termos do número de*Rayleigh*, de forma que a transição para o regime turbulento ocorre quando  $Ra_H > 10^9$  ([BERGMAN;](#page-75-4) [LAVINE](#page-75-4), [2019\)](#page-75-4). Esta verificação também é quantificada no capítulo 3.

Com vistas a aplicação direta em diversos problemas de engenharia, muitas correlações empíricas e numéricas foram desenvolvidas para o problema da convecção natural de algumas geometrias específicas. As correlações são baseadas no comprimento característico *H* da geometria e geralmente são apresentadas com a forma apresentada na Equação ([2.15\)](#page-29-1) [\(BERGMAN; LAVINE,](#page-75-4) [2019](#page-75-4)):

$$
\overline{Nu}_H = (\overline{h}\ H)/k = C\ Ra_H^n \tag{2.15}
$$

<span id="page-29-1"></span>O uso da forma apresentada na Equação ([2.15\)](#page-29-1) requer a contabilização das propriedades termofísicas do fluido. Sabe-se porém, que as propriedades do fluido variam com a temperatura através da camada limite e que essa variação influencia a taxa de transferência de calor ([BERGMAN; LAVINE,](#page-75-4) [2019\)](#page-75-4). Para tratar esta influência, um dos métodos sugeridos na literatura é computar as propriedades do fluido na temperatura média da camada limite, denominada *temperatura de f ilme* (*T<sup>f</sup>* ). A *T<sup>f</sup>* é a média arimética entre a temperatura da parede  $T_0$  e a temperatura do fluido fora da camada limite  $T_\infty$ , conforme expressa a Equação ([2.16\)](#page-29-2).

$$
T_f = \frac{T_0 + T_{\infty}}{2} \tag{2.16}
$$

<span id="page-29-2"></span>Dentre as geometrias mais apresentadas nos livros de transferência de calor, destacamse, por exemplo, a placa plana vertical, horizontal e inclinada, o cilindro horizontal e vertical e as cavidades do tipo retangulares, de cilindros concêntricos e esferas concêntricas. Pela similaridade com a geometria objeto deste estudo, torna-se importante citar aqui algumas correlações encontradas na literatura.

A primeira delas é o problema clássico da convecção natural em uma placa plana

<span id="page-30-0"></span>vertical isotermicamente aquecida imersa em um fluido quiescente. A Equação [\(2.17\)](#page-30-0) apresenta a correlação empírica desenvolvida por [\(CHURCHILL; CHU](#page-75-7), [1975\)](#page-75-7).

$$
\overline{Nu}_{H} = \left\{ 0,825 + \frac{0,387 Ra_{H}^{1/6}}{\left[1 + \left(0,492/Pr\right)^{9/16}\right]^{8/27}} \right\}^{2}
$$
\n(2.17)

<span id="page-30-1"></span>Esta correlação é válida tanto para escoamento laminar quanto turbulento, na faixa de 10<sup>−</sup>1 <  $Ra_H$  < 10<sup>12</sup>, e para qualquer *Pr*. Para o caso do ar (*Pr* = 0,72), a Equação ([2.17\)](#page-30-0) tem a forma simplificada apresentada na Equação ([2.18\)](#page-30-1) [\(BEJAN,](#page-75-5) [2004](#page-75-5)).

$$
\overline{Nu}_H = (0.825 + 0.325 Ra_H^{1/6})^2
$$
\n(2.18)

<span id="page-30-2"></span>Outra correlação a ser destacada aqui é o caso da convecção natural em um cilindro vertical delgado de diâmetro *D* e altura *H*. A correlação para este caso tem a forma apresentada na Equação ([2.19\)](#page-30-2) [\(LEFEVRE; EDE,](#page-76-6) [1956](#page-76-6) apud [BEJAN](#page-75-5), [2004\)](#page-75-5).

$$
\overline{Nu}_{H} = \frac{3}{4} \left[ \frac{7 \, Ra_H \, Pr}{5 \, (20 + 21 \, Pr)} \right]^{1/4} + \frac{4 \, (272 + 315 \, Pr) \, H}{35 \, (64 + 63 \, Pr) \, D} \tag{2.19}
$$

Trabalhos mais recentes também avaliaram a convecção natural em tubos ou cilindros verticais experimentando diferentes valores de parâmetros como ângulo de inclinação e orientação, razão de aspecto e outros, com a proposição de correlações. [Ali e Al-Ansary](#page-75-8) ([2011\)](#page-75-8) por exemplo, reportaram experimentos da convecção natural em dutos verticais de secção triangular de diferentes dimensões. A partir dos dados experimentais, os autores obtiveram correlações de *Nu* em função de *Ra* para o regime laminar e para a faixa de transição do regime laminar ao turbulento.

<span id="page-30-3"></span>[Abdelatief, Zamel e Ahmed](#page-75-9) [\(2019](#page-75-9)) realizaram estudo da convecção natural em um tubo elíptico em diferentes ângulos de inclinação e orientação e propuseram a correlação apresentada na Equação ([2.20\)](#page-30-3):

$$
Nu_m = 5,65 \, Ra^{6,88 \times 10^{-2}} \left[1 + \text{sen}\theta\right]^{0,793} \tag{2.20}
$$

onde *Nu<sup>m</sup>* é o número de *Nusselt* médio e *θ* o ângulo de inclinação do tubo em relação ao plano horizontal.

Muitos trabalhos realizaram estudos numéricos da convecção natural em tubos ou cilindros elípticos horizontais ([CHENG,](#page-75-10) [2009](#page-75-10); [BOURAS; DJEZZAR; GHERNOUG](#page-75-11), [2013](#page-75-11); [MOHANTY; SWAIN; DAS](#page-76-7), [2018](#page-76-7); [PARK et al.,](#page-77-7) [2018](#page-77-7); [SEO; HA; PARK,](#page-77-8) [2019;](#page-77-8) [CHO; HA;](#page-75-12) [PARK](#page-75-12), [2019](#page-75-12)). Outros autores realizaram trabalhos experimentais da convecção natural em tubos ou cilindros elípticos horizontais respectivamente ([YOUSEFI; ASHJAEE,](#page-77-9) [2007](#page-77-9); [ELSAYED; IBRAHIM; ELSAYED](#page-76-8), [2003\)](#page-76-8).

O problema da convecção natural abordado nos trabalhos acima foi estudado considerando apenas um único elemento (tubo ou cilindro), ou poucos tubos distribuídos em um reservatório de fluido. Portanto, um retrato das pesquisas realizadas até o presente revela uma lacuna na literatura pesquisada em relação a estudos numéricos da convecção natural em banco de tubos elípticos verticais. Alinhado aos objetivos propostos nesta pesquisa, torna-se fundamental analisar os modelos térmicos apresentados por alguns autores que realizaram estudos numéricos dos radiadores dos transformadores de potência.

Pesquisadores tem usado diferentes abordagens para modelagem dos radiadores e dos fenômenos físicos presentes na operação de um transformador de potência. [Gas](#page-76-0)[telurrutia et al.](#page-76-0) ([2011\)](#page-76-0) realizaram estudo numérico em um transformador de distribuição ONAN de 630 KVA. Neste trabalho, dois domínios diferentes foram desenvolvidos para estudar o fluxo de óleo e o processo de resfriamento do transformador: um domínio completo, considerando toda a geometria do transformador, e um modelo reduzido, cobrindo apenas o espaço de duas aletas. O modelo completo foi utilizado apenas para verificação. O trabalho descreve diferentes escolhas para as condições de contorno definidas para as simulações do modelo reduzido. Para as superfícies horizontais, optou-se por condições de convecção baseadas nas correlações sugeridas por [INCROPERA, DeWitt e LAVINE](#page-76-9) ([1996\)](#page-76-9). No entanto, para a estimativa do coeficiente de convecção para as superfícies das aletas verticais, os autores propuseram uma correlação baseada em um modelo matemático auxiliar e ajustada por dados experimentais para compensar os efeitos de radiação. A correlação para o número de *Nusselt* local *Nu<sup>y</sup>* em função do número de *Rayleigh* local *Ra<sup>y</sup>* para a coordenada vertical local *y* da aleta é apresentada na Equação [\(2.21](#page-31-0)).

$$
Nu_y = 1,22 \left(0,6108 Ra_y^{0,2364}\right) \tag{2.21}
$$

<span id="page-31-0"></span>Na pesquisa elaborada por [Córdoba, Dari e Silin](#page-76-10) [\(2019\)](#page-76-10) as simulações consideraram um modelo tridimensional de um aparato experimental, o qual representa uma fatia de um transformador de distribuição ONAN de 1000 KVA. Para a interação entre as paredes aletas e o ar (convecção natural externa), os autores aplicaram condição de convecção, utilizando as correlações apresentadas por [INCROPERA, DeWitt e LAVINE](#page-76-9) [\(1996\)](#page-76-9) para estimar o coeficiente de convecção médio *h* das superfícies horizontais. Para as superfícies verticais das aletas do modelo, o *h* foi estimado com base na correlação do número de *Nusselt* proposta por [Gastelurrutia et al.](#page-76-0) [\(2011\)](#page-76-0), variando em função da altura da aleta.

Recentemente, [Zhao et al.](#page-78-0) [\(2022\)](#page-78-0) realizaram estudo térmico de um transformador de distribuição do tipo ONAN. Primeiramente o trabalho propõe um modelo CFD completo,

incluindo o domínio do ar, cujos resultados são comparados e verificados com resultados experimentais. Este modelo é então definido como um *benchmark* para comparação e validação do modelo reduzido desenvolvido. Na sequencia, os autores propõem um modelo CFD reduzido com apenas um radiador. Neste modelo, o domínio do ar não é construído, sendo substituído por condições de contorno de convecção, onde o *h* é estimado a partir de equações empíricas propostas por outros autores ([RODRIGUEZ et al.](#page-77-1), [2017](#page-77-1); [KIM; HA](#page-76-1), [2017](#page-76-1)). Os resultados são comparados com os resultados do modelo completo e com resultados experimentais em diferentes condições de operação. Finalmente, o trabalho propõe uma equação representativa do coeficiente de convecção do ar em função da diferença de temperatura do líquido de isolamento e da temperatura ambiente, a qual é também apresentada na forma adimensional exibida na Equação [\(2.22](#page-32-0)).

<span id="page-32-0"></span>
$$
Nu_y = 0,006231 (Ra_L)^{0,4798} \tag{2.22}
$$

#### <span id="page-33-1"></span>**3 METODOLOGIA**

A questão da pesquisa apresentada anteriormente e a busca pelos objetivos elencados foram tratados com as técnicas e ferramentas CFD largamente difundidas. A resolução de um problema físico com esta abordagem implica, normalmente, na realização das três etapas explicadas abaixo ([THABIT; THABET; JASIM](#page-77-10), [2018](#page-77-10)):

- Pré-processamento: compreende as tarefas necessárias a construção do domínio computacional a partir da verificação e simplificações da geometria do problema físico analisado. Também é a realizada a divisão do domínio em pequenas células formando a malha computacional;
- Processamento: o *solver* processa a leitura da malha e das configurações, resolve as equações governantes do problema e registra os resultados solicitados;
- Pós-processamento: Os resultados obtidos são analisados e utilizados para compreender o fenômeno físico, para verificação da malha construída e das configurações utilizadas e, para validação, mediante a comparação com resultados de outras fontes ou provenientes de outros métodos.

Para uma melhor compreensão de como o problema foi abordado nesta pesquisa, a Figura [3.1](#page-33-0) apresenta um fluxograma da metodologia utilizada no estudo.

<span id="page-33-0"></span>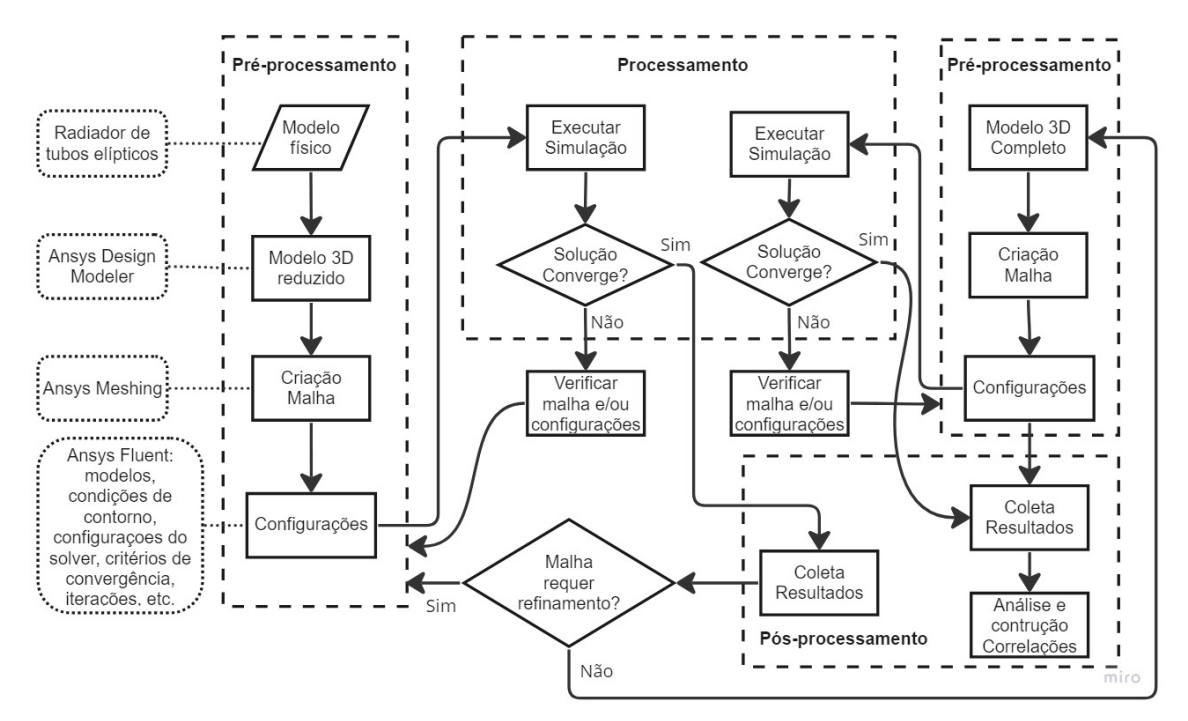

Figura 3.1 – Fluxograma da metodologia

Fonte: Autor (2023).

Para as etapas e tarefas necessárias para a realização do estudo servir-se-á do pacote *Ansys® R2021 Academic* instalado em um computador Intel Xeon v4 CPU E5-2696 com 22 núcleos, localizado no LabCAE do Instituto de Redes Inteligentes (INRI) da Universidade Federal de Santa Maria.

A etapa de processamento envolve a seleção de um método numérico adequado para a resolução do problema. O Método dos Volumes Finitos é a metologia numérica definida para atingir os objetivos deste trabalho e é brevemente apresentado na próxima seção. As demais etapas que compreendem a metodologia utilizada são detalhadas nas seções subsequentes.

#### <span id="page-34-0"></span>3.1 O MÉTODO DOS VOLUMES FINITOS

Conforme descrito na seção anterior, o problema físico da convecção natural em uma parede aquecida direciona para a resolução do problema matemático dos campos de escoamento e temperatura na região vizinha à parede. Assim, a solução matemática deste problema físico envolve resolver as equações da conservação massa, do momento e da energia [\(BEJAN,](#page-75-5) [2004](#page-75-5)). Uma das dificuldades para solucionar problemas de engenharia como este tratado aqui, emerge do fato que as Equações [\(2.2\)](#page-26-1), [\(2.4\)](#page-26-3) e [\(2.9\)](#page-27-3) são equações diferencias parciais não lineares, para as quais não existem soluções analíticas. Entretanto, com o advento dos computadores digitais de alta velocidade tornou-se possível obter soluções numéricas aproximadas para estes e outros diferentes problemas ([MUNSON](#page-77-11), [2004\)](#page-77-11).

O objetivo de um método numérico é resolver uma ou mais equações diferenciais, substituindo as derivadas existentes por expressões algébricas que envolvem a função de interesse.

No método dos volumes finitos, a resolução das equações algébricas implica satisfazer a conservação das propriedades em cada volume elementar do domínio ([MALISKA](#page-76-11), [2017](#page-76-11)). O domínio de cálculo é dividido em vários volumes de controle não sobrepostos, de modo que haja um volume de controle envolvendo cada centroide. As equações diferenciais são integradas sobre cada volume de controle e os perfis de variação da função de interesse entre os centroides são usados para avaliar a integral exigida. Como resultado, obtém-se a equação de discretização contendo os valores da função de interesse para um grupo de centroides [\(PATANKAR](#page-77-12), [1980\)](#page-77-12).

Conforme aborda a metodologia detalhada no próximo capítulo, o *software Ansys R2021® Fluent* é utilizado para solucionar o problema apresentado. Este *solver* utiliza a técnica baseada em volume de controle apresentada acima, resolvendo as equações integrais governantes para a conservação de massa, do momento e da energia ([ANSYS](#page-75-13) [INC.](#page-75-13), [2022b](#page-75-13)).

Uma das grandes vantagens do método dos volumes finitos é a sua aplicação em qualquer tipo de malha, sem restrições quanto ao tipo de células (volumes) utilizados na discretização do domínio. Conforme é apresentado no próximo capítulo, a geometria tridimensional do modelo computacional estudado requer uma malha não estruturada com diferentes tipos de células. Desta forma, torna-se evidente a aplicabilidade do método dos volumes finitos ao problema estudado nesta pesquisa.

### <span id="page-35-1"></span>3.2 O DOMÍNIO FÍSICO

O problema físico objeto desta pesquisa está baseado no transformador de potência protótipo de 1,2 MVA (4400/440 V) do fabricante COMTRAFO, o qual está instalado no Laboratório de Média e Alta Tensão do INRI-UFSM e foi apresentado na Figura [2.1](#page-21-0). As Figuras [3.2a](#page-35-0) e [3.2b](#page-35-0) mostram com mais detalhes a vista frontal e lateral, respectivamente, do radiador presente no transformador.

<span id="page-35-0"></span>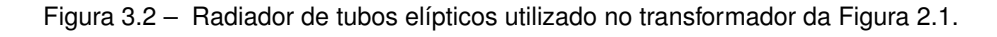

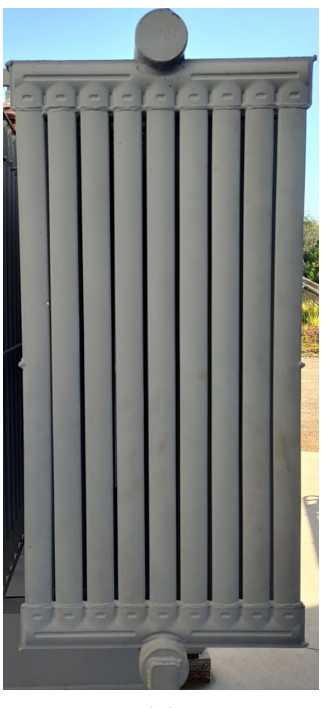

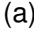

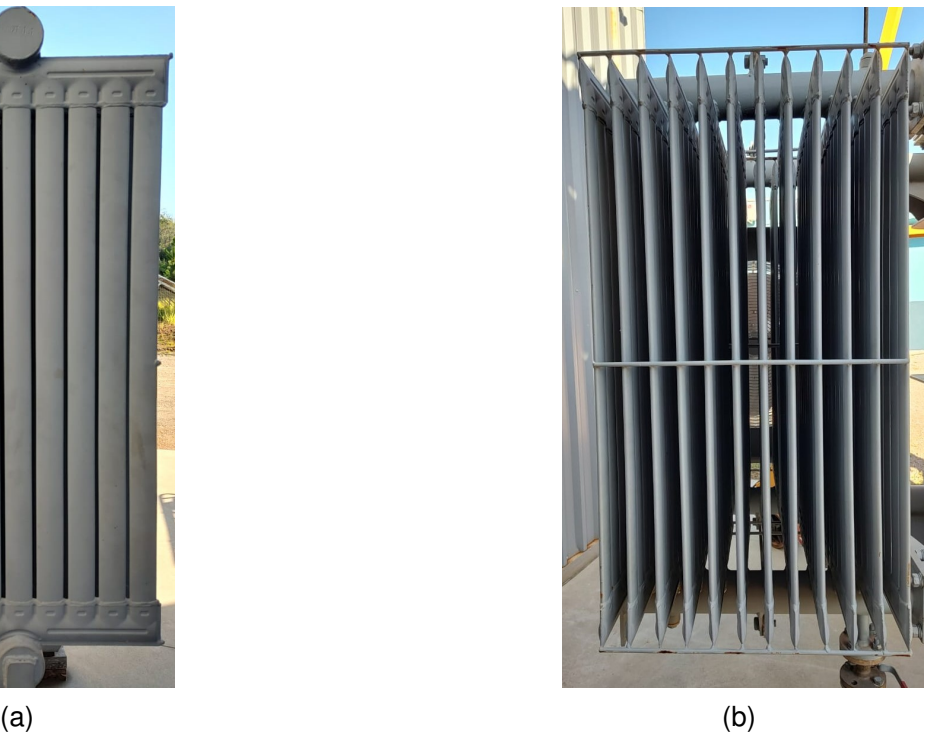

Fonte: Autor (2023).

O radiador de tubos elípticos utilizado no transformador da Figura [2.1](#page-21-0) é composto por 108 tubos elípticos dispostos em um banco de 9*×*12 tubos verticalmente posicionados. Coletores no topo e na base dos tubos os conectam formando uma fileira de nove tubos.
As doze fileiras são, por sua vez, conectadas a dois dutos. O duto superior distribuiu o óleo proveniente da parte ativa no radiador, e o duto inferior coleta o óleo distribuído e o direciona para retornar à parte ativa. As dimensões dos tubos elípticos e a distância entre eles são detalhadas na Figura [3.3.](#page-36-0)

<span id="page-36-0"></span>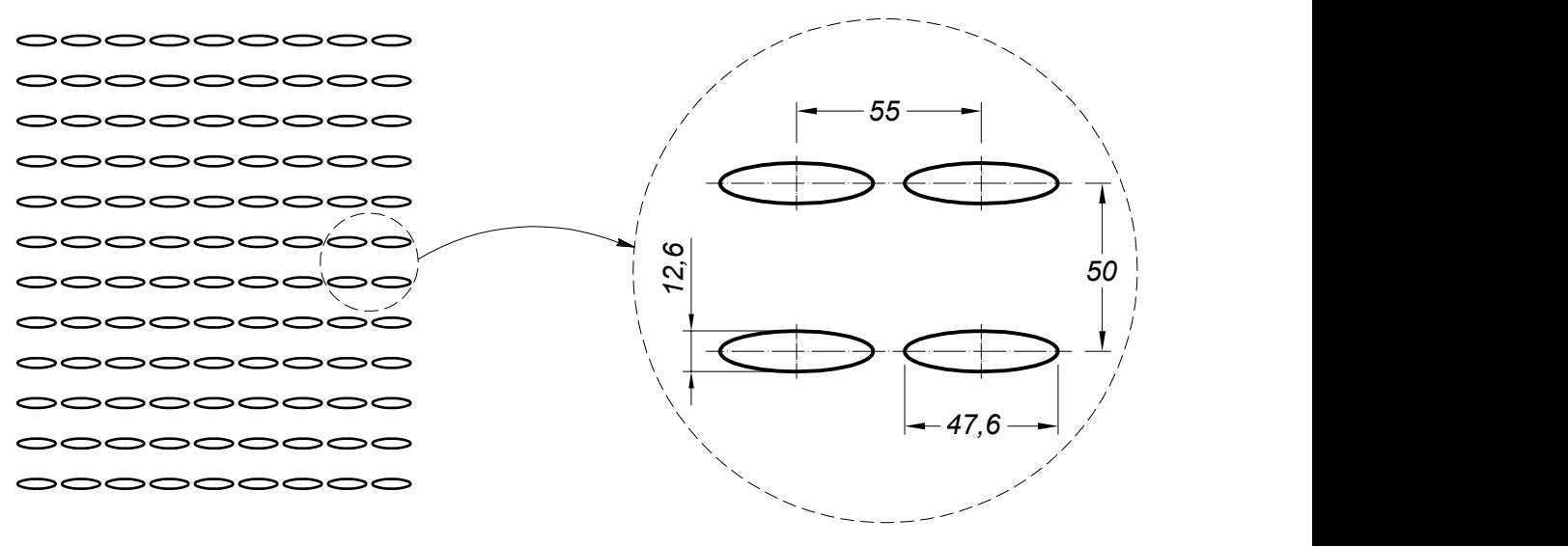

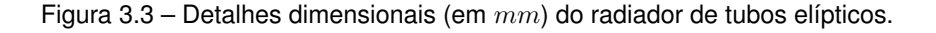

#### Fonte: Autor (2023).

#### 3.3 O DOMÍNIO COMPUTACIONAL

O desenvolvimento do modelo CFD completo de um transformador de potência, considerando todos os mecanismos de transferência de calor presentes durante a operação de um transformador, pode ser muito oneroso em relação aos recursos computacionais ([ZHAO et al.](#page-78-0), [2022](#page-78-0)). Somado a isto, o tamanho de grandes proporções e a geometria atípica contribuem para aumentar a complexidade do modelo.

A proposta de trabalho desta pesquisa tem o escopo no estudo da convecção natural somente em um dos radiadores do transformador apresentado na seção anterior. O modelo computacional desenvolvido para o trabalho é uma representação simplificada dos radiadores utilizados em um transformador. O modelo proposto é composto apenas pelos tubos elípticos, de forma que os coletores e dutos presentes no protótipo foram suprimidos no modelo CFD. A modelagem tridimensional foi realizada utilizando a ferramenta *Design Modeler* do pacote *Ansys® R2021*. A Figura [3.4](#page-37-0) mostra o modelo tridimensional completo do modelo incluindo o domínio computacional definido para ar. As dimensões dos tubos e as distâncias entre eles são as mesmas do radiador real apresentadas na Figura [3.3.](#page-36-0)

A Figura [3.5](#page-38-0) e a Tabela [3.1](#page-38-1) detalham os parâmetros dimensionais definidos para o domínio computacional do ar. A dimensão ∆*Y −* é a distância vertical aproximada que o radiador está acima do solo no aparato experimental instalado no Laboratório de Média e Alta Tensão do INRI-UFSM. A dimensão  $\Delta Y^+$  é a distância vertical entre o topo dos tubos e o limite superior do volume de ar. As dimensões *A*, *L<sup>x</sup>* e *L<sup>z</sup>* são, respectivamente, a altura, a largura e comprimento do domínio computacional definido para o ar. As dimensões ∆*X*, ∆*Z* e ∆*Y* <sup>+</sup> foram definidas com base em uma análise de sensibilidade, onde, a partir dos resultados de simulações prévias em domínios com diferentes valores para estas dimensões, verificou-se a influência destas distâncias nos valores do coeficiente de convecção.

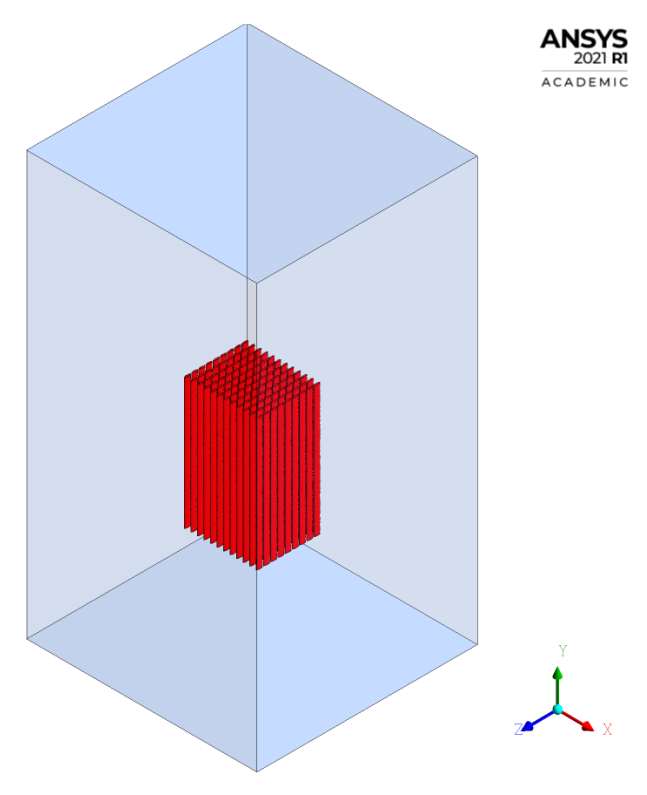

<span id="page-37-0"></span>Figura 3.4 – Modelo tridimensional para o domínio computacional.

Fonte: Autor (2023).

<span id="page-38-0"></span>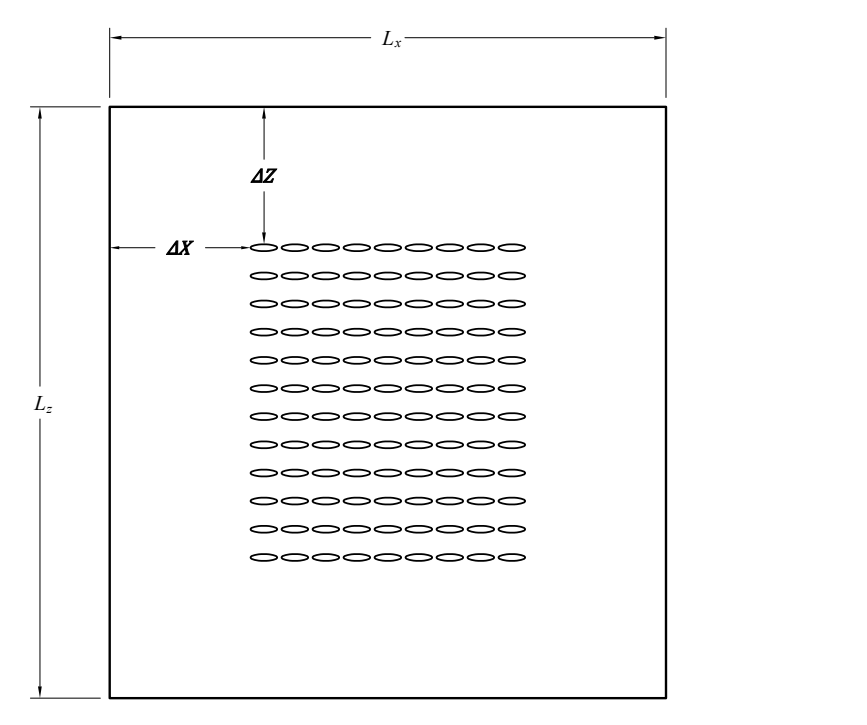

Figura 3.5 – Detalhes dimensionais do domínio computacional.

Fonte: Autor (2023).

Tabela 3.1 – Parâmetros dimensionais do domínio computacional.

<span id="page-38-1"></span>

| Parâmetro     | $\mathbf{v}$ | $\overline{ }$<br>∸ | $-$   | $T +$ | $\overline{\phantom{a}}$<br>v | <b>L</b><br>$\tilde{\phantom{a}}$ | . .   |
|---------------|--------------|---------------------|-------|-------|-------------------------------|-----------------------------------|-------|
| Distância [m] | 0.6          | 0.6                 | 0.735 | ں ا   | .687                          | .763                              | 3,235 |

Fonte: Autor (2023).

A construção do modelo tridimensional é realizada em três etapas principais. A primeira compreende a extrusão do perfil transversal dos tubos elípticos que formam a geometria do banco de tubos elípticos. Na segunda etapa, é criado um paralelepípedo (*enclosure*) de ar em torno dos tubos elípticos. Este representa o domínio do ar no entorno dos tubos. Finalmente, realiza-se a extração do volume sólido dos tubos do domínio do ar, resultando em um volume de ar envolvendo apenas as paredes dos tubos elípticos, o qual é o volume de controle de interesse.

#### 3.4 MALHA COMPUTACIONAL

Para a criação da malha computacional no volume de controle definido para o problema foi utilizado o módulo *Meshing* do pacote *Ansys® R2021*. Através deste módulo, primeiramente é construída uma malha não estruturada de células tetraédricas em todo

o domínio. A geração da malha requer a especificação de alguns parâmetros, tais como como tamanho global do elemento e a taxa de crescimento. Quando a geometria é carregada no módulo *Meshing*, ele automaticamente define valores padrões, baseados nas dimensões dos entes geométricos, para os parâmetros mencionados acima. Os valores iniciais para o estudo da malha foram de 1*,*8*mm* para o tamanho do elemento e 1*,*2 para a taxa de crescimento.

Na sequência, é necessário criar camadas prismáticas nas paredes dos tubos elípticos, sob a malha não estruturada, gerando células menores que permitem capturar com mais acuracidade os gradientes próximo as paredes dos tubos.

A geração destas camadas é configurada através da opção *Inflation* no módulo *Meshing*. Para a construção destas camadas é necessário a definição de alguns parâmetros na opção *Inflation* , tais como espessura da primeira camada (*F irst Layer Height*), a espessura total das camadas *(M aximum T hickness)*, a taxa de crescimento (*Growth Rate*) e o número de camadas (*M aximum Layers*).

A definição da espessura da camada limite térmica *δ<sup>T</sup>* apresentada no Capítulo 2 e contabilizada pela Equação [\(2.13](#page-28-0)), serve como parâmetro de referência para a determinação da espessura total das camadas prismáticas. Em outras palavras, a espessura total das camadas deve ser equiparada ao valor de  $\delta_T$ . Considerando os valores de  $Ra_H$  e de *Pr* para as duas temperaturas mínima 0 °C e máxima 40 °C que foram utilizadas nas simulações, os valores aproximados de *δ<sup>T</sup>* são respectivamente 3*,*9 e 5*,*5 *mm*.

A definição dos parâmetros acima mencionados influencia diretamente na quantidade de células do domínio. Portanto, esta tarefa é realizada juntamente com os estudos de refinamento da malha.

A realização do estudo de malha no modelo apresentado na Figura [3.4](#page-37-0) exigiria muito tempo. Para contornar esta dificuldade, o estudo de independência de malha utiliza um modelo geométrico computacional reduzido, com apenas quatro tubos, conforme ilustra a Figura [3.6.](#page-40-0) Isto permite avaliar a influência das configurações da malha em um tempo muito menor, para posteriormente aplicar estas configurações no modelo completo.

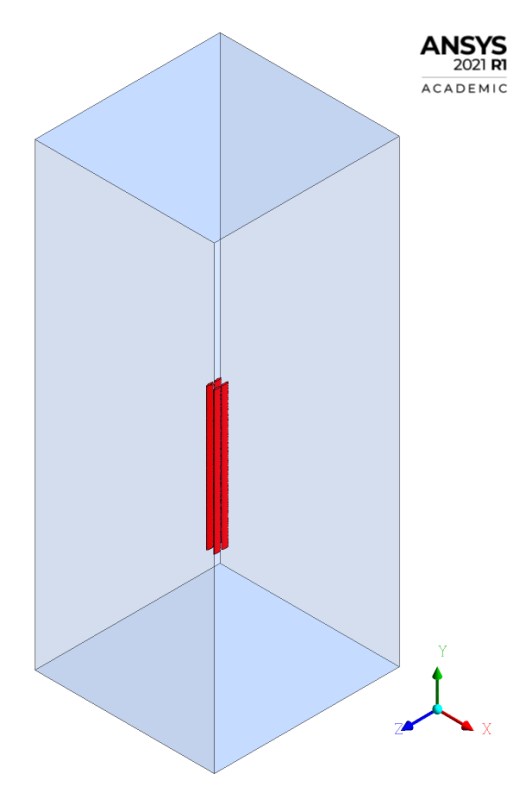

<span id="page-40-0"></span>Figura 3.6 – Domínio computacional reduzido para o estudo da malha.

Fonte: Autor (2023).

Primeiramente realiza-se uma análise para verificar a influência da espessura da primeira camada prismática. A Tabela de [3.2](#page-40-1) mostra os resultados de *h* das simulações realizadas em seis malhas diferentes com apenas uma camada prismática cada. Os resultados das simulações com cada uma das malhas revelam que a espessura da camada prismática tem pouca influência no coeficiente de convecção médio *h* .

<span id="page-40-1"></span>

|       |                  |            | Parâmetros globais     |                        | Camadas Prismáticas                     | $\overline{h}$       |                         |              |
|-------|------------------|------------|------------------------|------------------------|-----------------------------------------|----------------------|-------------------------|--------------|
| Malha | <b>Flementos</b> | <b>Nós</b> | Tamanho do<br>elemento | Taxa de<br>crescimento | Espessura da<br>$1^{\mathrm{a}}$ camada | Número de<br>camadas | Espessura<br>total [mm] | $[W/(m^2K)]$ |
|       | 1.511.121        | 300.249    |                        | 1,2                    | 6,0                                     |                      | 6,0                     | 5,201        |
| 2     | 1.532.004        | 303.713    |                        |                        | 3,0                                     |                      | 3,0                     | 5,286        |
| 3     | 1.562.007        | 308.736    | 1,8                    |                        | 2,0                                     |                      | 2,0                     | 5,387        |
| 4     | 1.630.567        | 320.261    |                        |                        | 1,0                                     |                      | 1,0                     | 5,479        |
| 5     | 1.673.441        | 327.454    |                        |                        | 0,5                                     |                      | 0,5                     | 5,375        |
| 6     | 1.690.781        | 330.387    |                        |                        | 0,25                                    |                      | 0,25                    | 5,290        |

Tabela 3.2 – Estudo de independência de malha: espessura da primeira camada prismática.

Fonte: Autor (2023).

A segunda etapa do estudo consiste em avaliar a influência da quantidade de cama-

das prismáticas nos resultados e na convergência. Os testes foram realizados nas malhas 2*,* 3*,* 4 e 5. Os resultados desta avaliação são apresentados na Tabela [3.3.](#page-41-0) Para facilitar a comparação das malhas avaliadas com mais camadas, as malhas são identificadas com uma letra após o número da malha primeiramente analisada na Tabela [3.2.](#page-40-1)

As malhas 2*A*, 3*A*, e 4*B* são configuradas de forma a equiparar a espessura total das camadas ao valor máximo do parâmetro  $\delta_T$  (5,5  $mm$ ) mencionado anteriormente. Para as malhas 2*A* e 3*A* constata-se dificuldades na convergência e, para a malha 4*B* um tempo bem maior para convergência. Estas dificuldades são explicadas pela pouca proximidade entre os tubos no eixo *z*, que é apenas 7*,*4 *mm*. Assim, quando a espessura total das camadas ultrapassa a metade da distância (3*,*7 *mm*) entre os tubos, as camadas prismáticas de tubos adjacentes acabam colidindo gerando distorções dos elementos e, consequentemente, dificuldades para convergência da simulação.

A malha 4*A* foi configurada de forma que a espessura total das camadas prismáticas não ultrapasse a metade da distância (3*,*7 *mm*) entre os tubos. A simulação com esta malha convergiu adequadamente. A malha 5*A* foi gerada respeitando o mesmo critério da malha 4*A*, porém com a espessura da primeira camada menor e com mais camadas, e portanto, maior número de elementos. Os resultados apresentados na Tabela [3.3](#page-41-0) evidenciam que não há alteração significativo de *h* com este refinamento das camadas prismáticas.

Com base no exposto acima, optou-se por limitar a espessura total das camadas prismáticas de forma a evitar a sobreposição de camadas de tubos adjacentes. A malha 4*A* é então escolhida para a última etapa do estudo, na qual é realizada uma avaliação da influência do tamanho do elemento fora das camadas prismáticas. Os resultados desta avaliação são apresentados na Tabela [3.4.](#page-42-0)

<span id="page-41-0"></span>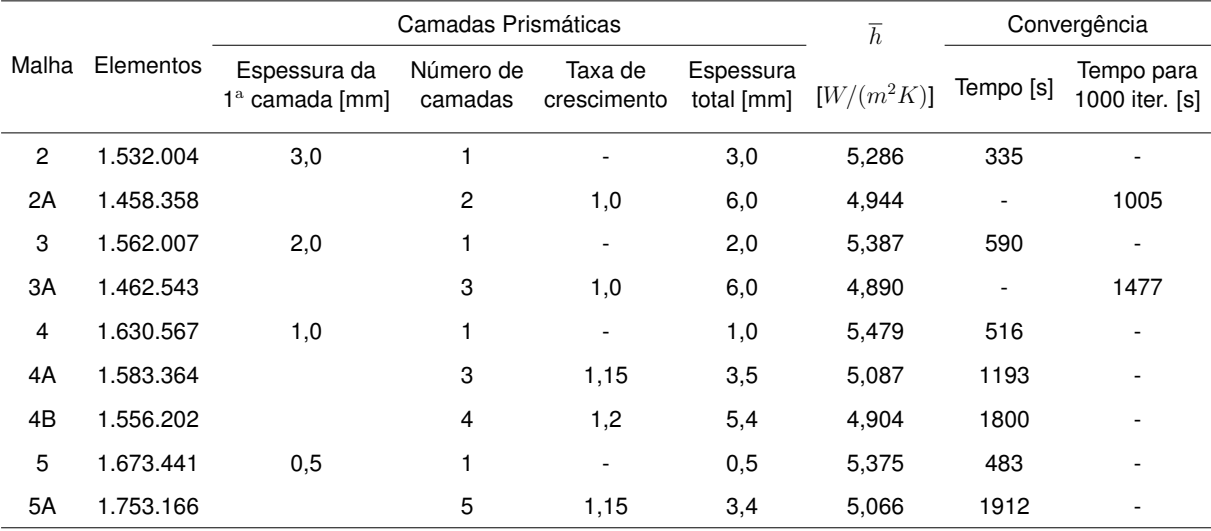

Tabela 3.3 – Estudo de independência de malha: número de camadas prismáticas.

Fonte: Autor (2023).

Pela análise dos resultados pode-se concluir que os resultados de *h* e da tempera-

<span id="page-42-0"></span>

|        | Elementos              | Elementos<br>Domínio<br>Poliédrico |                        | Parâmetros globais     | $\overline{h}$ | $T_p$ |
|--------|------------------------|------------------------------------|------------------------|------------------------|----------------|-------|
| Malha  | Domínio<br>Tetraédrico |                                    | Tamanho do<br>elemento | Taxa de<br>crescimento | $[W/(m^2K)]$   | [K]   |
| $4A-1$ | 482.189                | 379.484                            | 5,4                    |                        | 5,792          | 300,6 |
| $4A-2$ | 732.872                | 545.252                            | 3,6                    |                        | 5,461          | 300,1 |
| $4A-3$ | 1.167.280              | 817.112                            | 2,5                    | 1,2                    | 5,213          | 299,6 |
| $4A-4$ | 1.583.364              | 970.701                            | 1,8                    |                        | 5,087          | 299,5 |
| $4A-5$ | 2.382.535              | 1.022.808                          | 1,2                    |                        | 4,962          | 298,7 |
| $4A-6$ | 4.880.786              | 1.632.932                          | 0,8                    |                        | 4,893          | 298,6 |

Tabela 3.4 – Estudo de independência de malha: tamanho do elemento padrão.

Fonte: Autor (2023).

tura *T<sup>p</sup>* (onde *p* é um ponto localizado 2 *mm* acima de um dos tubos) tem variação insignificante com a diminuição do elemento abaixo de 1*,*2 *mm*. Desta forma, as configurações da malha 4*A −* 5 são adotadas para a geração do modelo computacional completo. A Figura [3.7](#page-42-1) apresenta um corte na seção transversal do domínio computacional para mostrar a malha gerada e a Figura [3.8](#page-43-0) mostra um detalhe ampliado da malha na região próxima aos tubos.

<span id="page-42-1"></span>Figura 3.7 – Corte transversal (paralelo ao plano *xz*) do domínio da malha definida (4*A −* 5).

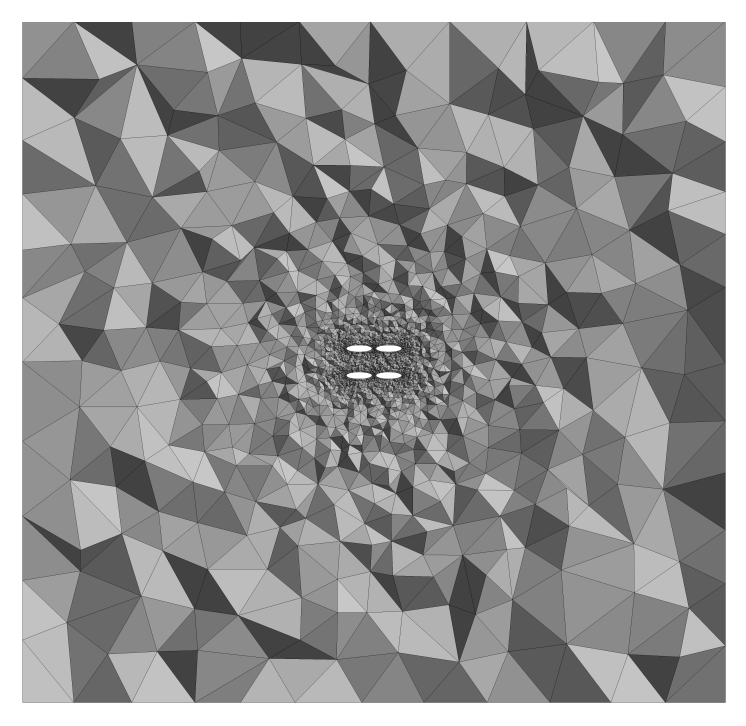

Fonte: Autor (2023).

<span id="page-43-0"></span>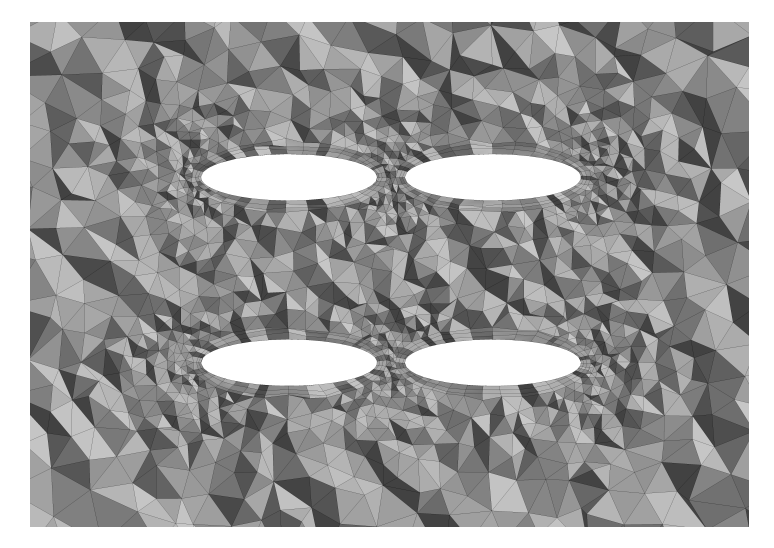

Figura 3.8 – Ampliação da Figura [3.7](#page-42-1) na região próxima aos tubos.

Fonte: Autor (2023).

Após a finalização da malha no módulo *Meshing*, ela é carregada no *Fluent*. Com vistas a reduzir o número de elementos tetraédricos e consequentemente obter uma redução no tempo das simulações, é possível transformar o domínio das células tetraédricas em um domínio de células poliédricas. Esta operação é efetivada através do comando *Mesh − M ake P olyhedra* e permite uma redução significativa do número de elementos, conforme pode ser observado na quarta coluna da Tabela [3.4.](#page-42-0) A Figura [3.9](#page-43-1) exibe a malha após a conversão para células poliédricas.

<span id="page-43-1"></span>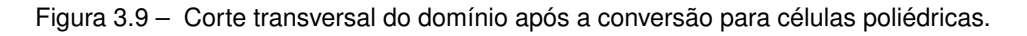

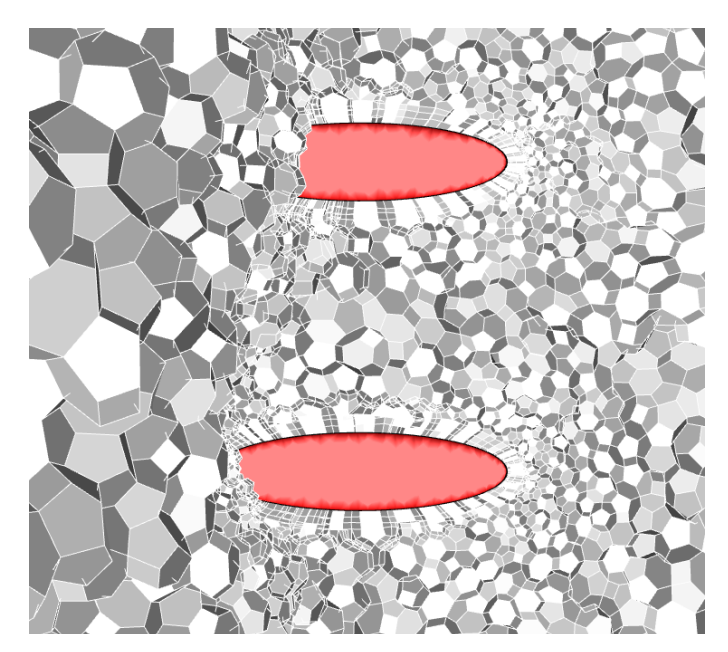

Fonte: Autor (2023).

<span id="page-44-0"></span>O Gráfico [3.1](#page-44-0) apresenta o resultado dos resíduos das equações até a convergência da simulação com a malha 4*A−*5. A convergência também é verificada através do Gráfico [3.2,](#page-44-1) pelo qual percebe-se a estabilização do coeficiente de convecção médio *h* .

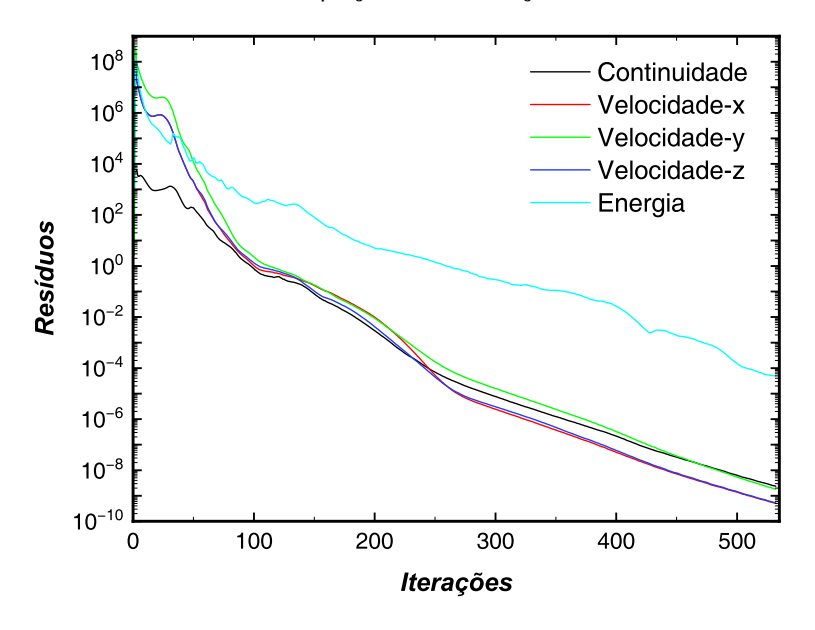

Gráfico 3.1 – Resíduos das equações da simulação com a malha escolhida.

Fonte: Autor (2023).

<span id="page-44-1"></span>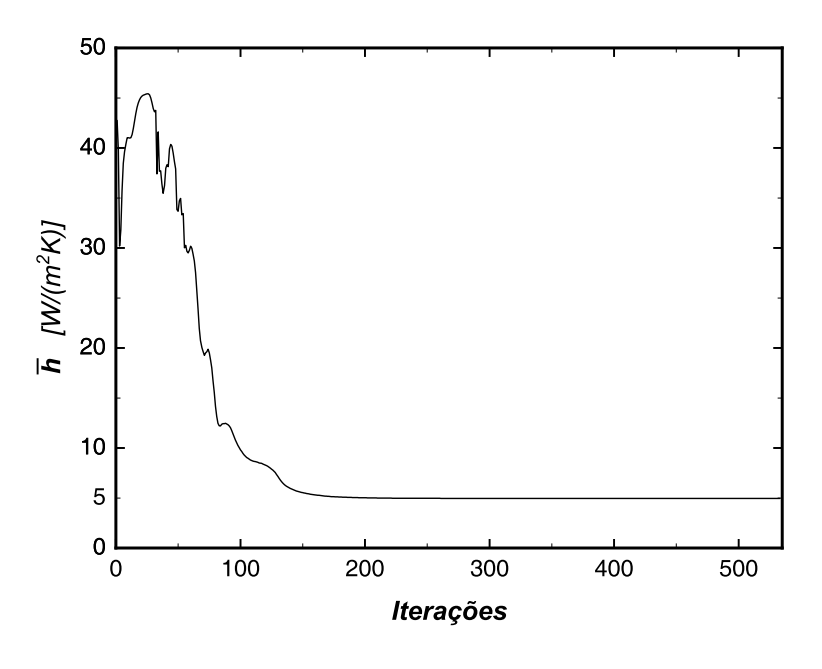

Gráfico 3.2 – Resultados de  $\bar{h}$  da simulação com a malha escolhida.

Fonte: Autor (2023).

A Figura [3.10](#page-45-0) retrata os contornos de temperatura nos plano *xy*, *yz* e no plano horizontal *xz* obtidos a partir dos resultados da simulação com a malha definida.

<span id="page-45-0"></span>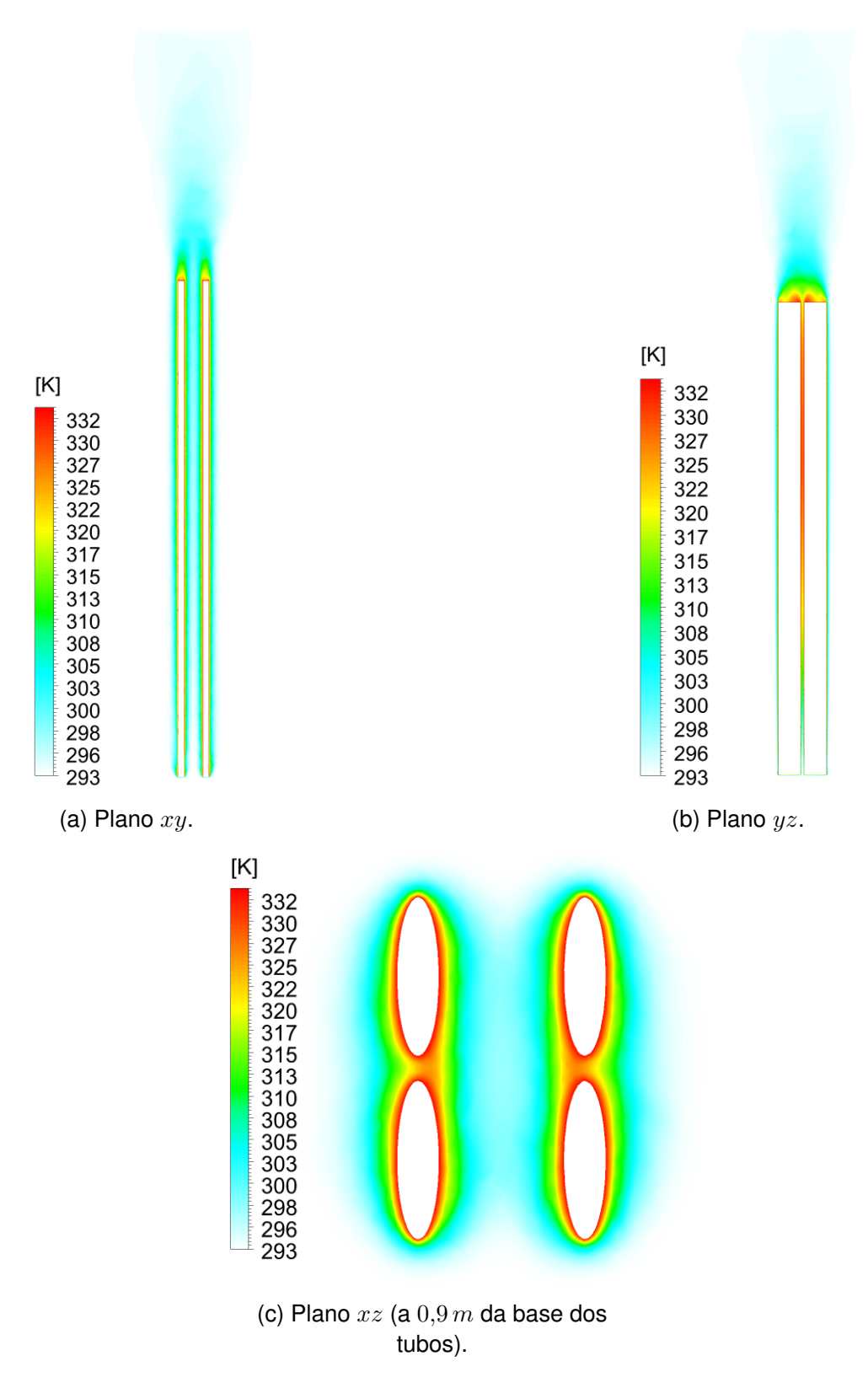

Figura 3.10 – Contornos de temperatura nos planos *xy*, *yz* e *xz*.

Fonte: Autor (2023).

Conforme mencionado, as configurações da malha definidas a partir do modelo

<span id="page-46-0"></span>reduzido são aplicadas para a construção da malha no modelo completo, a qual é mostrada em corte transversal na Figura [3.11.](#page-46-0)

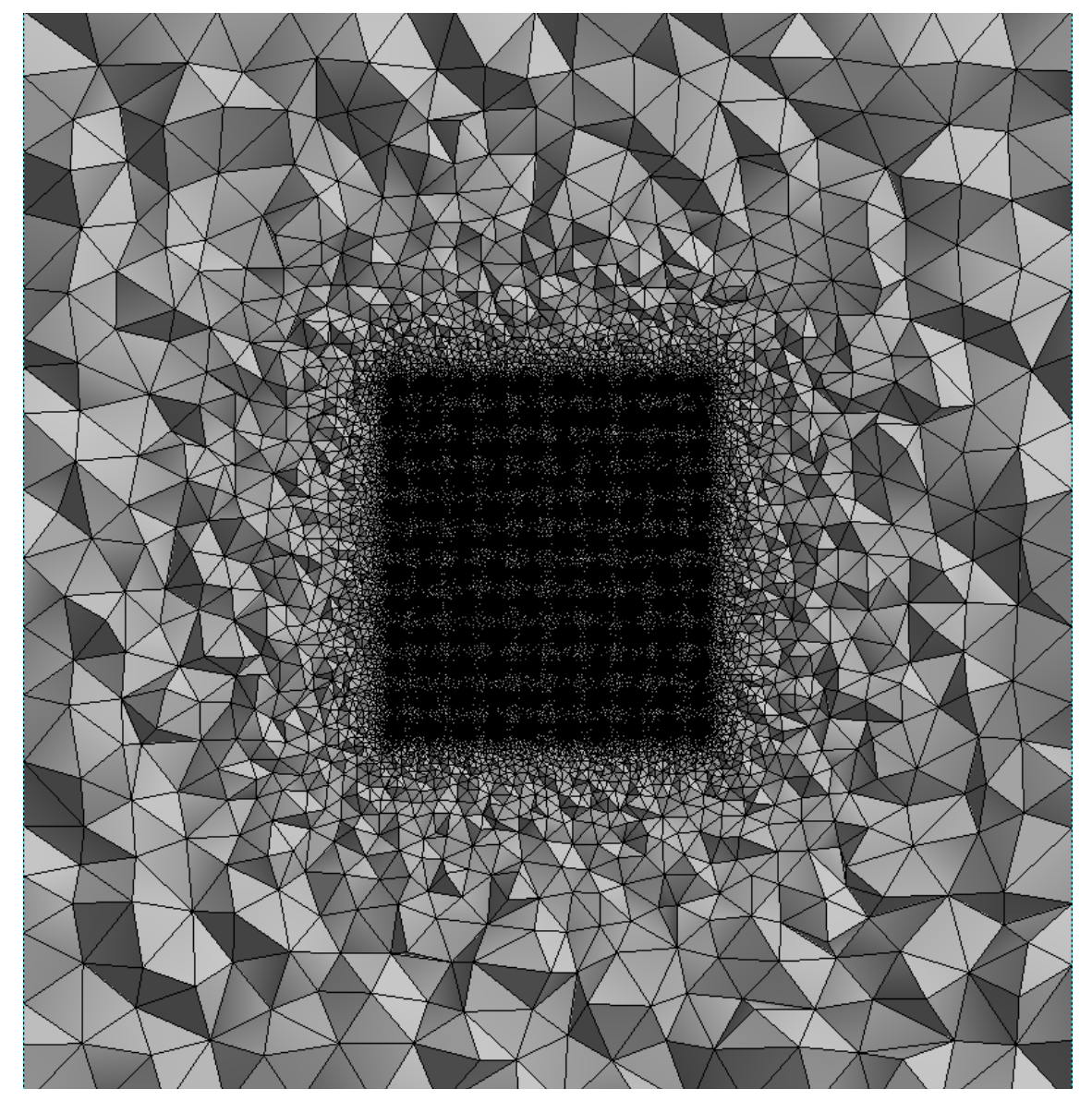

Figura 3.11 – Corte transversal da malha do domínio completo.

Fonte: Autor (2023).

# 3.5 SOLUÇÃO NUMÉRICA

O pacote comercial *Ansys® R2021 Fluent* foi a ferramenta utilizada para resolver as equações governantes. Após a malha de volumes finitos ser carregada no *Fluent*, prossegue-se com as configurações necessárias para executar as simulações. O detalhamento destas configurações é explanado a seguir.

#### **3.5.1 Configurações e condições de contorno**

Conforme mostra a Figura [3.12](#page-47-0), na aba de configurações físicas do problema tratado são definidos o tipo de *solver* e qual sua formulação para a velocidade, o tipo de regime e a incidência da aceleração gravitacional.

<span id="page-47-0"></span>O *Fluent* possui duas opções de *solver* com abordagens distintas. O *pressure − based solver* tem sido tradicionalmente usado para escoamentos incompressíveis, enquanto que o *density − based solver* foi originalmente desenvolvido para escoamentos compressíveis com altas velocidades [\(ANSYS INC.,](#page-75-0) [2022a](#page-75-0)). Para este estudo o *solver* utilizado é o *pressure − based*.

Figura 3.12 – Aba de configurações gerais no *Fluent*.

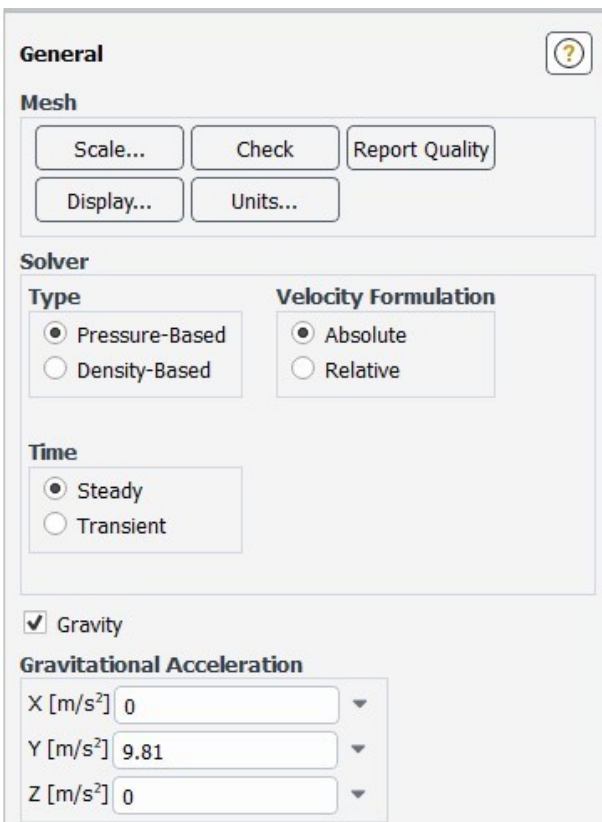

Fonte: Autor (2023).

Na sequencia é necessário escolher a formulação para os valores de velocidade, a qual é definida como *Absolute* para que a simulação utilize valores de grandeza absoluta para a velocidade.

Em relação ao regime de escoamento, o problema será considerado em regime permanente (*steady − state*).

Na aba que disponibiliza as opções de modelos disponíveis físicos, é marcada a opção que habilita a equação da energia. Nesta aba também é definido o regime de escoamento.

Conforme mencionado na revisão bibliográfica, o  $Ra_H$  serve como parâmetro para verificar o tipo de escoamento do problema. Relembrando que *Ra<sup>H</sup>* é computado pela Equação ([2.11\)](#page-28-1), é necessário conhecer a diferença de temperatura ∆*T* entre a temperatura das paredes  $T_0$  dos tubos e a temperatura do reservatório de fluido  $T_\infty$ , bem como as propriedades termofísicas *α*, *β* e *ν*. A temperatura *T<sup>∞</sup>* representa a temperatura ambiente do fluido fora da camada limite e, para evitar confusão, é designada a seguir como *Tamb*. As propriedades requeridas são computadas na temperatura de filme *T<sup>f</sup>* . A Tabela [3.5](#page-48-0) apresenta os valores de *Ra<sup>H</sup>* para cinco valores diferentes de temperatura ambiente. A temperatura da parede dos tubos é a mesma  $T_0 = 333,15K(60°C)$  para todas as  $T_{amb}$  e o comprimento característico é *H* = 1*,*0 *m*.

<span id="page-48-0"></span>

| $T_{amb}$                                                                                                    | $\Delta T$ | $T_f$  | $\alpha$             | B                    | $\nu$                 | Pr    | $Ra_H$                         |
|----------------------------------------------------------------------------------------------------|------------|--------|----------------------|----------------------|-----------------------|-------|--------------------------------|
| $[K] % \centering % {\includegraphics[width=0.9\textwidth]{images/TransY.pdf}} \caption{The figure shows the results of the estimators in the estimators in the image.} \label{fig:class} %$ | K          | [K]    | $\left[m^2/s\right]$ | [1/K]                | $\lceil m^2/s \rceil$ |       |                                |
| 273,15                                                                                                    | 60         | 303,15 | $2,208\times10^{-5}$ | $3,299\times10^{-3}$ | $1,608\times10^{-5}$  | 0,728 | 5,469 $\times$ 10 <sup>9</sup> |
| 283,15                                                                                                    | 50         | 308,15 | $2,277\times10^{-5}$ | $3,245\times10^{-3}$ | $1,655\times10^{-5}$  | 0,727 | 4.224 $\times$ 10 <sup>9</sup> |
| 293,15                                                                                                    | 40         | 313,15 | $2,346\times10^{-5}$ | $3,193\times10^{-3}$ | $1,702\times10^{-5}$  | 0,726 | $3,138\times10^{9}$            |
| 303,15                                                                                                    | 30         | 318,15 | $2,416\times10^{-5}$ | $3,143\times10^{-3}$ | $1,750\times10^{-5}$  | 0,724 | 2,188 $\times$ 10 <sup>9</sup> |
| 313,15                                                                                                    | 20         | 323,15 | $2,487\times10^{-5}$ | $3,095\times10^{-3}$ | $1,798\times10^{-5}$  | 0,723 | $1,358\times10^{9}$            |

Tabela 3.5 – Propriedades do ar e valores de *RaH*.

Fonte: Autor (2023).

Percebe-se que o valor de *Ra<sub>H</sub>* atinge a ordem de grandeza do critério que determina a transição do regime laminar para o turbulento. No entanto, avaliando o *Ra<sup>H</sup>* de acordo com a altura do tubo, percebe-se que a maior parcela do comprimento característico está posicionado onde *Ra<sup>H</sup> <* 10<sup>9</sup> . Esta fato pode ser observado visualmente através do Gráfico [3.3](#page-49-0), o qual apresenta o valor de *Ra<sup>H</sup>* em função do comprimento característico *H* para três valores de temperatura.

Gráfico 3.3 – Variação do *Ra<sup>H</sup>* com *H*.

<span id="page-49-0"></span>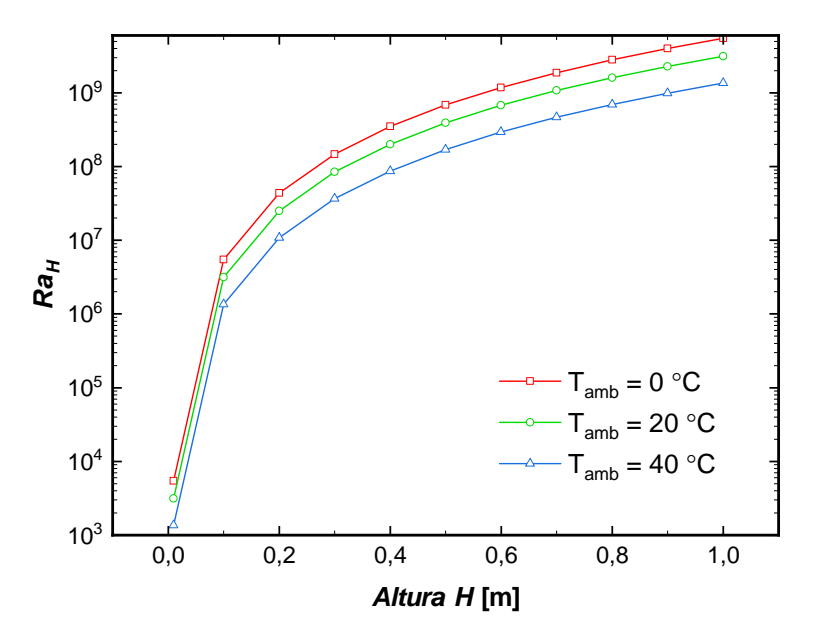

Fonte: Autor (2023).

Portanto, considerando os objetivos específicos deste trabalho, é mais adequado definir o escoamento como laminar. Após as definições do *solver* e do modelo físico, é necessário definir os materiais no domínio computacional bem como suas propriedades.

O domínio sólido, que consiste nas paredes dos tubos elípticos, é considerado uma superfície de aço com suas propriedades termofísicas constantes, obtidas diretamente da biblioteca do *Ansys® R2021 Fluent*. Para o domínio fluido, o ar é assumido como um gás ideal incompressível. Em relação as demais propriedades termofísicas, o calor específico a pressão constante *c<sup>p</sup>* é assumido constante. Já a condutividade térmica *k* e a viscosidade dinâmica *µ* são computadas como variáveis de acordo com a temperatura. Os valores destas duas propriedades são apresentados no **Apêndice A** para temperaturas em intervalos de 5 *◦C*. Os demais valores são aproximados por polinômios apresentados nas Equações ([3.1](#page-49-1)) e ([3.2](#page-49-2)).

<span id="page-49-1"></span>
$$
k(T) = 0,0011 + (9 \times 10^{-5})T - (3 \times 10^{-8})T^2
$$
\n(3.1)

$$
\mu(T) = 1 \times 10^{-6} + (7 \times 10^{-8})T - (4 \times 10^{-11})T^2
$$
\n(3.2)

#### <span id="page-49-2"></span>**3.5.2 Condições de Contorno**

As superfícies dos tubos elípticos são definidas como paredes (*wall*) submetidas a temperatura constante de 60*◦C* (333*,*15*K*), e para o escoamento aplica-se condição de não deslizamento.

A superfície superior e as laterais do domínio do fluido são definidos com a condição saída de pressão (*pressure outlet*), a qual permite a entrada e saída de ar por estas regiões. Para ambas, a temperatura prescrita é a temperatura ambiente (*Tamb*). A parte inferior do domínio é definida como entrada de pressão (*pressure inlet*). A Tabela [3.6](#page-50-0) mostra as condições de contorno utilizadas.

<span id="page-50-0"></span>

| Condições                                         |
|---------------------------------------------------|
| Pressure inlet, $T_{amb}$                         |
| Pressure outlet, $T_{amb}$                        |
| Pressure outlet, $T_{amb}$                        |
| Parede com temperatura prescrita de $60^{\circ}C$ |
| condição de não escorregamento                    |
|                                                   |

Tabela 3.6 – Condições de contorno.

Fonte: Autor (2023).

#### **3.5.3 Procedimentos para a solução**

Sob a guia *Solution* no *Ansys® R2021 Fluent* realiza-se a definição dos métodos empregados pelo *solver*, os fatores de sub-relaxação e as condições para obter convergência da solução do problema.

Para o acoplamento entre pressão e velocidade é definido o esquema *Coupled*. Os métodos de discretização espacial escolhidos são *BodyF orceW eighted* para pressão e diferenças adiantadas de segunda ordem (*second − order upwind*) para as equações da energia e do momento. Os fatores de relaxação para suavizar o processo convergência são 0*,*5 para pressão e momento, e 0*,*95 para energia. A Figura [3.13](#page-51-0) *(a) e (b)* mostra as definições para os métodos de discretização e os fatores de relaxação.

Os valores dos resíduos das equações de conservação da massa, do momento e da energia e massa são os principais critérios para alcançar a convergência dos cálculos. Nas simulações deste trabalho admite-se a convergência quando os valores absolutos dos resíduos das equações mencionadas acima são menores que <sup>5</sup> *<sup>×</sup>* <sup>10</sup>*−*<sup>5</sup> , conforme mostra a Figura [3.14.](#page-51-1)

Entretanto, também é possível definir outros critérios de convergência ou mesmo após conhecer uma análise do gráfico dos resíduos é possível limitar o número de iterações, considerando que para um mesmo problema há um número máximo de iterações que resulta em uma solução que atenda as necessidades do problema proposto [\(MELO](#page-76-0) [FILHO](#page-76-0), [2020\)](#page-76-0).

<span id="page-51-0"></span>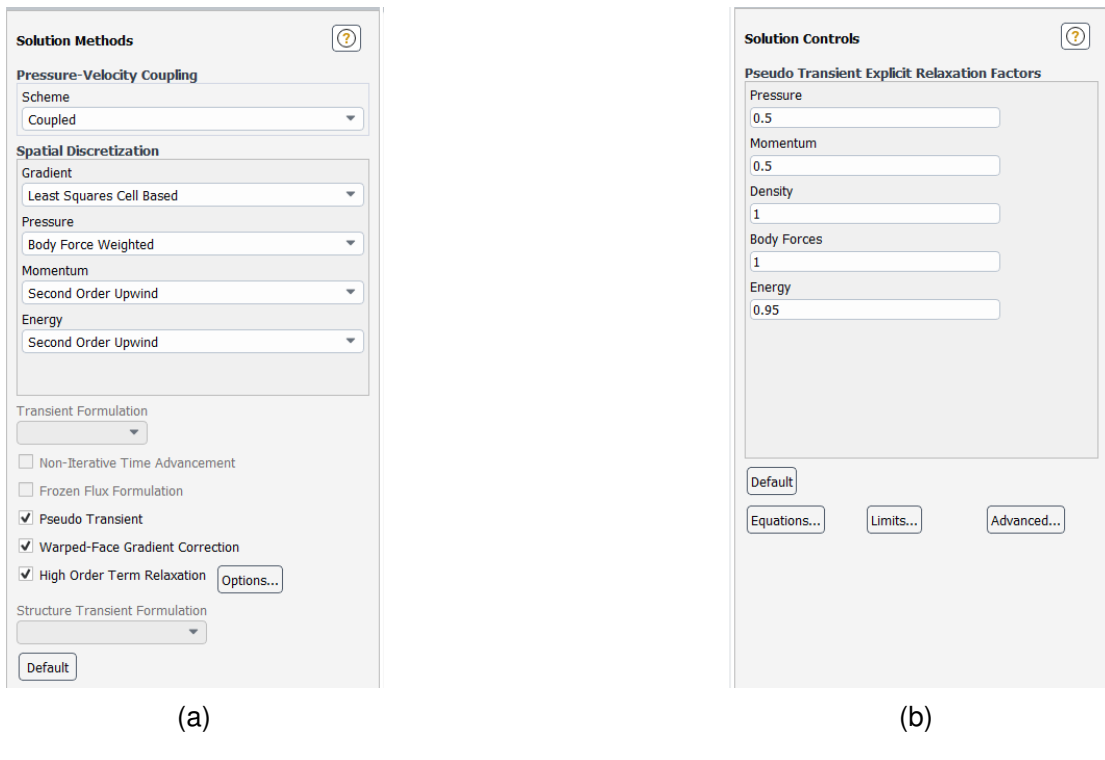

Figura 3.13 – Métodos de discretização e controles de relaxação.

Fonte: Autor (2023).

<span id="page-51-1"></span>Figura 3.14 – Valores dos resíduos para convergência da solução.

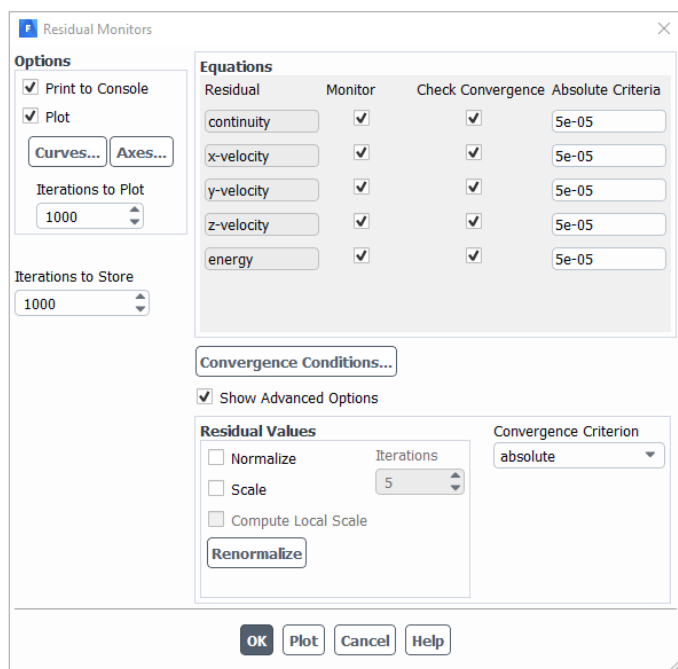

Fonte: Autor (2023).

Os resíduos que são úteis para uma classe de problemas às vezes são enganosos para outras classes de problemas. Portanto, é uma boa ideia julgar a convergência não apenas examinando os níveis residuais, mas também monitorando quantidades integradas relevantes, tais como o coeficiente de arrasto ou coeficiente de transferência de calor [\(ANSYS INC.](#page-75-0), [2022a](#page-75-0)). O segundo mencionado acima, é exatamente a quantidade de maior interesse neste trabalho, e assim a variação do coeficiente de convecção médio (*h* ) é também utilizada para monitorar a convergência das simulações.

Antes de começar uma simulação é necessário prescrever os valores iniciais que serão utilizados na simulação. Esta tarefa é chamada de inicialização da solução, e é definida na aba *Solution Initialization*. A Figura [3.15a](#page-52-0) apresenta os valores prescritos para a inicialização das simulações.

<span id="page-52-0"></span>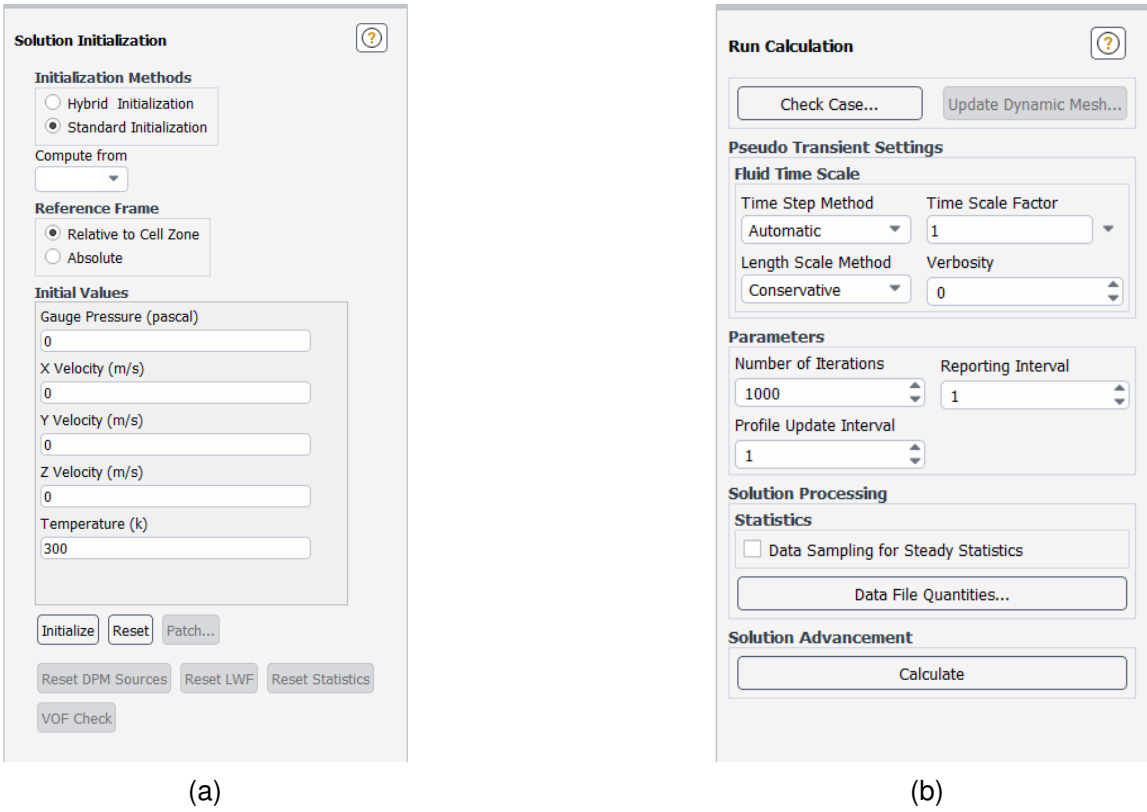

Figura 3.15 – Abas de inicialização e execução da simulação.

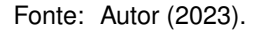

Na aba *Run Calculation* são realizadas as últimas configurações antes de dar início a simulação. Nesta aba é definido o número máximo de iterações a serem realizadas. A definição deste parâmetro é importante para limitar o tempo total de uma simulação para os casos que não se atinge a convergência. O número máximo de iterações é alimentado no campo *Number of Iterations* mostrado na Figura [3.15b](#page-52-0) e foi estipulado em 1000.

Antes de dar início aos cálculos é recomendável executar uma verificação através

da ferramenta *Check Case*, mostrada na Figura [3.15b.](#page-52-0) Esta ferramenta verifica se há incompatibilidades entre as configurações e os dados de entrada e o problema em estudo. Não sendo apresentada nenhuma mensagem de incompatibilidade, o simulação é iniciada através do botão *Calculate*.

#### **3.5.4 Monitoramento da solução**

Após iniciada uma simulação, realiza-se o monitoramento do progresso da simulação e sua convergência. A cada iteração realizada, o *solver* grava os valores dos resíduos calculados para as equações de conservação da massa, do momento e da energia, comparando com os critérios estabelecidos mostrados na Figura [3.14.](#page-51-1) Este monitoramento é mostrado pelo *Fluent®* de forma gráfica conforme mostra o exemplo da Figura [3.16.](#page-53-0)

<span id="page-53-0"></span>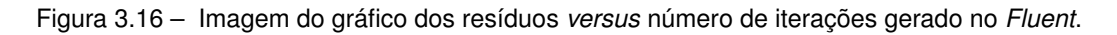

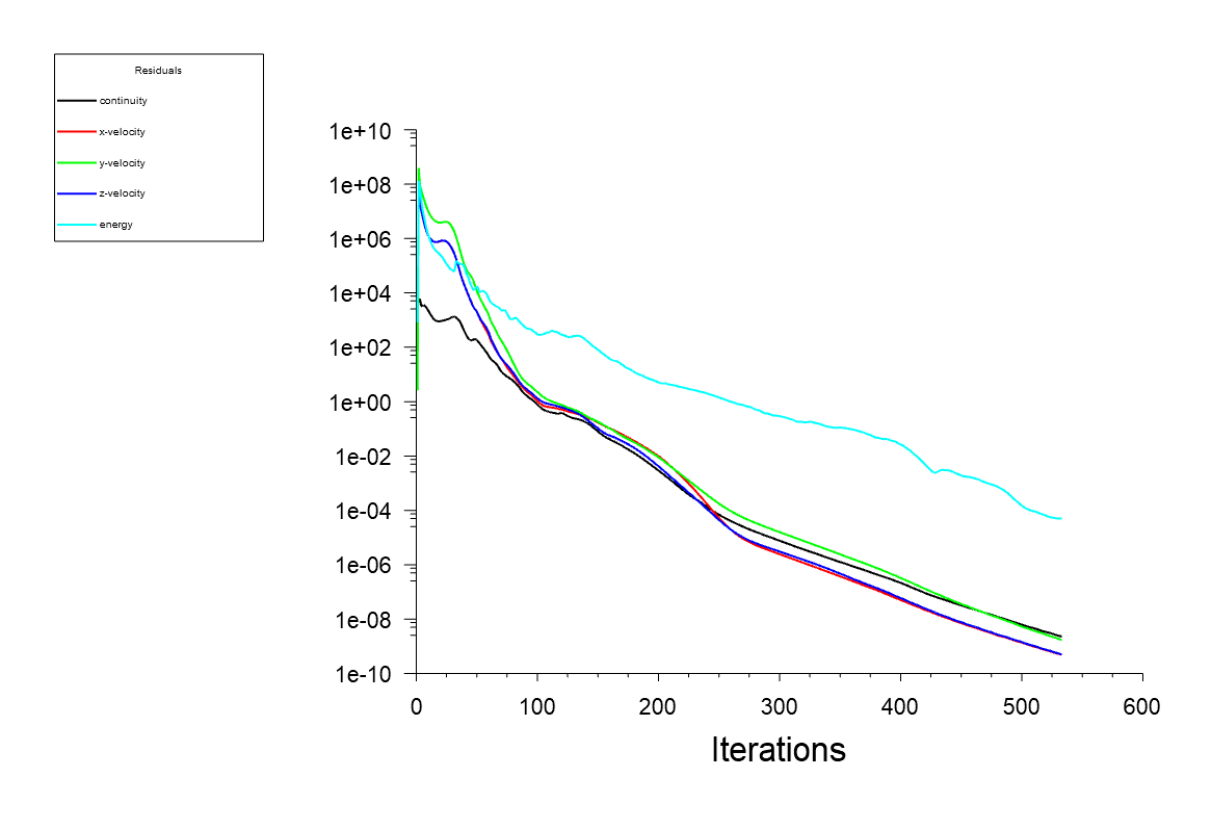

Fonte: Autor (2023).

Quando os critérios de convergência são atingidos a simulação é interrompida. Na sequencia, torna-se essencial verificar a convergência antes de começar o processo de coleta de resultados. Para avaliar a convergência da solução, é importante observar se o decaimento dos resíduos ocorreu de forma progressiva até alcançar os valores estabelecidos. Conforme mencionado na seção anterior, o manual do *Fluent* ([ANSYS INC.](#page-75-0),

[2022a](#page-75-0)) sugere também avaliar o coeficiente de transferência de calor para julgar se a solução convergiu. Neste trabalho, este procedimento é executado observando-se a variação do coeficiente de convecção médio (*h*) de todos os tubos a medida que solução avança. Como exemplo, a Figura [3.17](#page-54-0) retrata que a partir de aproximadamente 250 iterações, o *h* praticamente estabiliza, confirmando a convergência da solução.

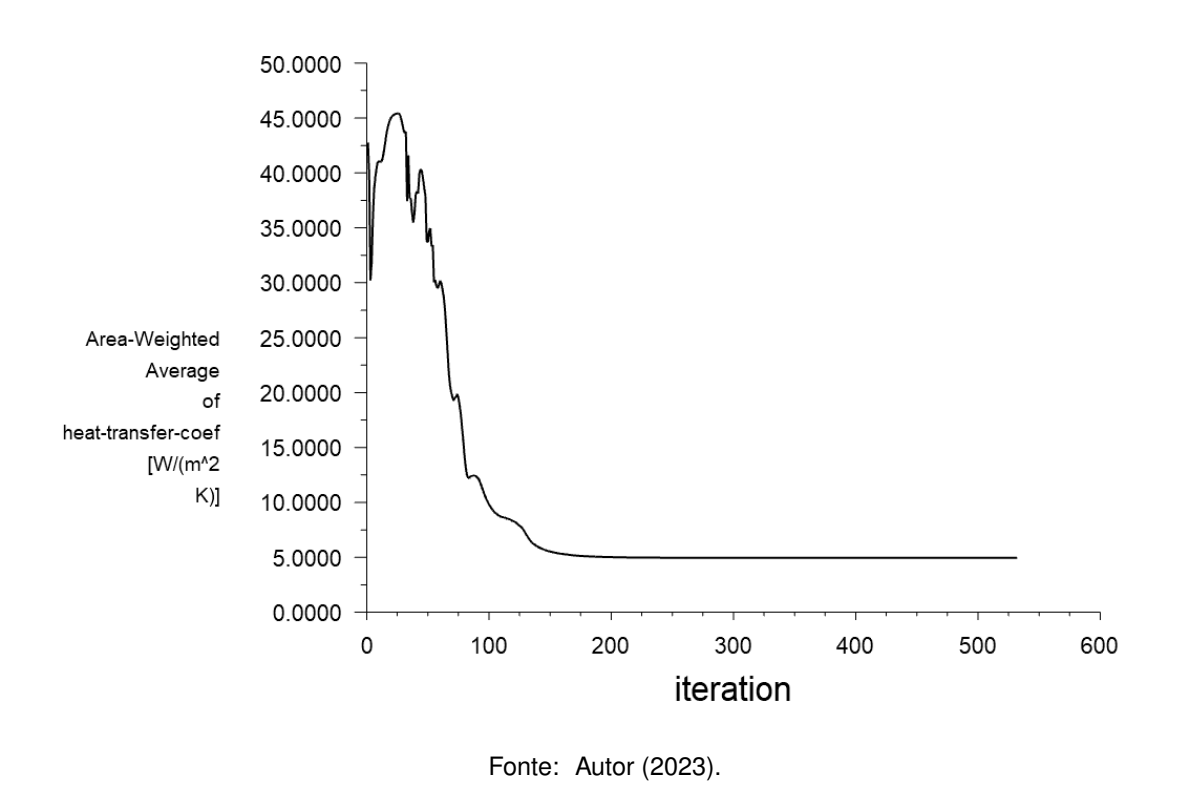

<span id="page-54-0"></span>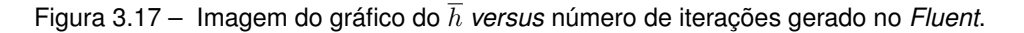

3.6 QUANTIDADES DE INTERESSE E CORRELAÇÕES NUMÉRICAS

<span id="page-54-1"></span>Recordando que, dentre os objetivos elencados, primariamente deseja-se obter *h* em diferentes condições. Esta quantidade é fornecida pelo *Ansys® R2021 Fluent* através do relatório *Area Averaged heat transfer coeff icient*, o qual computa o valor médio do coeficiente de transferência de calor por convecção na superfície de interesse. O cálculo desta quantidade leva em consideração a coeficiente de convecção local (*h*) e a área (*As*) da superfície para qual se deseja obter o coeficiente convectivo médio ([BERGMAN;](#page-75-1) [LAVINE](#page-75-1), [2019\)](#page-75-1), conforme pode ser visto na Equação ([3.3\)](#page-54-1).

$$
\overline{h} = \frac{1}{A_s} \int_{A_s} h \, dA_s \tag{3.3}
$$

Nos estudos de convecção natural é comum o uso e agrupamento de números adimensionais para estender a aplicação das soluções encontradas em diferentes problemas de engenharia. Seguindo esta prática, torna-se adequado para este trabalho computar o coeficiente de transferência de calor adimensional, definido como o número de *Nusselt Nu* na Equação [\(2.12](#page-28-2)). Assim, o número de *Nusselt* médio é computado pelo *Ansys® R2021 Fluent* conforme mostra a Equação ([3.4\)](#page-55-0).

$$
\overline{Nu} = \frac{\overline{h}H}{k} \tag{3.4}
$$

<span id="page-55-0"></span>Para capturar uma melhor compreensão do fenômeno da convecção natural no banco de tubos elípticos, as quantidades acima descritas são computadas em diferentes valores de temperatura ambiente *Tamb*, conforme os casos explicados a seguir.

<span id="page-55-1"></span>O primeiro caso (*A*) compreende as simulações realizadas com as dimensões originais do radiador apresentadas previamente na Figura [3.3.](#page-36-0) A partir das dimensões originais foram estabelecidas variações das dimensões *R* e *S* mostradas na Figura [3.18.](#page-55-1) Estas variações compõem os casos estudados detalhados na Tabela [3.7](#page-56-0).

Figura 3.18 – Variáveis *R* e *S*.

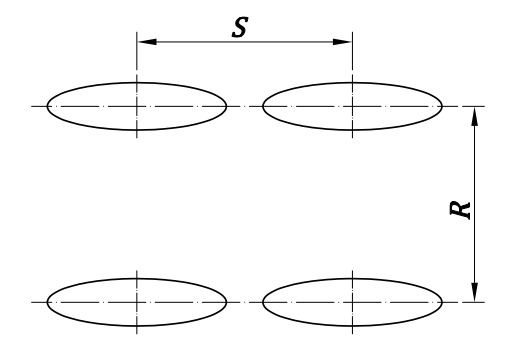

Fonte: Autor (2023).

<span id="page-55-3"></span><span id="page-55-2"></span>A partir dos resultados computados nos diferentes casos planejados elabora-se as correlações entre *Nu* e *Ra<sup>H</sup>* . Para a apresentação dos resultados e das correlações, as distâncias *R* e *S* são substituídas pela suas formas adimensionais *R<sup>∗</sup>* e *S ∗* respectivamente, definidas pelas Equações [3.5](#page-55-2) e [3.6](#page-55-3).

$$
R^* = R/H \tag{3.5}
$$

$$
S^* = S/H \tag{3.6}
$$

<span id="page-56-0"></span>

|      | Simulação               | $T_{amb}$        |                            | $\overline{R}$ | $\overline{S}$ |
|------|-------------------------|------------------|----------------------------|----------------|----------------|
| Caso | $\mathsf{N}^\circ$      | $\overline{[K]}$ | $\overline{[\ ^{\circ}C]}$ | [mm]           | [mm]           |
|      | $\mathbf{1}$            | 273,15           | 0                          |                |                |
|      | $\overline{\mathbf{c}}$ | 283,15           | 10                         |                |                |
| Α    | 3                       | 293,15           | $20\,$                     | 50             | 55             |
|      | 4                       | 303,15           | 30                         |                |                |
|      | 5                       | 313,15           | 40                         |                |                |
|      | $\overline{6}$          | 273,15           | 0                          |                |                |
|      | $\overline{7}$          | 283,15           | 10                         |                |                |
| B    | 8                       | 293,15           | 20                         | $30\,$         | 55             |
|      | 9                       | 303,15           | 30                         |                |                |
|      | 10                      | 313,15           | 40                         |                |                |
|      | $\overline{11}$         | 273,15           | $\pmb{0}$                  |                |                |
|      | 12                      | 283,15           | $10$                       |                |                |
| C    | 13                      | 293,15           | 20                         | 40             | 55             |
|      | 14                      | 303,15           | 30                         |                |                |
|      | 15                      | 313,15           | 40                         |                |                |
|      | 16                      | 273,15           | 0                          |                |                |
|      | 17                      | 283,15           | 10                         |                |                |
| D    | 18                      |                  | 20                         | 60             | 55             |
|      |                         | 293,15           |                            |                |                |
|      | 19<br>20                | 303,15           | 30<br>40                   |                |                |
|      |                         | 313,15           |                            |                |                |
|      | 21                      | 273,15           | 0                          |                |                |
|      | 22                      | 283,15           | 10                         |                |                |
| E    | 23                      | 293,15           | 20                         | 70             | 55             |
|      | 24                      | 303,15           | 30                         |                |                |
|      | 25                      | 313,15           | 40                         |                |                |
|      | 26                      | 273,15           | $\pmb{0}$                  |                |                |
|      | 27                      | 283,15           | 10                         |                |                |
| F    | 28                      | 293,15           | 20                         | 30             | 60             |
|      | 29                      | 303,15           | $30\,$                     |                |                |
|      | 30                      | 313,15           | 40                         |                |                |
|      | 31                      | 273,15           | 0                          |                |                |
|      | 32                      | 283,15           | $10$                       |                |                |
| G    | 33                      | 293,15           | 20                         | 30             | 65             |
|      | 34                      | 303,15           | $30\,$                     |                |                |
|      | 35                      | 313,15           | 40                         |                |                |
|      | 36                      | 273,15           | 0                          |                |                |
|      | 37                      | 283,15           | $10$                       |                |                |
| Н    | 38                      | 293,15           | 20                         | 30             | 70             |
|      | 39                      | 303,15           | 30                         |                |                |
|      | 40                      | 313,15           | 40                         |                |                |
|      | 41                      | 273,15           | 0                          |                |                |
|      | 42                      | 283,15           | 10                         |                |                |
| I    | 43                      | 293,15           | 20                         | 50             | 60             |
|      | 44                      | 303,15           | 30                         |                |                |
|      | 45                      | 313,15           | 40                         |                |                |
| J    | 46                      | 273,15           | 0                          |                |                |
|      | 47                      | 283,15           | 10                         |                |                |
|      | 48                      | 293,15           | 20                         | 50             | 65             |
|      | 49                      | 303,15           | 30                         |                |                |
|      | 50                      | 313,15           | 40                         |                |                |
|      | 51                      | 273,15           | 0                          |                |                |
| Κ    | 52                      | 283,15           | 10                         |                |                |
|      | 33                      | 293,15           | 20                         | 50             | 70             |
|      | 54                      | 303,15           | 30                         |                |                |
|      | 55                      | 313,15           | 40                         |                |                |

Tabela 3.7 – Variáveis das Simulações.

Fonte: Autor (2023).

As correlações são desenvolvidas a partir de análise de regressão não linear de potência, utilizando uma função similar a apresentada na Equação ([2.18\)](#page-30-0). A análise dos dados para construção das correlações numéricas e a plotagem dos resultados foram realizadas com o auxílio do programa *OriginPro® 2023*.

### **4 RESULTADOS E DISCUSSÕES**

Este capítulo apresenta os resultados obtidos das simulações de acordo com as proposições realizadas na metodologia.

Primeiramente são apresentados os resultados do coeficiente de convecção médio *h* do banco de tubos elípticos e o correspondente número *Nusselt* médio *Nu* para cada uma das simulações realizadas com as dimensões originais do radiador. Também sãos exibidos os gráficos de contornos de temperatura em planos de interesse do domínio, especificamente nas fileiras centrais de tubos em planos paralelos aos planos *xy* e *yz*. Com estes resultados é possível expressar os efeitos do número de *Rayleigh Ra<sup>H</sup>* sobre o número de *Nusselt* e apresentar uma correlação para contabilizar o número do *Nusselt* médio *Nu* para o banco de tubos elípticos com as distâncias originais do radiador.

Em segundo lugar, são apresentados os resultados de *h* em função da variação de *R<sup>∗</sup>* , mantendo o mesmo valor de *S ∗* . Assim, deseja-se expressar os efeitos da variação da distância *R* e *Ra<sup>H</sup>* sobre *Nu* , bem como expor a correlação desenvolvida a partir dos resultados numéricos.

Na sequência, são apresentados os resultados da simulação para os modelos com variação de *S*<sup>∗</sup>, mantendo *R*<sup>∗</sup> fixo. Com estes resultados, apresenta-se duas correlações para *Nu* em função de *S <sup>∗</sup>* e *Ra<sup>H</sup>* .

Finalmente, é apresentada uma correlação geral que considera simultaneamente os efeitos de *R<sup>∗</sup>* , *S <sup>∗</sup>* e *Ra<sup>H</sup>* sobre *Nu* para o banco de tubos elípticos.

As correlações propostas não consideram variações do número de *Prandtl*, ou seja,  $Pr$  é sempre o  $Pr$  do ar, já que esta é a situação recorrente da convecção natural em radiadores.

# 4.1 EFEITOS DE *Ra<sup>H</sup>* SOBRE *Nu* DO RADIADOR COM AS DIMENSÕES ORIGINAIS

Os Gráficos [4.1](#page-59-0) e [4.2](#page-59-1) retratam os resultados de  $\overline{h}$  e  $\overline{Nu}$  , respectivamente, das simulações correspondentes ao caso *A*, ou seja, da configuração com as dimensões originais do radiador. Cada simulação foi realizada em uma temperatura ambiente diferente (simulações N*◦* 1 a N*◦* 5). O Gráfico [4.2](#page-59-1) mostra claramente o aumento de *Nu* com o aumento de  $Ra_H$ .

As Figuras [4.1a](#page-60-0) e [4.1b](#page-60-0) retratam os contornos de temperatura nos plano *yz* e *xy* respectivamente. Os contornos derivam dos resultados numéricos para o caso *A*, simulação N*◦* 4 (*Tamb* = 30 *◦C*). A formação da pluma característica do fenômeno da convecção natural evidencia e confirma a ação das forças de empuxo atuantes no fluido.

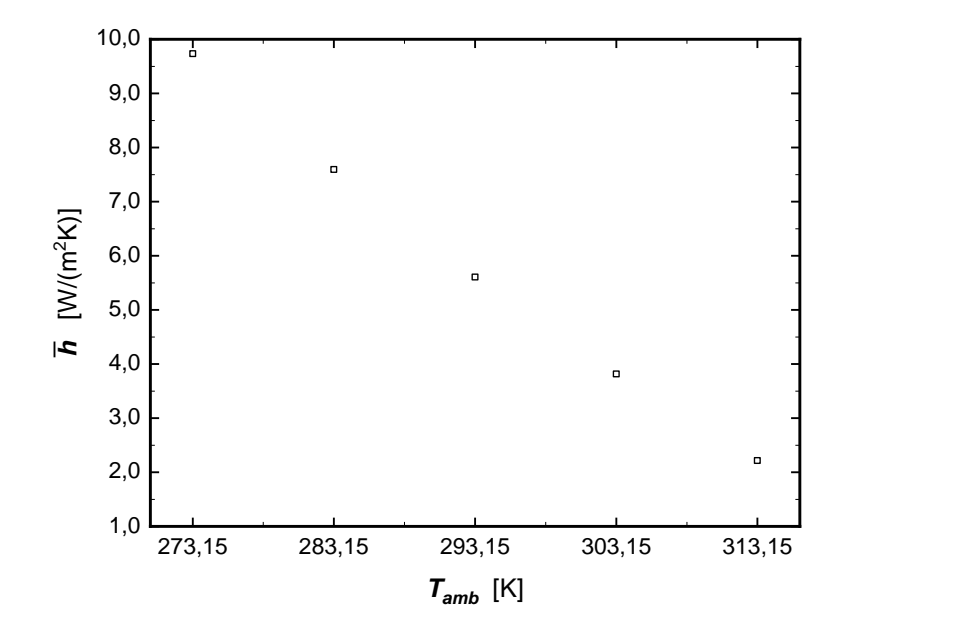

<span id="page-59-0"></span>Gráfico 4.1 – Resultados de *h* para os diferentes valores de *Tamb* para o caso *A*.

Fonte: Autor (2023).

<span id="page-59-1"></span>Gráfico 4.2 – Resultados de *Nu* para os diferentes valores de *Ra<sup>H</sup>* para o caso *A*

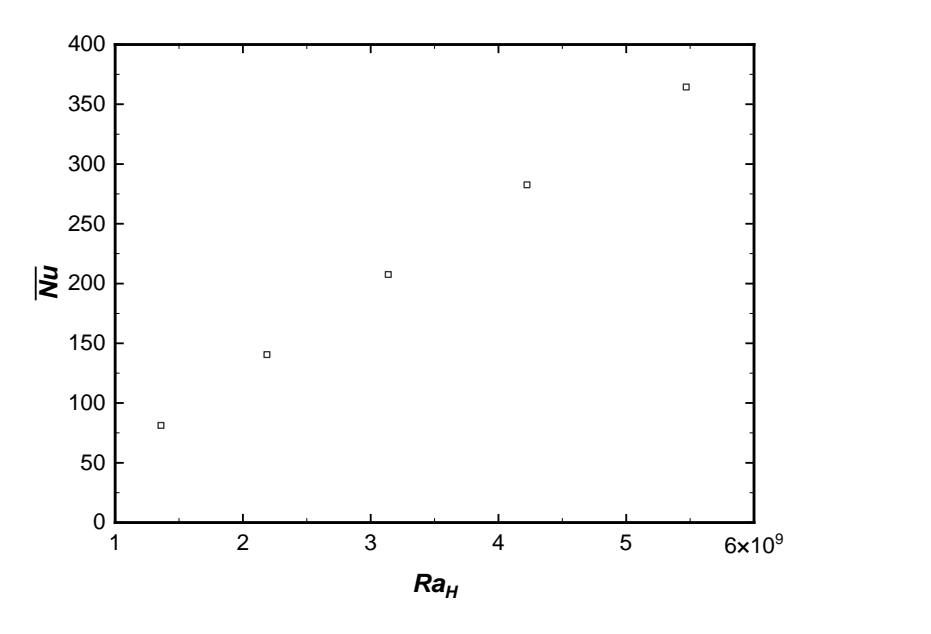

Fonte: Autor (2023).

<span id="page-59-2"></span>O ajuste dos resultados numéricos das simulações para o caso *A* através de uma expressão similar àquela apresentada na Equação ([2.18](#page-30-0)), produz a correlação descrita na Equação ([4.1](#page-59-2)).

$$
\overline{Nu}_H = (-5.75 + 0.00554 \, Ra_H^{3/8})^2 \tag{4.1}
$$

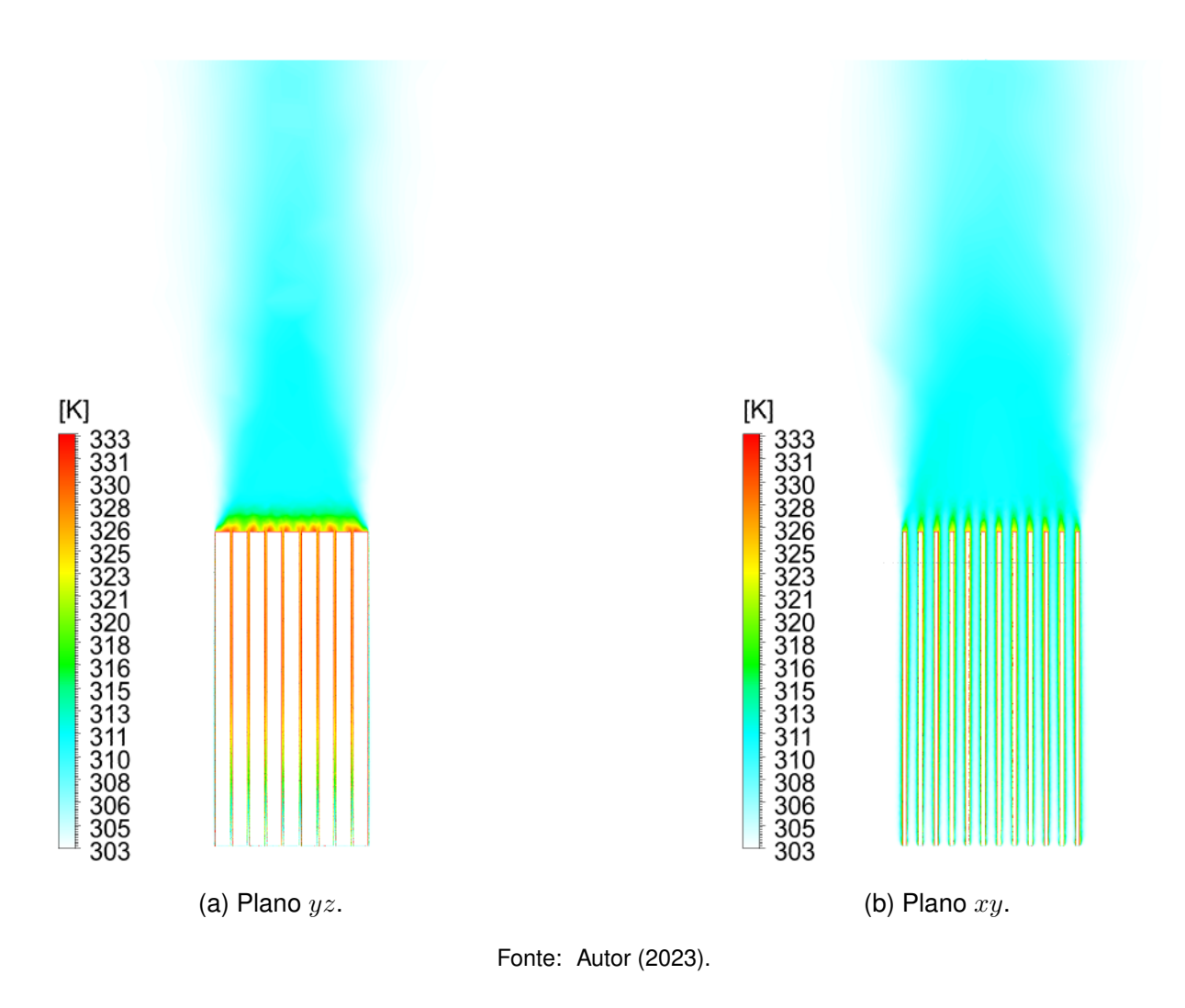

<span id="page-60-0"></span>Figura 4.1 – Contornos de temperatura nos planos *yz* e *xy* dos resultados da simulação N*◦* 4.

A correlação proposta na Equação ([4.1](#page-59-2)) é válida para  $Ra_H$  na faixa de  $1,358 \times 10^9$ a  $5,469 \times 10^9$ , para  $R = 50$  mm,  $S = 55$  mm e  $H = 1$  m.

O Gráfico [4.3](#page-61-0) compara os resultados numéricos do caso *A* com os valores obtidos a partir da Equação [\(4.1\)](#page-59-2). No mesmo gráfico é apresentada uma comparação com os resultados obtidos a partir das correlações propostas nas Equações [\(2.18](#page-30-0)) [\(CHURCHILL;](#page-75-2) [CHU](#page-75-2), [1975](#page-75-2)) para o caso da placa plana vertical e, [\(2.22\)](#page-32-0) ([ZHAO et al.,](#page-78-0) [2022\)](#page-78-0) para um radiador de chapas estampadas, para as quais a altura dos tubos elípticos foi utilizada como comprimento característico.

<span id="page-61-0"></span>Gráfico 4.3 – Comparação entre os resultados numéricos do caso *A*, a Equação [\(4.1](#page-59-2)) e as Equações [\(2.18\)](#page-30-0) (placa plana vertical) e ([2.22](#page-32-0)) (radiador de chapas estampadas).

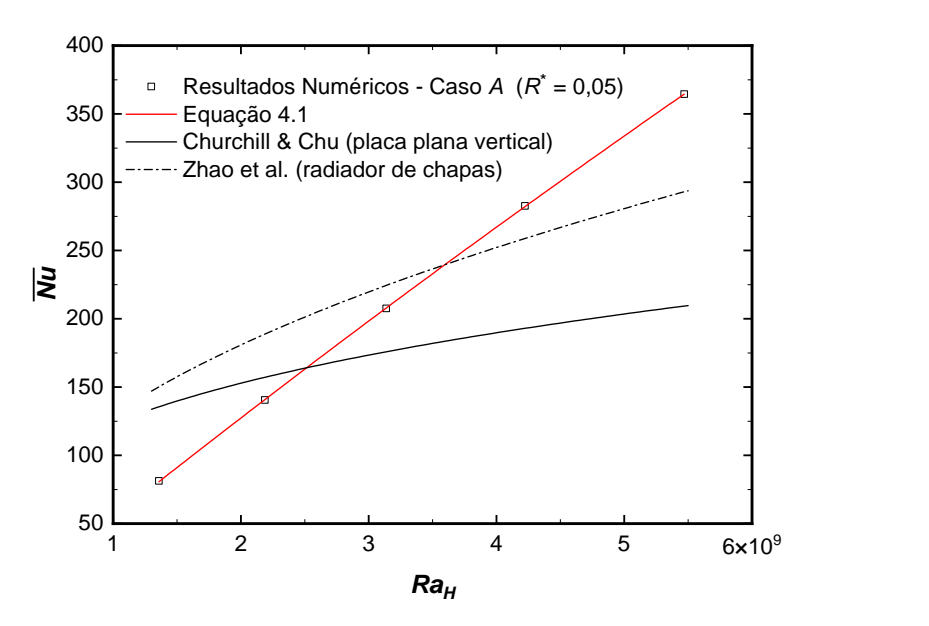

Fonte: Autor (2023).

# 4.2 EFEITOS DA DISTÂNCIA *R* SOBRE *Nu*

<span id="page-61-1"></span>Os Gráficos [4.4](#page-61-1) e [4.5](#page-62-0) apresentam os resultados de  $\overline{h}$  e  $\overline{Nu}$  respectivamente para os casos *B, C, D e E*, plotados juntamente com os resultados do caso *A*.

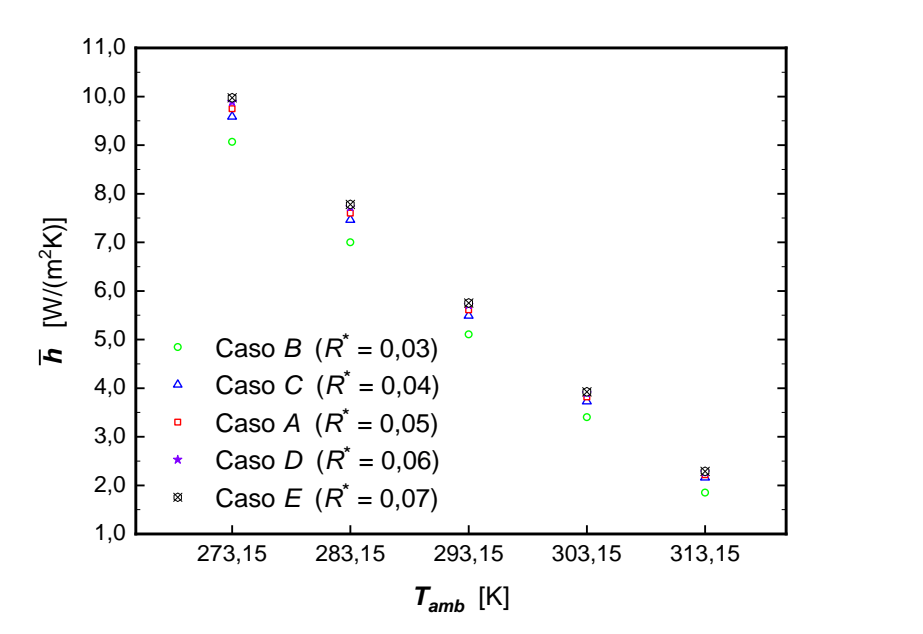

Gráfico 4.4 – Resultados de *h* para os casos *A, B, C, D e E*.

Fonte: Autor (2023).

<span id="page-62-0"></span>Através deste comparativo, deseja-se observar os efeitos da alteração de *R<sup>∗</sup>* sobre a convecção natural no banco de tubos elípticos.

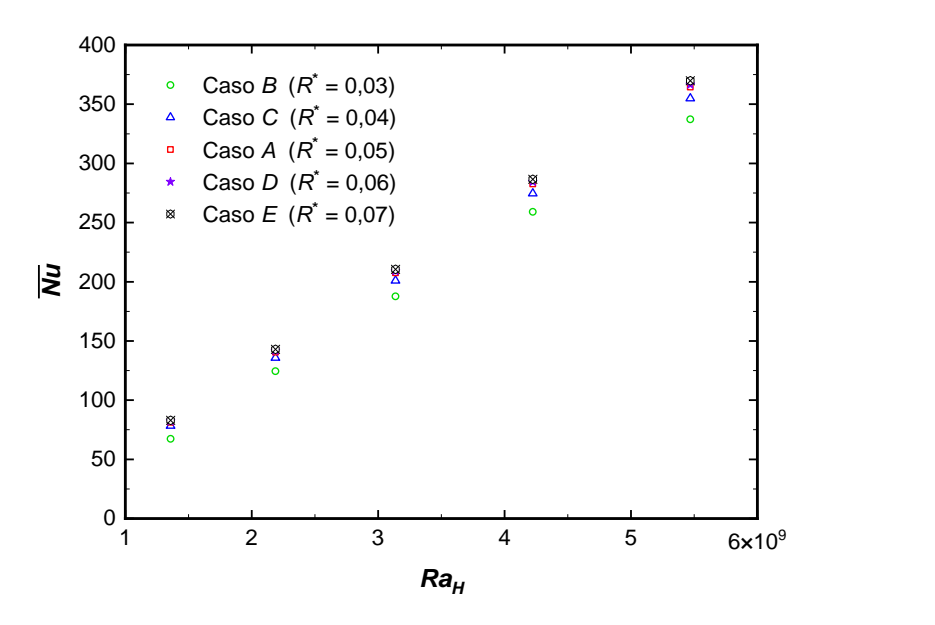

Gráfico 4.5 – Resultados de *Nu* para os casos *A, B, C, D e E*.

Conforme apresentado na Tabela [3.7](#page-56-0), os casos *B, C, D e E*, correspondem a modelos com variação da distância *R* em relação ao modelo original (caso *A*). Para a visualização comparativa dos efeitos da variação da distância *R*, o Gráfico [4.6](#page-63-0) apresenta os resultados de *Nu* versus *R<sup>∗</sup>* para os diferentes números de *Rayleigh* (*Ra<sup>H</sup>* ) simulados.

Pode ser observado que *Nu* inicialmente aumenta com o aumento de *R<sup>∗</sup>* de 0*,*03 para 0*,*05. Para *R<sup>∗</sup>* maior que 0*,*5, o que significa que a distância *R* é maior que 50 *mm*, o crescimento de *Nu* é quase desprezível. Uma análise mais detalhada, revela um aumento expressivo no valor médio de *Nu* de quase 8% com o aumento de *R<sup>∗</sup>* de 0*,*03 para 0*,*04, e um aumento médio de 3*,*2%, com *R<sup>∗</sup>* passando de 0*,*04 para 0*,*05. Prosseguindo o aumento de *R<sup>∗</sup>* de 0*,*05 para 0*,*06 e de 0*,*06 para 0*,*07, *Nu* tem um crescimento médio inexpressivo em torno de 0*,*8% em cada um dos incrementos de *R<sup>∗</sup>* .

O Gráfico [4.7](#page-63-1) apresenta, de forma tridimensional, uma composição dos resultados plotados nos Gráficos [4.5](#page-62-0) e [4.6.](#page-63-0)

Fonte: Autor (2023).

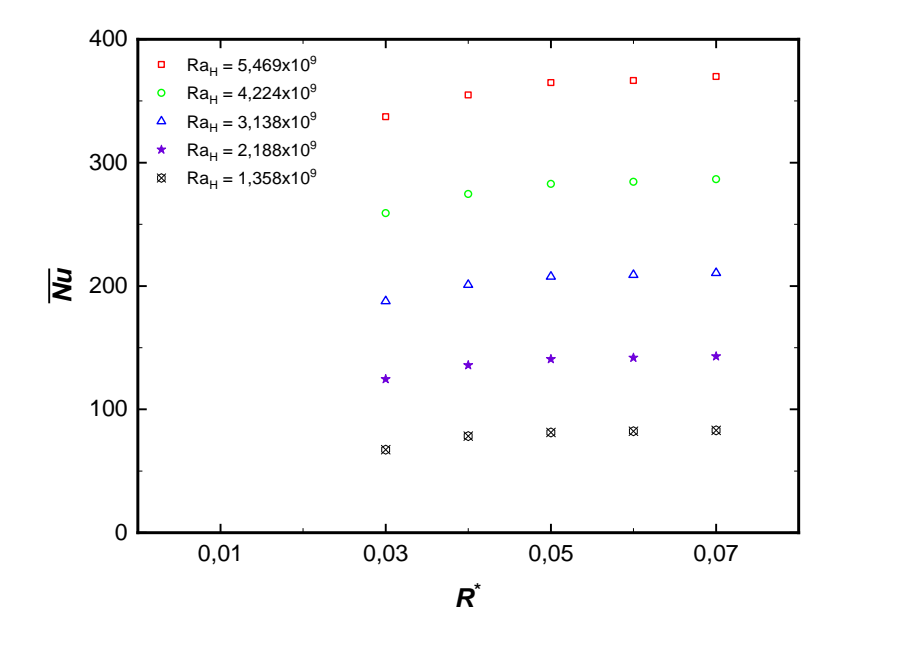

<span id="page-63-0"></span>Gráfico 4.6 – Resultados de *Nu* para os casos *A, B, C, D e E* em função do parâmetro *R<sup>∗</sup>* .

Fonte: Autor (2023).

<span id="page-63-1"></span>Gráfico 4.7 – Resultados de *Nu* para os casos *A, B, C, D e E* em função de *Ra<sup>H</sup>* e de *R<sup>∗</sup>* .

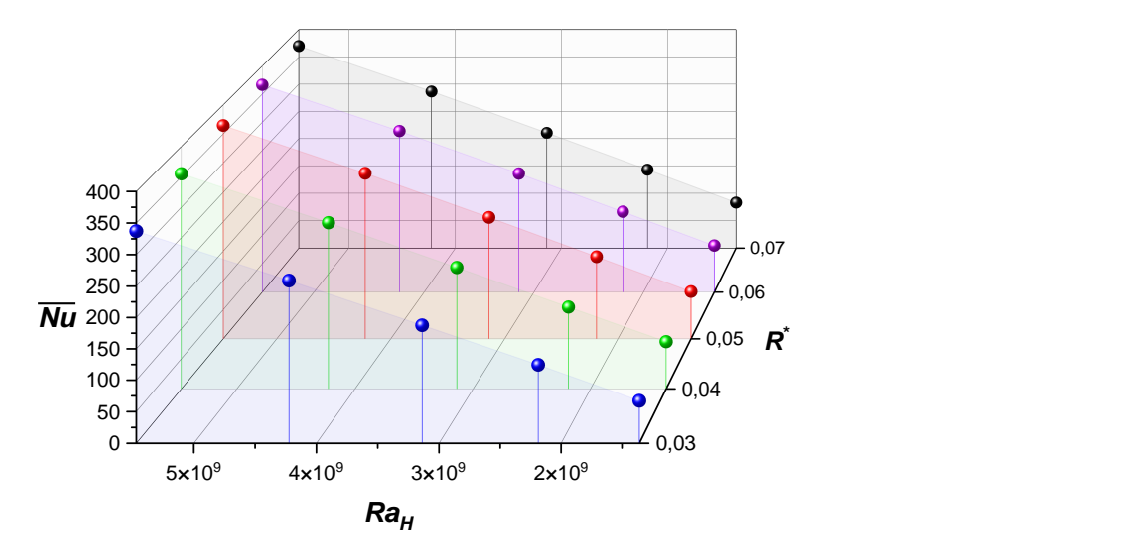

Fonte: Autor (2023).

<span id="page-63-2"></span>O ajuste dos resultados numéricos das simulações dos casos *A, B, C, D e E*, através de uma relação similar a da Equação [\(4.1\)](#page-59-2), e que contabiliza tanto os efeitos de variação de *Ra<sup>H</sup>* quanto os efeitos da variação de *R*, produz a correlação apresentada na Equação ([4.2](#page-63-2)):

$$
\overline{Nu}_H = (R^*)^{1/8} \ (-7,112 + 0,00669 \ Ra_H^{3/8})^2 \tag{4.2}
$$

A correlação proposta na Equação ([4.2](#page-63-2)) é válida para  $Ra_H$  na faixa de  $1,358 \times 10^9$ a  $5,469 \times 10^9$ , para *R* variando de 30 a 70  $mm$ ,  $S = 55 \, mm$  e  $H = 1 \, m$ .

O Gráfico [4.8](#page-64-0) compara os resultados numéricos de *Nu* com os valores obtidos a partir da correlação proposta na Equação [\(4.2\)](#page-63-2).

<span id="page-64-0"></span>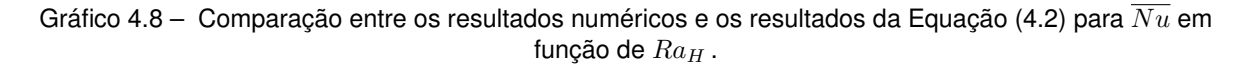

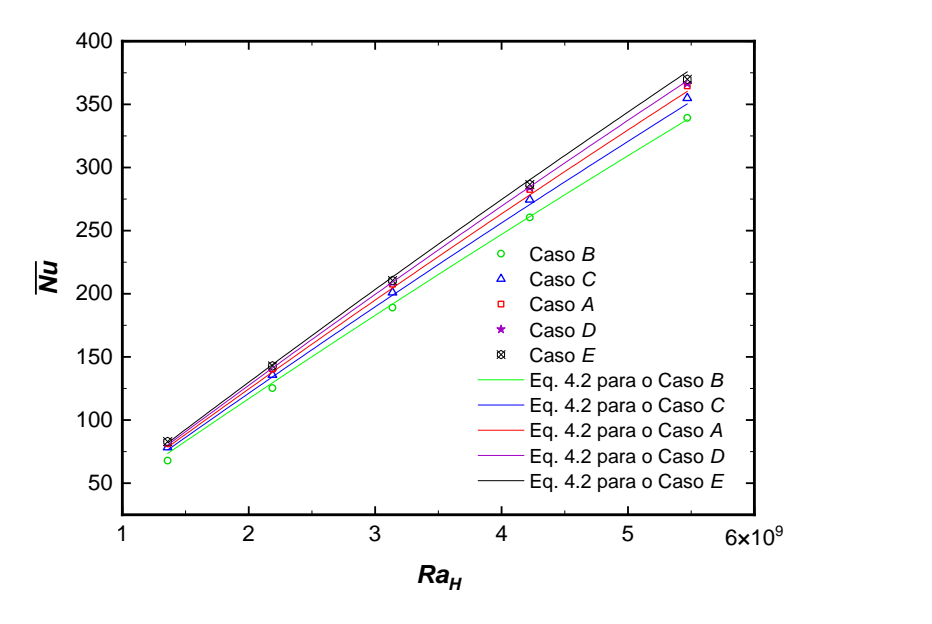

Fonte: Autor (2023).

Adicionalmente, o Gráfico [4.9](#page-65-0) apresenta o comparativo dos resultados numéricos com os valores calculados pela Equação [\(4.2](#page-63-2)) plotados em função do parâmetro adimensional *R<sup>∗</sup>* .

<span id="page-65-0"></span>Gráfico 4.9 – Comparação entre os resultados numéricos e os resultados da Eq. [4.2](#page-63-2) para *Nu* em função de *R∗* .

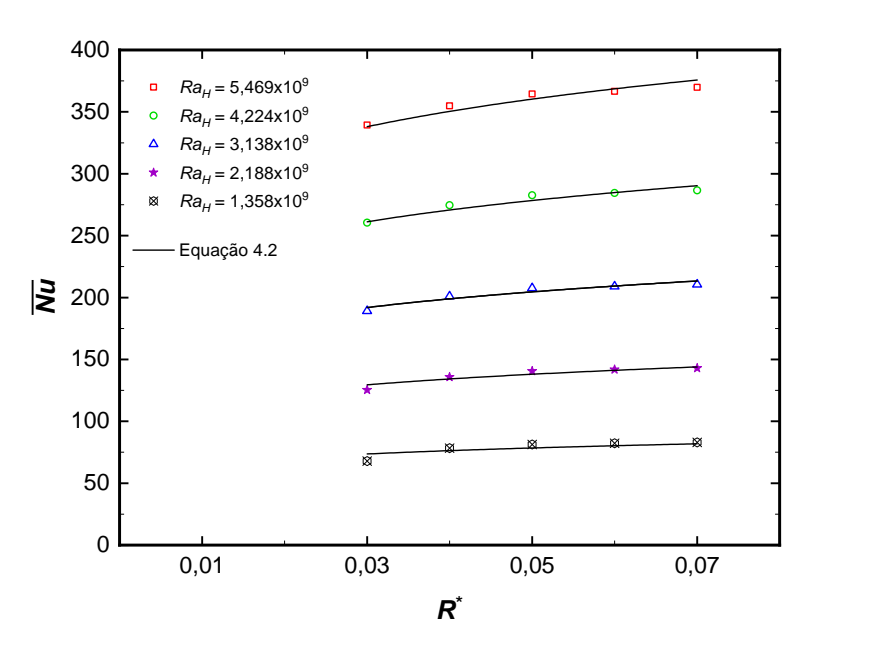

Fonte: Autor (2023).

## 4.3 EFEITOS DA DISTÂNCIA *S* SOBRE *Nu*

A avaliação dos efeitos da alteração da distância *S* na convecção natural é realizada em duas configurações diferentes. Primeiramente, compara-se os resultados de *h* das simulações para os casos *F e G* em relação aos resultados para o caso *B*, ou seja, quando o *R<sup>∗</sup>* é mantido fixo em *R<sup>∗</sup>* = 0*,*03. Em um segundo momento, compara-se os resultados dos casos *I e J* em relação aos resultados do caso *A*, ou seja, quando o *R<sup>∗</sup>* é mantido fixo em  $R^* = 0.05$ .

Os Gráficos [4.10](#page-66-0) e [4.11](#page-66-1) apresentam, respectivamente, os resultados de *h* e de *Nu* para os casos *F e G* plotados juntamente com os resultados do caso *B*.

De acordo com a Tabela [3.7](#page-56-0), os casos *F e G* correspondem aos modelos com variação da distância *S* em relação ao caso *B*. Para a visualização comparativa dos efeitos da variação da distância *S*, o Gráfico [4.12](#page-67-0) apresenta os resultados de *Nu* versus *S ∗* para os diferentes números *Ra<sup>H</sup>* considerados nas simulações.

A análise dos resultados do Gráfico [4.12](#page-67-0) revela que *Nu* tem um leve crescimento com o aumento de  $S^*$  de  $0,055$  para  $0,060$ , com  $Ra_H$  menor que  $4,224 \times 10^9$ . Para  $Ra_H$  $5,469 \times 10^9$  o valor de  $\overline{Nu}$  obtido é ligeiramente menor. Considerando os cinco valores simulados, *Nu* apresenta um crescimento médio de 3*,*25%.

Para  $S^*$  entre 0,060 e 0,065,  $\overline{Nu}$  aumenta apenas para  $Ra_H = 1,358 \times 10^9$ , apresentando um pequeno decréscimo para o restante dos valores de *Ra<sup>H</sup>* simulados. Estes

Gráfico 4.10 – Resultados de *h* para os casos *B, F e G*.

<span id="page-66-0"></span>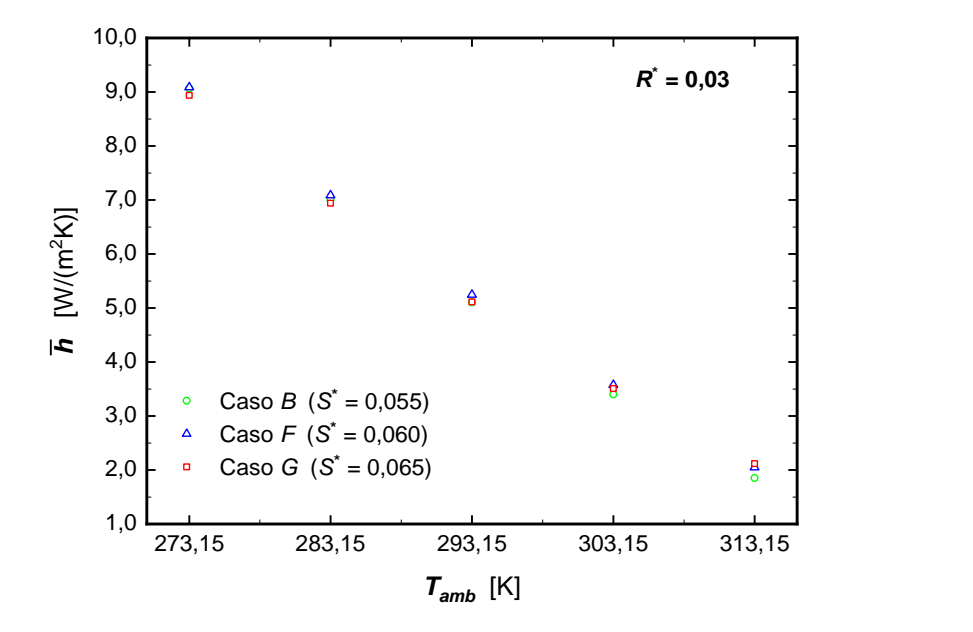

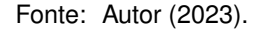

Gráfico 4.11 – Resultados de *Nu* para os casos *B, F e G*.

<span id="page-66-1"></span>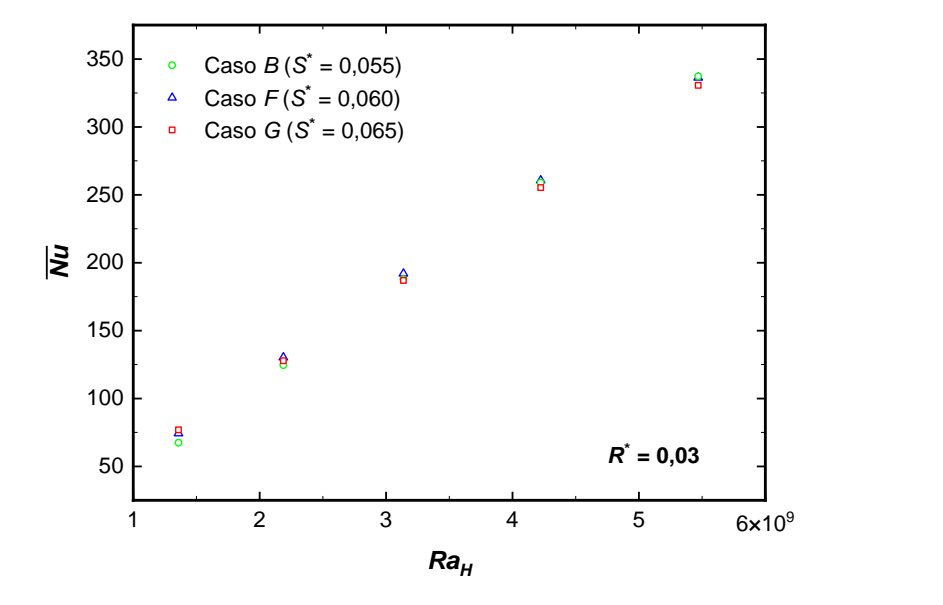

Fonte: Autor (2023).

resultados sugerem que não há incremento na transferência de calor quando a distância *S* é aumentada de 60 para 65 *mm* (para *R* = 30 *mm*).

<span id="page-66-2"></span>O ajuste dos resultados numéricos das simulações dos casos *B, F e G* através de uma relação similar a da Equação [\(4.2\)](#page-63-2), que contabiliza tanto os efeitos de *Ra<sup>H</sup>* quanto os efeitos de *S ∗* , produz a correlação apresentada na Equação [\(4.3\)](#page-66-2):

$$
\overline{Nu}_H = (S^*)^{-1/20} \ (-5,374 + 0,005 \ Ra_H^{3/8})^2
$$
\n(4.3)

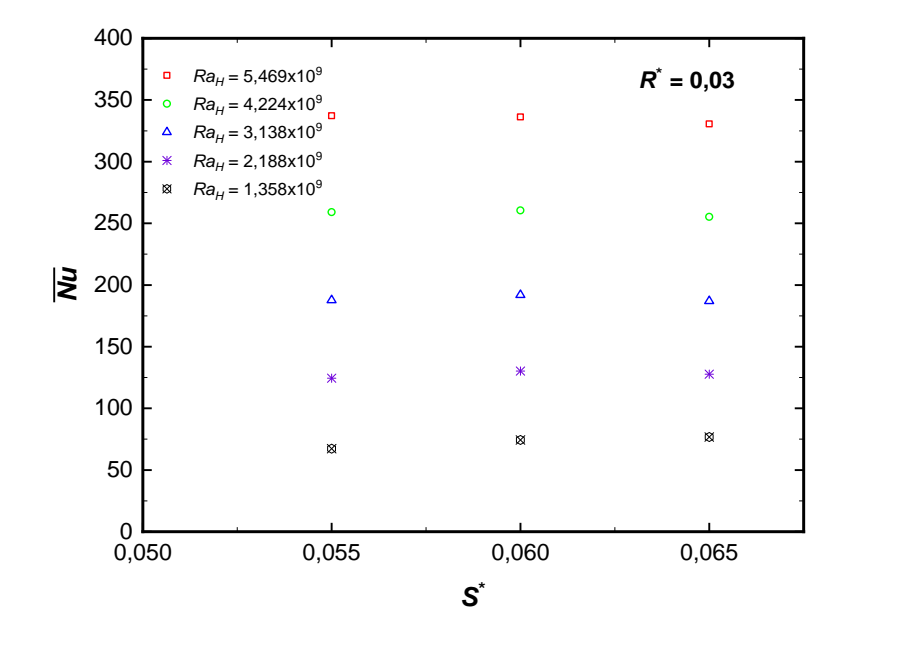

<span id="page-67-0"></span>Gráfico 4.12 – Resultados de *Nu* para os casos *B, F e G* em função do parâmetro *S ∗* .

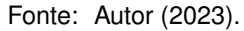

A correlação proposta na Equação ([4.3](#page-66-2)) é válida para  $Ra_H$  na faixa de  $1,358 \times 10^9$ a  $5,469 \times 10^9$ , para *S* variando de 55 a 65  $mm$ ,  $R = 30$   $mm$  e  $H = 1$   $m$ .

O Gráfico [4.13](#page-67-1) compara os resultados numéricos de *Nu* com os valores fornecidos pela Equação [\(4.3\)](#page-66-2) plotados em função do parâmetro *S ∗* .

<span id="page-67-1"></span>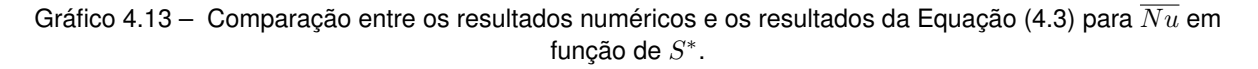

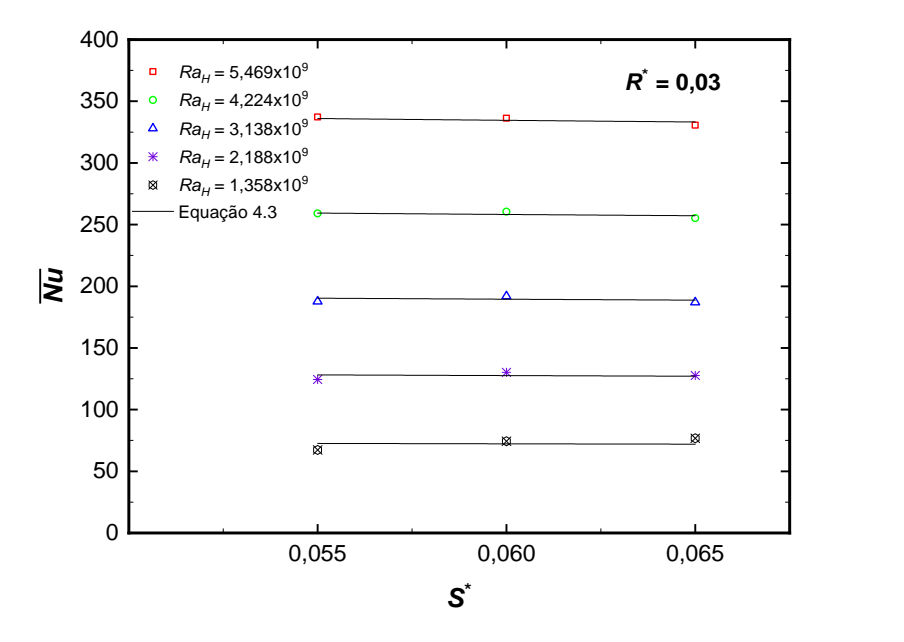

Fonte: Autor (2023).

<span id="page-68-0"></span>Na sequência são expostos os resultados dos casos *I e J* comparativamente com os resultados do caso *A*. Este comparativo demonstra os efeitos da variação de *S ∗* quando *R<sup>∗</sup>* = 0*,*05. Os Gráficos [4.14](#page-68-0) e [4.15](#page-68-1) apresentam, respectivamente, os resultados de *h* e de *Nu* para os casos *I e J* plotados juntamente com os resultados do caso *A*.

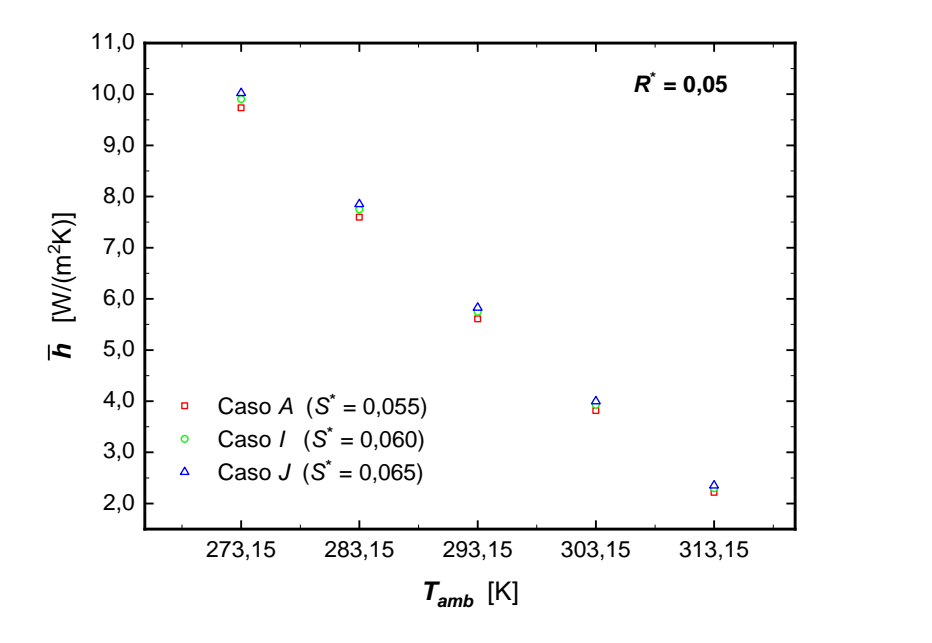

Gráfico 4.14 – Resultados de *h* para os casos *A, I e J*.

Fonte: Autor (2023).

<span id="page-68-1"></span>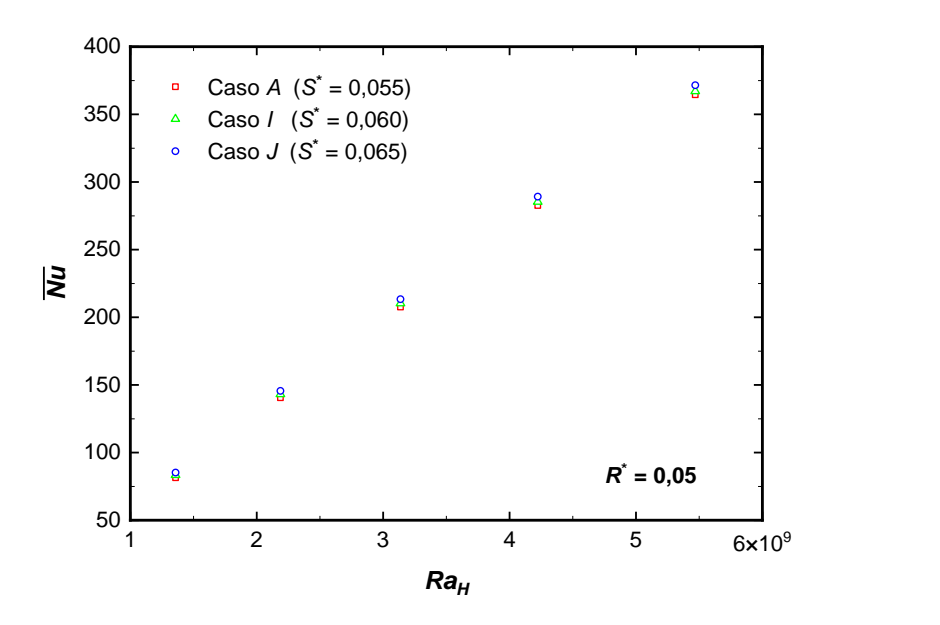

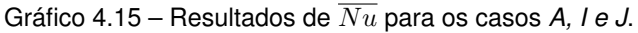

Fonte: Autor (2023).

De acordo com a Tabela [3.7](#page-56-0) os casos *I e J* correspondem aos modelos com variação da distância *S* em relação ao caso *A*. O Gráfico [4.16](#page-69-0) apresenta os resultados de *Nu* versus *S <sup>∗</sup>* para os diferentes *Ra<sup>H</sup>* simulados.

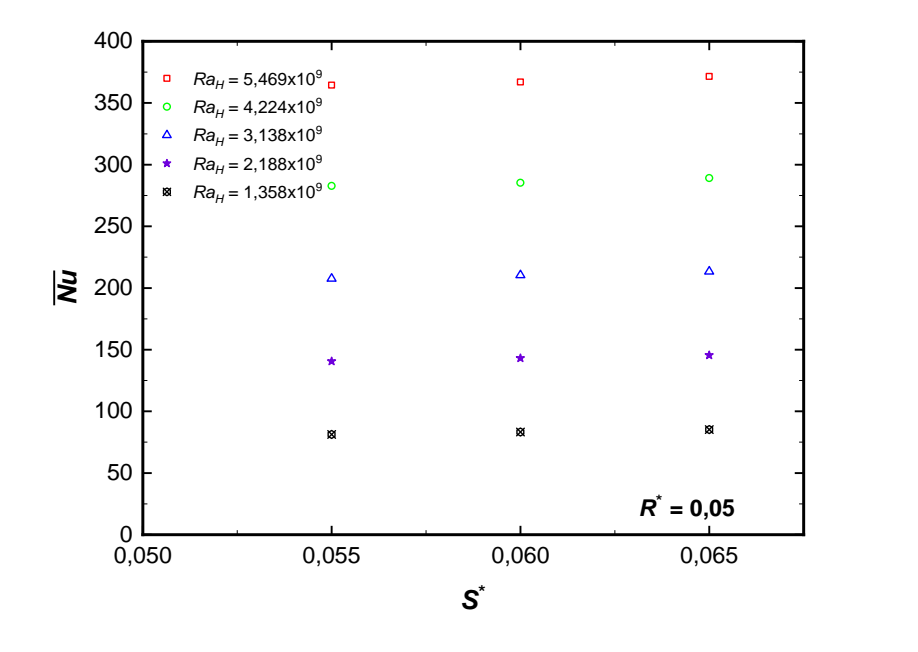

<span id="page-69-0"></span>Gráfico 4.16 – Resultados de *Nu* para os casos *A, I e J* em função do parâmetro *S ∗* .

Fonte: Autor (2023).

A análise dos resultados do Gráfico [4.16](#page-69-0) revela que *Nu* tem um ligeiro crescimento acompanhando o aumento de *S <sup>∗</sup>* de 0*,*055 para 0*,*065. Estes resultados indicam que *Nu* tem um crescimento médio de 1*,*43% quando *S ∗* cresce de 0*,*055 para 0*,*060 e, aumenta 1*,*56% quando *S <sup>∗</sup>* é modificado de 0*,*060 para 0*,*065. Considerando o aumento de *S ∗* de 0,055 para 0,065,  $\overline{Nu}$  tem um crescimento mínimo de 1,9% para o maior  $Ra_H$ , e um incremento máximo de 4*,*6% para o menor *Ra<sup>H</sup>* . Estes valores representam um crescimento médio de quase 3%.

<span id="page-69-1"></span>O ajuste dos resultados numéricos das simulações dos casos *A, I e J* contabilizando simultaneamente os efeitos da variação de  $Ra_H$  e de  $S^*$ , produz a correlação apresentada na Equação [\(4.4](#page-69-1)):

$$
\overline{Nu}_H = (S^*)^{1/8} \; (-6,664 + 0,00658 \, Ra_H^{3/8})^2 \tag{4.4}
$$

A correlação proposta na Equação ([4.4](#page-69-1)) é válida para  $Ra_H$  na faixa de  $1.358 \times 10^9$ a  $5,469 \times 10^9$ , para *S* variando de 55 a 65  $mm$ ,  $R = 50$   $mm$  e  $H = 1$   $m$ .

O Gráfico [4.17](#page-70-0) compara os resultados numéricos de *Nu* com os valores fornecidos pela Equação [\(4.4\)](#page-69-1) plotados em função do parâmetro *S ∗* .

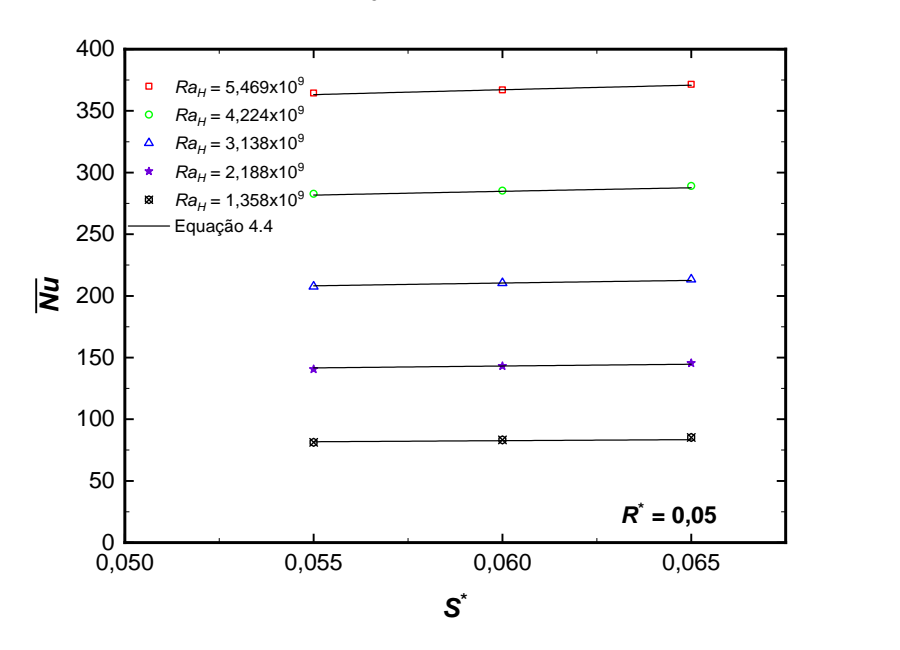

<span id="page-70-0"></span>Gráfico 4.17 – Comparação entre os resultados numéricos e os resultados da Equação [\(4.4](#page-69-1)) para *Nu* em função de *S ∗* .

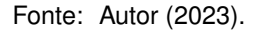

O Gráfico [4.18](#page-70-1) sumariza as duas comparações apresentadas nesta seção, nas quais avalia-se os efeitos da variação de *S* para dois valores diferentes de *R*.

<span id="page-70-1"></span>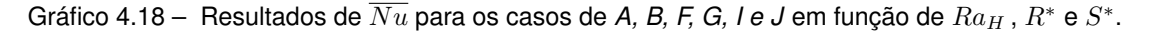

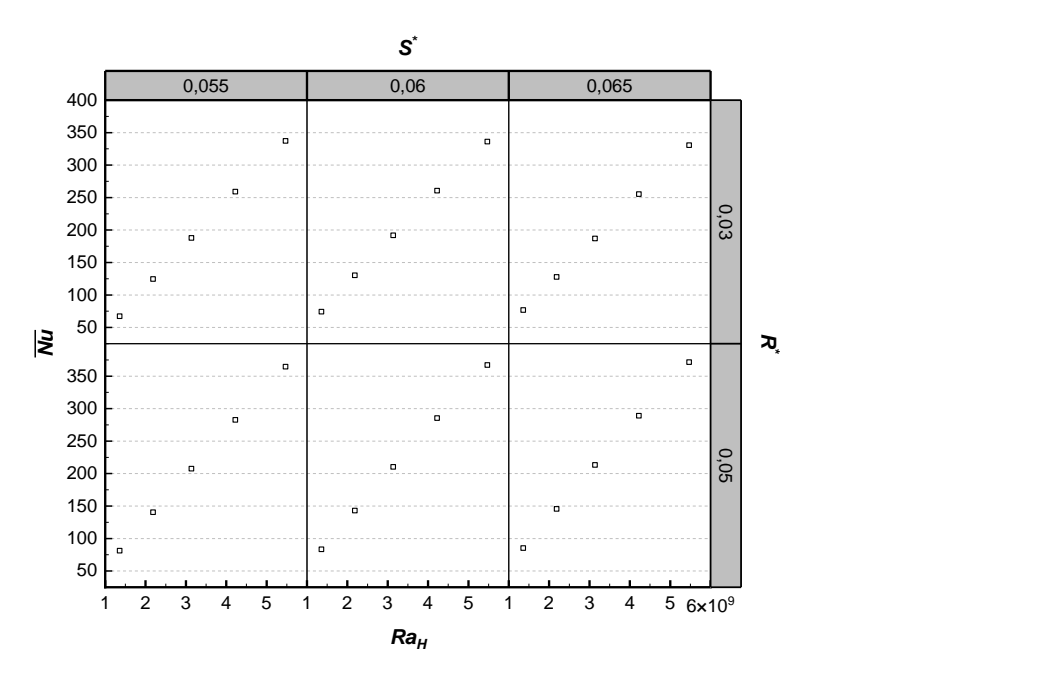

Fonte: Autor (2023).

#### 4.4 EFEITOS COMBINADOS DE *R* E *S* SOBRE *Nu*

O Gráfico [4.19](#page-71-0) apresenta os resultados de *Nu* para os casos de *A a I* plotados em função *Ra<sup>H</sup>* , *R<sup>∗</sup>* e *S ∗* , exibindo simultaneamente o efeito da variação das duas distâncias *R* e *S* e do número de *Rayleigh*.

<span id="page-71-0"></span>Gráfico 4.19 – Resultados de *Nu* de todas as simulações em função de *Ra<sup>H</sup>* , *R<sup>∗</sup>* e *S ∗* .

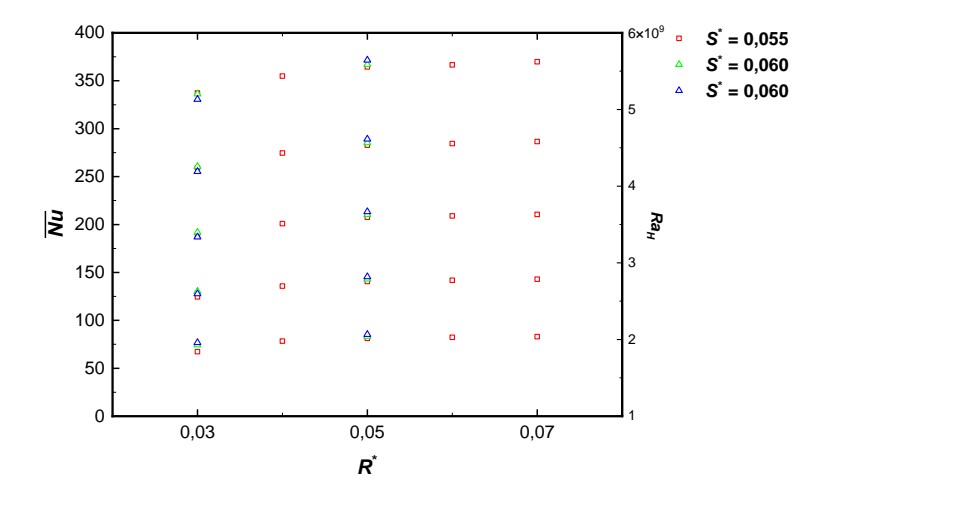

Fonte: Autor (2023).

<span id="page-71-1"></span>O ajuste dos resultados numéricos das simulações dos casos de *A a I* contabilizando simultaneamente os efeitos da variação de *Ra<sup>H</sup>* , *R<sup>∗</sup>* e de *S ∗* , produz a correlação apresentada na Equação ([4.5](#page-71-1)):

$$
\overline{Nu}_H = (R^*)^{0,15} (S^*)^{0,1} (-8,293 + 0,00797 Ra_H^{3/8})^2
$$
\n(4.5)

A correlação proposta na Equação ([4.5](#page-71-1)) é válida para  $Ra_H$  na faixa de  $1,358 \times 10^9$ a  $5,469 \times 10^9$ , para *S* variando de 55 a 65 mm, R de 30 a 70 mm e  $H = 1$  m.

O Gráfico [4.20](#page-72-0) compara os resultados numéricos de *Nu* com os valores fornecidos pela Equação [\(4.5](#page-71-1)) plotados em função do número de *Rayleigh*, e dos parâmetros *R<sup>∗</sup>* e *S ∗* .
Gráfico 4.20 – Comparação entre os resultados numéricos e os resultados da Equação [\(4.5](#page-71-0)) para *Nu* em função de *Ra<sup>H</sup>* , *R<sup>∗</sup>* e *S ∗* .

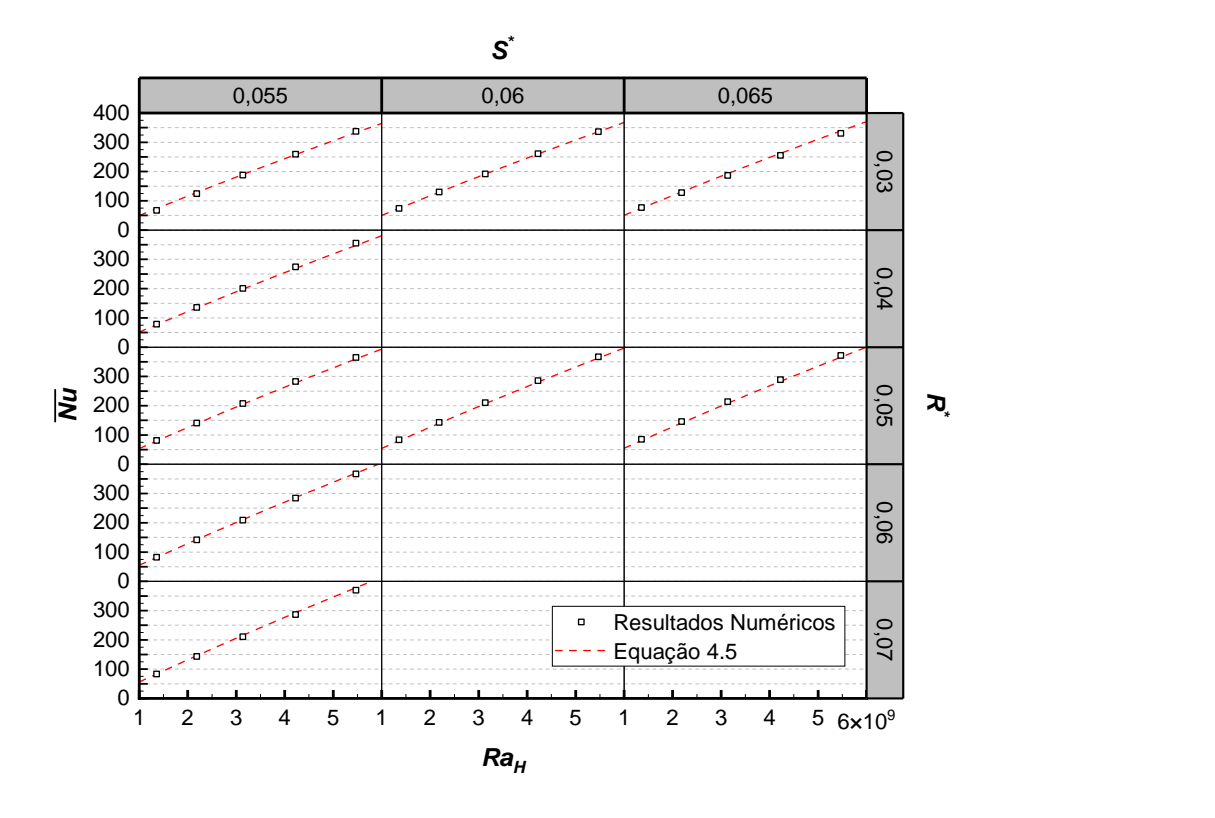

Fonte: Autor (2023).

#### **5 CONSIDERAÇÕES FINAIS**

Este capítulo apresenta as conclusões obtidas em consideração aos objetivos propostos, à metodologia empregada e aos resultados coletados e analisados. Na sequência, são apontadas sugestões de estudos futuros com capacidade de contribuir tanto para a pesquisa científica na área quanto para os fabricantes de radiadores e transformadores.

#### 5.1 CONCLUSÕES

Um estudo numérico da convecção natural em um banco de tubos elípticos verticais foi realizado. Conforme detalhado na metodologia, antes de iniciar as simulações no modelo CFD proposto, realizou-se um extenso estudo da malha de volumes finitos em um modelo reduzido, o qual resultou na definição de configurações da malha aplicadas aos modelos planejados.

A partir de variações no distanciamento entre os tubos elípticos do primeiro modelo CFD (caso *A*), foram gerados dez diferentes modelos computacionais (casos *B a K*). Estes casos também foram simulados em cinco diferentes temperaturas, totalizando, junto com o primeiro caso, 45 simulações realizadas. Nos casos *H e K* não foi possível realizar as simulações planejadas, visto que, para estes casos, o número de células extrapolou os limites computacionais disponíveis para esta pesquisa.

As simulações numéricas realizadas permitiram quantificar o coeficiente de convecção médio *h* do banco de tubos elípticos verticais em cinco diferentes valores de temperatura ambiente. Recorda-se que o modelo CFD do banco de tubos elípticos foi gerado com base na geometria do radiador de tubos elípticos empregado em um transformador de potência real. Desta forma, o conhecimento do  $\overline{h}$  obtido neste trabalho tem grande utilidade para a definição das condições de contorno em simulações numéricas cujo domínio computacional é o transformador completo.

A análise comparativa dos resultados dos diferentes casos permitiu verificar os efeitos da variação do distanciamento (*R* e *S*) entre os tubos sobre *h* . Os resultados obtidos são de grande importância para a indústria, uma vez que podem ser utilizados como parâmetros iniciais para a otimização dos radiadores.

Mais detalhadamente, os resultados das simulações realizadas indicam que quando a distância entre os eixos maiores de dois tubos adjacentes (*R*) é aumentada de 30 para 50 *mm*, *Nu* tem um crescimento expressivo em torno em torno de 11*,*2%. O incremento de  $\overline{Nu}$  foi de 8% quando *R* aumenta de 30 para 40  $mm$  e de 3,2% quando *R* passa de 40 para 50 *mm*. Desta forma, no que tange a fabricação de radiadores, torna-se desaconselhável definir *R* inferior a 50*mm*. Por outro lado, quando *R* cresce de 50 para 70*mm*, o crescimento de *Nu* é quase desprezível, aumentando em torno de 1*,*6%, e assim indicando que pode não ser proveitoso aumentar esta distância além dos 50 *mm* utilizados na configuração original do radiador.

Em relação distância entre os eixos menores de dois tubos adjacentes (*S*), para *R* igual à distância original (50  $mm$ ), verificou-se que  $\overline{Nu}$  tem um aumento médio de quase 3% quando a distância *S* é aumentada de 55 para 65 *mm*. O incremento de *Nu* foi de 1*,*43% quando *S* aumenta de 55 para 60 *mm* e de 1*,*56% quando *S* é modificado de 60 para 65 *mm*. Os resultados mostraram que este aumento é maior para o menor número de  $\bm{Rayleigh}$  simulado ( $Ra_{H}=1{,}358\times10^{9}$ ), proporcionando um aumento de  $4{,}6\%$  no  $\overline{Nu}$  caso a distância *S* seja aumentada de 55 para 65 *mm*.

A metodologia empregada neste trabalho mostrou-se bastante eficaz em contraponto a um estudo experimental, que demandaria um elevado custo de instalações, espaço e pessoas envolvidas. Destaca-se que a metodologia utilizada nesta pesquisa para analisar radiadores de tubos elípticos sob condições de convecção natural, também pode ser aplicada para outros tipos de radiadores e sob diferentes condições, como, por exemplo, ar forçado (ONAF).

A partir da contabilização do número de *Nusselt* médio para cada simulação, foram propostas correlações numéricas as quais estimam *Nu* de acordo com os valores do número de *Rayleigh* e das distâncias *R* e *S* do banco de tubos elípticos. A estimativa de *Nu* a partir das correlações desenvolvidas pode ser utilizada como dado de entrada para a análise ou melhoria do projeto de radiadores de tubos elípticos com diferentes distâncias entre tubos.

## 5.2 SUGESTÕES DE TRABALHOS FUTUROS

A esbelteza de um tubo elíptico pode ser definida pela razão entre seu eixo maior e eixo menor, ou simplesmente razão de aspecto. Tubos elípticos com diferentes razões de aspecto apresentarão diferentes coeficientes de convecção. Desta forma, para trabalhos futuros sugere-se a realização de estudos numéricos em bancos de tubos elípticos que considerem este parâmetro como variável, além daqueles utilizados no presente estudo. Assim, será possível obter correlações numéricas que também incluam a razão de aspecto do tubo para a contabilização do número de *Nusselt*. A inclusão desta variável permitirá uma análise mais clara para a definição das características dimensionais ótimas para a maximização do coeficiente de transferência de calor de um radiador de tubos elípticos.

## **REFERÊNCIAS BIBLIOGRÁFICAS**

ABDELATIEF, M. A.; ZAMEL, A. A.; AHMED, S. A. Elliptic tube free convection augmentation: An experimental and ANN numerical approach. **International Communications in Heat and Mass Transfer**, v. 108, nov. 2019. ISSN 07351933. Disponível em: [<https://linkinghub.elsevier.com/retrieve/pii/S0735193319301629>](https://linkinghub.elsevier.com/retrieve/pii/S0735193319301629).

ALI, M. E.; AL-ANSARY, H. General Correlations for Laminar and Transition Natural Convection Heat Transfer from Vertical Triangular Cylinders in Air. **Experimental Heat Transfer**, v. 24, n. 2, p. 133–150, mar. 2011. ISSN 0891-6152. Disponível em: [<https://doi.org/](https://doi.org/10.1080/08916152.2010.492924) [10.1080/08916152.2010.492924>](https://doi.org/10.1080/08916152.2010.492924).

ANSYS INC. **Ansys Fluent User's Guide**. Release 2022 r2. Canonsburg, PA 15317: Ansys Inc, 2022.

. **Ansys Fuent Theory Guide**. Release 2022 r2. Canonsburg, PA 15317: Ansys Inc, 2022.

ASSOCIAÇÃO BRASILEIRA DE NORMAS TÉCNICAS. **NBR 5356-1**: Transformadores de potência: Parte 1: Generalidades. Rio de Janeiro, 2007.

BARTH, N. D. **Metodologia de análise térmica e hidráulica em transformadores de potência**. 2020. Tese (Dissertação (Mestrado)), Santa Maria, 2020.

BEJAN, A. **Convection heat transfer**. 3. ed. Durham: John Willey & Sons, 2004.

BERGMAN, T. L.; LAVINE, A. **Incropera - Fundamentos de Transferência de Calor e de Massa**. 8. ed. Rio de Janeiro: LTC, 2019. Disponível em: [<https://integrada.](https://integrada.minhabiblioteca.com.br/#/books/9788521636656/) [minhabiblioteca.com.br/#/books/9788521636656/>](https://integrada.minhabiblioteca.com.br/#/books/9788521636656/).

BOURAS, A.; DJEZZAR, M.; GHERNOUG, C. Numerical Simulation of Natural Convection Between Two Elliptical Cylinders: Influence of Rayleigh Number and Prandtl Number. **Energy Procedia**, v. 36, p. 788–797, 2013. ISSN 18766102. Disponível em: [<https:](https://linkinghub.elsevier.com/retrieve/pii/S1876610213011776) [//linkinghub.elsevier.com/retrieve/pii/S1876610213011776>](https://linkinghub.elsevier.com/retrieve/pii/S1876610213011776).

CHENG, C.-Y. Natural convection heat transfer from a horizontal isothermal elliptical cylinder with internal heat generation. **International Communications in Heat and Mass Transfer**, v. 36, n. 4, p. 346–350, abr. 2009. ISSN 07351933. Disponível em: [<https:](https://linkinghub.elsevier.com/retrieve/pii/S0735193309000189) [//linkinghub.elsevier.com/retrieve/pii/S0735193309000189>](https://linkinghub.elsevier.com/retrieve/pii/S0735193309000189).

CHO, H. W.; HA, M. Y.; PARK, Y. G. Natural convection in a square enclosure with two hot inner cylinders, Part II: The effect of two elliptical cylinders with various aspect ratios in a vertical array. **International Journal of Heat and Mass Transfer**, v. 135, p. 962– 973, jun. 2019. ISSN 00179310. Disponível em: [<https://linkinghub.elsevier.com/retrieve/](https://linkinghub.elsevier.com/retrieve/pii/S0017931018348300) [pii/S0017931018348300>](https://linkinghub.elsevier.com/retrieve/pii/S0017931018348300).

CHURCHILL, S. W.; CHU, H. H. S. Correlating equations for laminar and turbulent free convection from a vertical plate. **International Journal of Heat and Mass Transfer**, v. 18, n. 11, p. 1323–1329, nov. 1975. ISSN 0017-9310. Disponível em: [<https://www.](https://www.sciencedirect.com/science/article/pii/0017931075902434) [sciencedirect.com/science/article/pii/0017931075902434>](https://www.sciencedirect.com/science/article/pii/0017931075902434).

CIGRÉ. **Guia de Manutenção para Transformadores de Potência**. [S.l.]: CIGRÉ-Brasil, 2013.

CóRDOBA, P. A.; DARI, E.; SILIN, N. A 3D numerical model of an ONAN distribution transformer. **Applied Thermal Engineering**, v. 148, p. 897–906, fev. 2019. ISSN 1359-4311. Disponível em: [<https://www.sciencedirect.com/science/article/pii/S1359431118342005>](https://www.sciencedirect.com/science/article/pii/S1359431118342005).

DING, Y. et al. Experimental and numerical investigation on natural convection heat transfer characteristics of vertical 3-D externally finned tubes. **Energy**, v. 239, p. 122050, jan. 2022. ISSN 0360-5442. Disponível em: [<https://www.sciencedirect.com/science/article/pii/](https://www.sciencedirect.com/science/article/pii/S0360544221022982) [S0360544221022982>](https://www.sciencedirect.com/science/article/pii/S0360544221022982).

ELSAYED, A. O.; IBRAHIM, E. Z.; ELSAYED, S. A. Free convection from a constant heat flux elliptic tube. **Energy Conversion and Management**, v. 44, n. 15, p. 2445– 2453, set. 2003. ISSN 01968904. Disponível em: [<https://linkinghub.elsevier.com/retrieve/](https://linkinghub.elsevier.com/retrieve/pii/S0196890403000025) [pii/S0196890403000025>](https://linkinghub.elsevier.com/retrieve/pii/S0196890403000025).

GARELLI, L. et al. Reduced model for the thermo-fluid dynamic analysis of a power transformer radiator working in ONAF mode. **Applied Thermal Engineering**, v. 124, p. 855– 864, set. 2017. ISSN 1359-4311. Disponível em: [<https://www.sciencedirect.com/science/](https://www.sciencedirect.com/science/article/pii/S1359431117300868) [article/pii/S1359431117300868>](https://www.sciencedirect.com/science/article/pii/S1359431117300868).

GASTELURRUTIA, J. et al. Numerical modelling of natural convection of oil inside distribution transformers. **Applied Thermal Engineering**, v. 31, n. 4, p. 493–505, mar. 2011. ISSN 1359-4311. Disponível em: [<https://www.sciencedirect.com/science/article/pii/](https://www.sciencedirect.com/science/article/pii/S135943111000431X) [S135943111000431X>](https://www.sciencedirect.com/science/article/pii/S135943111000431X).

GRAY, D. D.; GIORGINI, A. The validity of the boussinesq approximation for liquids and gases. **International Journal of Heat and Mass Transfer**, v. 19, n. 5, p. 545–551, maio 1976. ISSN 0017-9310. Disponível em: [<https://www.sciencedirect.com/science/article/pii/](https://www.sciencedirect.com/science/article/pii/001793107690168X) [001793107690168X>](https://www.sciencedirect.com/science/article/pii/001793107690168X).

INCROPERA, F.; DEWITT, D.; LAVINE, A. **Fundamentals of heat and mass transfer**. New York: Wiley, 1996.

KIM, M.-g.; CHO, S. M.; KIM, J.-K. Prediction and evaluation of the cooling performance of radiators used in oil-filled power transformer applications with non-direct and direct-oil-forced flow. **Experimental Thermal and Fluid Science**, v. 44, p. 392–397, jan. 2013. ISSN 0894-1777. Disponível em: [<https://www.sciencedirect.com/science/article/pii/](https://www.sciencedirect.com/science/article/pii/S0894177712002063) [S0894177712002063>](https://www.sciencedirect.com/science/article/pii/S0894177712002063).

KIM, Y. J.; HA, M. Y. A study on the performance of different radiator cooling systems in large-scale electric power transformer. **Journal of Mechanical Science and Technology**, v. 31, n. 7, p. 3317–3328, jul. 2017. ISSN 1976-3824. Disponível em: [<https://doi.org/10.](https://doi.org/10.1007/s12206-017-0622-2) [1007/s12206-017-0622-2>](https://doi.org/10.1007/s12206-017-0622-2).

LEFEVRE, E.; EDE, A. Laminar free convection from the outer surface of a vertical circular cylinder. In: . Brussels: [s.n.], 1956. v. 4, p. 175–183.

MALISKA, C. R. **Transferência de calor e mecânica dos fluidos computacional**. 2. ed. Rio de Janeiro: LTC, 2017. (E-book). Disponível em: [<https://integrada.minhabiblioteca.](https://integrada.minhabiblioteca.com.br/#/books/9788521633365/) [com.br/#/books/9788521633365/>](https://integrada.minhabiblioteca.com.br/#/books/9788521633365/).

MELO FILHO. **Estudo do escoamento em meio poroso de um coletor de admissão automotivo**. 2020. Tese (Dissertação (Mestrado)), Salvador, 2020.

MOHANTY, R. L.; SWAIN, A.; DAS, M. K. Thermal performance of mixed tube bundle composed of circular and elliptical tubes. **Thermal Science and Engineering Progress**, v. 5, p. 492–505, mar. 2018. ISSN 24519049. Disponível em: [<https://linkinghub.elsevier.](https://linkinghub.elsevier.com/retrieve/pii/S2451904918300040) [com/retrieve/pii/S2451904918300040>](https://linkinghub.elsevier.com/retrieve/pii/S2451904918300040).

MUNSON, B. R. **Fundamentos da mecânica dos fluídos**. São Paulo: Blucher, 2004.

NOGUEIRA, G. C. et al. Thermal Analysis of Power Transformers with Different Cooling Systems Using Computational Fluid Dynamics. **Journal of Control, Automation and Electrical Systems**, v. 33, n. 1, p. 359–368, fev. 2022. ISSN 2195-3899. Disponível em: [<https://doi.org/10.1007/s40313-021-00848-0>](https://doi.org/10.1007/s40313-021-00848-0).

PARAMANE, S. B. et al. CFD Study on Thermal Performance of Radiators in a Power Transformer: Effect of Blowing Direction and Offset of Fans. **IEEE Transactions on Power Delivery**, v. 29, n. 6, p. 2596–2604, dez. 2014. ISSN 1937-4208. Conference Name: IEEE Transactions on Power Delivery.

PARK, S. H. et al. Natural convection in a square enclosure with different positions and inclination angles of an elliptical cylinder Part I: A vertical array of one elliptical cylinder and one circular cylinder. **International Journal of Heat and Mass Transfer**, v. 126, p. 173– 183, nov. 2018. ISSN 00179310. Disponível em: [<https://linkinghub.elsevier.com/retrieve/](https://linkinghub.elsevier.com/retrieve/pii/S0017931018312626) [pii/S0017931018312626>](https://linkinghub.elsevier.com/retrieve/pii/S0017931018312626).

PATANKAR, S. **Numerical Heat Transfer and Fluid Flow**. [S.l.]: Hemisphere Publishing Corporation, 1980.

RADAKOVIC, Z. R.; SORGIC, M. S. Basics of Detailed Thermal-Hydraulic Model for Thermal Design of Oil Power Transformers. **IEEE Transactions on Power Delivery**, v. 25, n. 2, p. 790–802, abr. 2010. ISSN 1937-4208. Conference Name: IEEE Transactions on Power Delivery.

RODRIGUEZ, G. R. et al. Numerical and experimental thermo-fluid dynamic analysis of a power transformer working in ONAN mode. **Applied Thermal Engineering**, v. 112, p. 1271–1280, fev. 2017. ISSN 1359-4311. Disponível em: [<https://www.sciencedirect.com/](https://www.sciencedirect.com/science/article/pii/S1359431116315290) [science/article/pii/S1359431116315290>](https://www.sciencedirect.com/science/article/pii/S1359431116315290).

SEO, Y. M.; HA, M. Y.; PARK, Y. G. A numerical study on the three-dimensional natural convection with a cylinder in a long rectangular enclosure. Part II: Inclination angle effect of the elliptical cylinder. **International Journal of Heat and Mass Transfer**, v. 131, p. 795– 806, mar. 2019. ISSN 00179310. Disponível em: [<https://linkinghub.elsevier.com/retrieve/](https://linkinghub.elsevier.com/retrieve/pii/S0017931018349652) [pii/S0017931018349652>](https://linkinghub.elsevier.com/retrieve/pii/S0017931018349652).

STC. Página web, **Radiators**. 2022. Publisher-place: Karnataka , India. Disponível em: [<http://www.stcradiators.com/#prettyPhoto>](http://www.stcradiators.com/#prettyPhoto).

SUSA, D. et al. Temperature rises in an OFAF transformer at OFAN cooling mode in service. **IEEE Transactions on Power Delivery**, v. 20, n. 4, p. 2517–2525, out. 2005. ISSN 1937- 4208. Conference Name: IEEE Transactions on Power Delivery.

THABIT, T.; THABET, S.; JASIM, Y. CFD Analysis of a Backward Facing Step Flows. **International Journal of Automotive Science And Technology**, v. 2, n. 3, p. 10–16, set. 2018. Number: 3. Disponível em: [<https://dergipark.org.tr/en/pub/ijastech/issue/39477/447973>](https://dergipark.org.tr/en/pub/ijastech/issue/39477/447973).

VEKEN, W. Van der et al. Increased Efficiency of Thermal Calculations via the Development of a Full Thermohydraulic Radiator Model. **IEEE Transactions on Power Delivery**, v. 31, n. 4, p. 1473–1481, ago. 2016. ISSN 1937-4208. Conference Name: IEEE Transactions on Power Delivery.

YOUSEFI, T.; ASHJAEE, M. Experimental study of natural convection heat transfer from vertical array of isothermal horizontal elliptic cylinders. **Experimental Thermal and Fluid Science**, v. 32, n. 1, p. 240–248, out. 2007. ISSN 08941777. Disponível em: [<https://](https://linkinghub.elsevier.com/retrieve/pii/S0894177707000490) [linkinghub.elsevier.com/retrieve/pii/S0894177707000490>](https://linkinghub.elsevier.com/retrieve/pii/S0894177707000490).

ZHAO, S. et al. A Reduced Radiator Model for Simplification of ONAN Transformer CFD Simulation. **IEEE Transactions on Power Delivery**, v. 37, n. 5, p. 4007–4018, out. 2022. ISSN 1937-4208. Conference Name: IEEE Transactions on Power Delivery.

<span id="page-78-0"></span>ÇENGEL, Y. A.; GHAJAR, A. J. **Transferência de calor e massa: uma abordagem prática (4a. ed.)**. Grupo A - AMGH, 2009. ISBN 978-85-8055-128-0. Disponível em: [<https://integrada.minhabiblioteca.com.br/#/books/9788580551280/.>](https://integrada.minhabiblioteca.com.br/#/books/9788580551280/.)

# **APÊNDICE A – PROPRIEDADES TERMOFÍSICAS DO AR**

| Temp.       | Massa      | Calor      | Condutividade | <b>Difusividade</b>             | <b>Viscosidade</b>              | <b>Viscosidade</b>              | Número  |
|-------------|------------|------------|---------------|---------------------------------|---------------------------------|---------------------------------|---------|
|             | específica | específico | térmica       | térmica                         | dinâmica                        | cinemática                      | de      |
| $\circ C$   | $Kg/m^3$   | J/(KgK)    | W/(mK)        | $m^2/s$                         | Kg/(ms)                         | $m^2/s$                         | Prandtl |
| $-150$      | 2,866      | 983        | 0,01171       | $4,158\times10^{-6}$            | $8,636\times10^{-6}$            | $3,013\times10^{-6}$            | 0,7246  |
| $-100$      | 2,038      | 966        | 0,01582       | $8,036\times10^{-6}$            | $1,189\times10^{-6}$            | $5,837\times10^{-6}$            | 0,7263  |
| $-50$       | 1,582      | 999        | 0,01979       | 1,252 $\times$ 10 <sup>-5</sup> | $1,474\times10^{-5}$            | $9,319\times10^{-6}$            | 0,744   |
| $-40$       | 1,514      | 1.002      | 0,02057       | $1,356\times10^{-5}$            | $1,527\times10^{-5}$            | $1,008\times10^{-5}$            | 0,7436  |
| $-30$       | 1,451      | 1.004      | 0,02134       | $1,465\times10^{-5}$            | $1,579\times10^{-5}$            | $1,087\times10^{-5}$            | 0,7425  |
| $-20$       | 1,394      | 1.005      | 0,02211       | $1,578\times10^{-5}$            | $1.630\times10^{-5}$            | $1,169\times10^{-5}$            | 0,7408  |
| $-10$       | 1,341      | 1.006      | 0,02288       | $1,696\times10^{-5}$            | $1,680\times10^{-5}$            | $1,252\times10^{-5}$            | 0,7387  |
| $\mathsf 0$ | 1,292      | 1.006      | 0,02364       | $1,818\times10^{-5}$            | $1,729\times10^{-5}$            | $1,338\times10^{-5}$            | 0,7362  |
| 5           | 1,269      | 1.006      | 0,02401       | $1,889\times10^{-5}$            | $1,754\times10^{-5}$            | $1,382\times10^{-5}$            | 0,735   |
| $10$        | 1,246      | 1.006      | 0,02439       | $1,944\times10^{-5}$            | $1,778\times10^{-5}$            | $1,426\times10^{-5}$            | 0,7336  |
| 15          | 1,225      | 1.007      | 0,02476       | $2,009\times10^{-5}$            | $1,802\times10^{-5}$            | $1,470\times10^{-5}$            | 0,7323  |
| 20          | 1,204      | 1.007      | 0,02514       | $2,074\times10^{-5}$            | $1,825\times10^{-5}$            | $1,516\times10^{-5}$            | 0,7309  |
| 25          | 1,184      | 1.007      | 0,02551       | $2,141\times10^{-5}$            | $1,849\times10^{-5}$            | $1,562\times10^{-5}$            | 0,7296  |
| 30          | 1,164      | 1.007      | 0,02588       | $2,208\times10^{-5}$            | $1,872 \times 10^{-5}$          | $1,608\times10^{-5}$            | 0,7282  |
| 35          | 1,145      | 1.007      | 0,02625       | $2,277\times10^{-5}$            | $1,895\times10^{-5}$            | $1,655\times10^{-5}$            | 0,7268  |
| 40          | 1,127      | 1.007      | 0,02662       | $2,346\times10^{-5}$            | $1,918\times10^{-5}$            | $1,702\times10^{-5}$            | 0,7255  |
| 45          | 1,109      | 1.007      | 0,02699       | $2,416\times10^{-5}$            | $1,941 \times 10^{-5}$          | $1,750\times10^{-5}$            | 0,7241  |
| 50          | 1,092      | 1.007      | 0,02735       | $2,487\times10^{-5}$            | $1,969\times10^{-5}$            | $1,798\times10^{-5}$            | 0,7228  |
| 60          | 1,059      | 1.007      | 0,02808       | $2,632\times10^{-5}$            | $2,008\times10^{-5}$            | $1,896\times10^{-5}$            | 0,7202  |
| 70          | 1,028      | 1.007      | 0,02881       | $2,780\times10^{-5}$            | $2.052\times10^{-5}$            | $1,995\times10^{-5}$            | 0,7177  |
| 80          | 0,9994     | 1.008      | 0,02953       | $2,931 \times 10^{-5}$          | $2,096\times10^{-5}$            | $2,097\times10^{-5}$            | 0,7154  |
| 90          | 0,9718     | 1.008      | 0,03024       | $3,086\times10^{-5}$            | $2,139\times10^{-5}$            | $2,201 \times 10^{-5}$          | 0,7132  |
| 100         | 0,9458     | 1.009      | 0,03095       | $3,243\times10^{-5}$            | $2,181\times10^{-5}$            | $2,306\times10^{-5}$            | 0,7111  |
| 120         | 0,8977     | 1.011      | 0,03235       | $3,565\times10^{-5}$            | $2,264\times10^{-5}$            | $2,522\times10^{-5}$            | 0,7073  |
| 140         | 0,8542     | 1.013      | 0,03374       | $3,898\times10^{-5}$            | $2,345\times10^{-5}$            | $2,745\times10^{-5}$            | 0,7041  |
| 160         | 0,8148     | 1.016      | 0,03511       | 4,241 $\times$ 10 <sup>-5</sup> | $2,420\times10^{-5}$            | $2,975\times10^{-5}$            | 0,7014  |
| 180         | 0,7788     | 1.019      | 0,03646       | $4,593\times10^{-5}$            | $2,504\times10^{-5}$            | $3,212\times10^{-5}$            | 0,6992  |
| 200         | 0,7459     | 1.023      | 0,03779       | $4,954\times10^{-5}$            | $2,577\times10^{-5}$            | $3,455\times10^{-5}$            | 0,6974  |
| 250         | 0,6746     | 1.033      | 0,04104       | $5,890\times10^{-5}$            | $2,760\times10^{-5}$            | $4,091 \times 10^{-5}$          | 0,6946  |
| 300         | 0,6158     | 1.044      | 0,04418       | 6,871 $\times$ 10 <sup>-5</sup> | $2,934\times10^{-5}$            | $4,765\times10^{-5}$            | 0,6935  |
| 350         | 0,5664     | 1.056      | 0,04721       | $7,892\times10^{-5}$            | 3,101 $\times$ 10 <sup>-5</sup> | $5,475\times10^{-5}$            | 0,6937  |
| 400         | 0,5243     | 1.069      | 0,05015       | 8,951 $\times$ 10 <sup>-5</sup> | $3,261\times10^{-5}$            | 6,219 $\times$ 10 <sup>-5</sup> | 0,6948  |
| 450         | 0,488      | 1.081      | 0,05298       | $1,004\times10^{-4}$            | $3,415\times10^{-5}$            | $6,997\times10^{-5}$            | 0,6965  |
| 500         | 0,4565     | 1.093      | 0,05572       | $1,117\times10^{-4}$            | $3.563\times10^{-5}$            | $7,806\times10^{-5}$            | 0,6986  |
| 600         | 0,4042     | 1.115      | 0,06093       | $1,352\times10^{-4}$            | $3,846\times10^{-5}$            | $9,515\times10^{-5}$            | 0,7037  |
| 700         | 0,3627     | 1.135      | 0,06581       | $1,598\times10^{-4}$            | 4,111 $\times$ 10 <sup>-5</sup> | $1,133\times10^{-4}$            | 0,7092  |
| 800         | 0,3289     | 1.153      | 0,07037       | $1,855\times10^{-4}$            | $4,362\times10^{-5}$            | $1,326\times10^{-4}$            | 0,7149  |
| 900         | 0,3008     | 1.169      | 0,07465       | $2,122\times10^{-4}$            | $4,600\times10^{-5}$            | $1,529\times10^{-4}$            | 0,7206  |
| 1000        | 0,2772     | 1.184      | 0,07868       | $2,398\times10^{-4}$            | $4,826\times10^{-5}$            | $1,741\times10^{-4}$            | 0,726   |
| 1500        | 0,199      | 1.234      | 0,09599       | $3,908\times10^{-4}$            | $5,817\times10^{-5}$            | $2,922\times10^{-4}$            | 0,7478  |
| 2000        | 0,1553     | 1.264      | 0,11113       | $5,664\times10^{-4}$            | 6,630 $\times$ 10 <sup>-5</sup> | $4,270\times10^{-4}$            | 0,7539  |

Tabela A.1 – Propriedades termofísicas do ar a 1 *atm* de pressão.

Fonte: [\(ÇENGEL; GHAJAR,](#page-78-0) [2009](#page-78-0)).